## تم وضع هذا الدليل من قبل UNC Frank Porter Graham  **Child Development Institute Autism Team**

ترجمه إلى اللغة العربية

**د. غالب محمد الحاري ' Kة الخاصة قسم ال) – الجامعة الهاشمة - الأردن** 

**دعم الأشخاص من ذوي التوحد خلال أوقات الأزمات الطارئة** 

**Supporting Individuals with Autism through Uncertain Times**

## **Original Credit for:**

Kara Hume, Ph.D., UNC School of Education, & UNC FPG Autism Team: *Victoria Waters, Ann Sam, Jessica Steinbrenner, Yolanda Perkins, Becky Dees, Brianne Tomaszewski, Lindsay Rentschler, Susan Szendrey, Nancy McIntyre, Mary White, Sallie Nowell, & Sam Odom* 

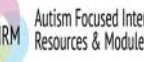

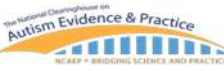

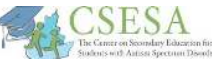

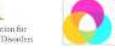

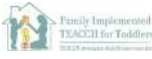

**ترجمة: د. غالب محمد الحاري** 

 **محفوظة لواض الدل ل جم حقوق ال!** 

**الجامعة الهاشمة** 

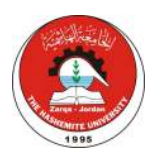

**سبع اس) ' اتجات لدعم الأشخاص من** 

**ذوي التوحد خلال أوقات الأزمات الطارئة** 

**OUNC** FRANK PORTER GRAHAM **CHILD DEVELOPMENT INSTITUTE** UNC FPG CHILD DEVELOPMENT INSTITUTE AUTISM TEAM

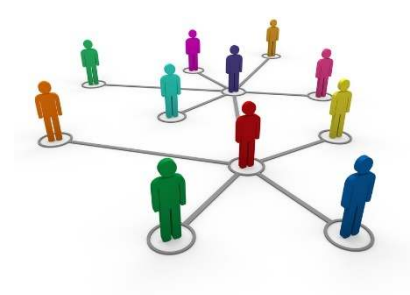

. يتطلب جميع الأطفال واليافعين الدعم من مقدمي الرعاية خلال الأوقات # الضاغطة والطارئة، مثل هذە الأوقات

التي نواجه في أيامنا هذه نتيجة لانتشار فايروس كورونا (COVID-19). لذلك، تعدُ # i > # و<br>ا مهارات الموائمة والتكيف مع المجهول، واغلاق المدارس ومراكز التربية الخاصة، والتغير المفاجئ في الروتين، وفقدان التواصل مع المعلمين وأصدقاء الدراسة، # ֦֧֢֦֧֦֧ׅ֢ׅ֧ׅׅׅׅ֚֚֚֚֚֡֝֜֓֡֜֓֡֜֜֓֡֡֜֓֡֬֜֓֡֬֜֓֡֬ والخوف من الإصابة بالعدوى هي أعباء ثقيلة على الجميع، ويلعب مقدمي الرعاية # # ر مساعدة الأطفال واليافعين على فهم التغييرات ومساعدة الأطفال على<br>دوراً هاماً في مساعدة الأطفال واليافعين على فهم التغييرات ومساعدة الأطفال على # i التعبير عن مشاعرهم المرتبطة بهذه التغييرات. وقد يتطلب الأفراد من ذوي من بير من مستقرر من المسرب.<br>التوحد دعماً اضافياً من أجل فهم ما يدور من حولهم وللتكيف مع التغييرات الكثيرة الحاصلة. حيث أنه من المحتمل أن يواجه هؤلاء الأفراد تحديات إضافية مرتبطة باستيعاب ما يحدث، والتواصل، وصعبة في فهم اللغة المجردة، ومقاومة # i للرتابة التي ترتبت على الظرف الحالي، وزيادة في احتمالية ظهور القلق والاكتئاب # i :<br>: لديهم؛ من الوارد أن تتفاقم جميعها خلال هذه الأوقات العصيبة.

صمم المركز *استراتيجيات الدعم السبع* التالية من أجل تلبية الاحتياجات الفريدة .<br>. للأشخاص من ذوي التوحد خلال هذه الفترة الطارئة. بالإضافة لذلك، يتضمن الدليل أمثلة ومصادر جاهزة لمساعدة مقدم الرعاية على تطبيق هذه الاستراتيجيات بشكل سريـع وسهل. تقدم هذه المواد بشكل مقصود العديد من الأنماط، والتصاميم، ومستويات الصعوبة من أجل نمذجة ما يمكن أن نعتبره أكثر معت حسب رئيس من السوري للمسوري المستورية للمستورية للمستورة المستورة المستورة المستورة المستورة المس<br>معنىً وقيمةً بالنسبة للأعمار المتباينة والمهارات المختلفة، لتبيان ما يمكن عمله ح و يسبب .<br>باستخدام المصادر القليلة المتوفر لمقدم الرعاية المشغول أصلاً. إن هذا لا يعني # أن بعض الأطفال واليافعين من ذوي التوحد قد يحتاج إلى تعديلات محددة، أو ֧<u>֚</u> إضافات معينة ضرورية من أجل الوفاء باحتياجاتهم الفريدة.

إن الهدف من هذه الاستراتيجيات أن تكون كقائمة أو أداة من الأفكار التي يمكن أن > # تساعد مقدمي الرعاية، حيث يمكن لقدمي الرعاية أن يأخذوا فكرة واحدة في كل مرة # ֦֧֢֦֧֦֧֦֧֦֧֦֧֢֢֧֢֛֛֚֚֡֜֜֜֜֜**֓**  # # وأن يجدوا طريقة لتطبيقها مع طفلهم/أطفالهم من ذوي التوحد ومع أفراد أسرهم. ر بعد السور السورية المستخدم السور السور السور السور السور السور السور السور السور السور السور السور<br>وقد يرغب مقدم الرعاية بالبدء باستخدام استراتيجية استخدمت سابقاً، أو ريما إيجاد أداة تستطيع التعامل مع المشكلة التي تخلق أكبر قدر من الضغط في الوقت # i > # الحالي. كما ننصح بأن يتم تضمين الأشخاص من ذوي التوحد في عملية صنع القرار # # : حول الأداة الأكثر فاعلية <mark>في التعامل مع المشكلة.</mark> # i

Family Implemented

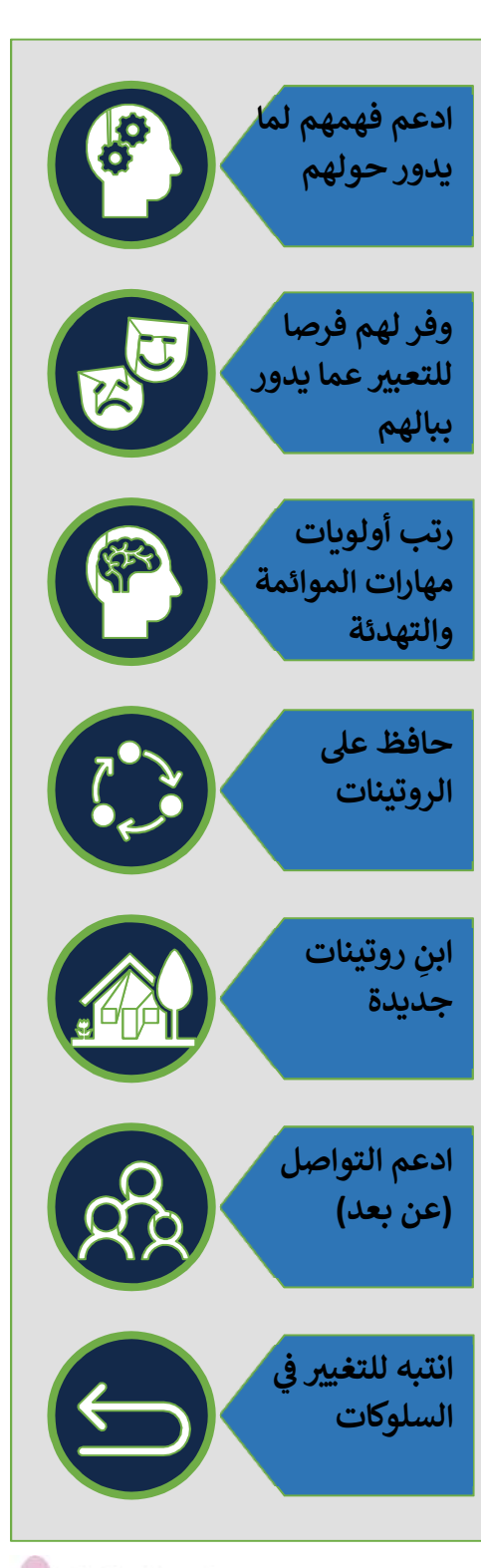

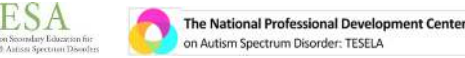

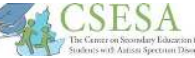

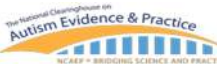

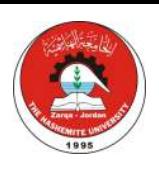

**MUNC** FRANK PORTER GRAHAM UNC FPG CHILD DEVELOPMENT INSTITUTE AUTISM TEAM

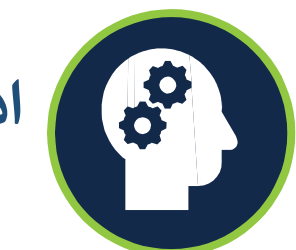

أادعم فهمهم لما يدور حولهم

من الوارد أن يتباين الأشخاص من ذوي التوحد في مستويات فهمهم حول فايروس كورونا COVID -19، وكيفية انتشاره، وكيفية تقليل خطر التعرض للإصابة. وتالياً أدناه، نقدم مجموعة من الاستراتيجيات يمكن استخدامها للمساعدة في توفير معنِّ اضافياً لهذا السيناريو المقعد.

> قم بوصف الفيروس والوضع الحالي لما يدور حوله (مثل: إغلاق المركز/المدرسة، التباعد الاجتماعي) بلغة ومصطلحات محددة وتفادي أي تعبيرات منمقة أو مجردة. إن استخدام مصطلحات مثل "أصابه الفايروس" أو "هي تحت المراقبة" أو "قلبه توقف من

الخوف" يمكن أن تكون تعبيرات صعبة الفهم بالنسبة للأفراد من ذوي التوحد، كما يمكن لها أن تخلق تشويشاً لديهم ( ,Lipsky 2013). من الموصى به أن يتم استخدام لغة مباشرة وواضحة معهم. إن استخدام تعبيرات كلامية مثل "فايروس كورونا هو

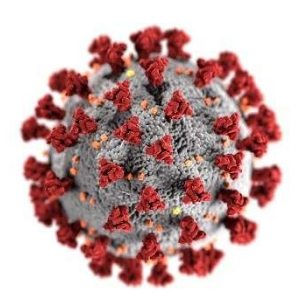

نوع من الجراثيم. هذه الجراثيم صغيرة للغاية، وعندما تدخل إلى داخل جسمك، يمكن لها أن تجعلك مريضاً"، يمكن لها أن تسهل فهم الأشخاص من ذوي التوحد. للمزيد م المعلومات يمكنك زيارة الموقع التالي:

(https://www.pbs.org/newshour/health/10tips-for-talking-about-covid-19-with-yourkids).

كما يمكن استخدام ا**لقصص الاجتماعية Social Narrative**، وهي عبارة عن استخدام قصة توضح موقفاً معيناً والاستجابات الممكنة له وذلك من خلال تعديل النص، أو الصور، أو من خلال التكنولوجيا (Wong et al., 2004). يستفيد الأشخاص من ذوي التوحد من الحصول على المعلومة من خلال أشكال متعددة وذلك بسبب أنهم عادة ما يعانون من ضعف في اللغة الاستقبالية (Mody et al., 2013). تم تطوير العديد من الأمثلة على القصص الاجتماعية من أجل إعطاء الأشخاص من ذوى التوحد المزيد من المعلومات عن فيروس كورونا المستجد (COVID-19)، وهي قصص يمكن أن تساعدهم على فهم كيفية خفض المخاطرة

للتعرض للعدوى، وإعطائنا تبصراً بما يمكن أنهم يشعرون به، وتقديم تطمينات لهم بأن ما يشعرون به أمر طبيعي.

> أيضاً، من المفيد قراءة القصص الاجتماعية مع الأشخاص من ذوي التوحد أو لهم بشكل منتظم على مدار أيام مختلفة. كما يجب أن يعمل مقدم الخدمة على إعادة وتعديل هذه القصص الاجتماعية كلما لزم وبناء على تبدل الظروف.

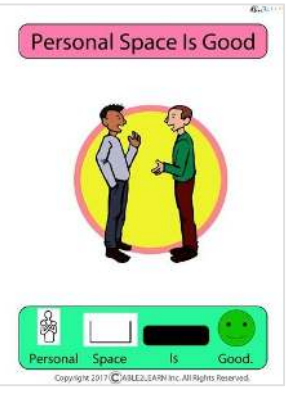

اعمل على توفير **وسائل الدعم البصري** من أجل إعطاء الشخص من ذوى التوحد توجيهاً للسلوكات والتوجيهات الواجب اتباعها بخصوص الوقاية من فايروس كورونا. بين له أن "القواعد" الخاصة بتحية الأشخاص الآخرين (مثل: التوقف عن المصافحة بالأيدي)، وكيفية التفاعل مع الآخرين—بمن فيهم أفراد الأسرة

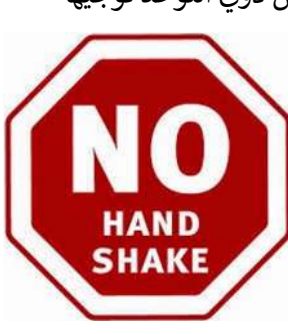

(مثل: التباعد الاجتماعي social distancing)، ومتى أو كم مرة علينا غسل اليدين (في كل مرة ندخل البيت) قد تغيرت. إن استخدام التلميحات البصرية تعلم على تحليل خطوات هذه التوقعات السلوكية الجديدة من شأنها أن تساعد الأفراد من ذوي التوحد على الاستجابة بشكل أفضل كونهم يستجيبون بشكل أمثل للتوضيحات الصريحة والمحددة. ويوفر هذا الدليل العديد من الأمثلة حولها.

ومن المفيد جداً توفير تلميحات بصرية توضح ا**لجدول الزمني** اليومِي للفرد. فقد يعاني الأفراد من ذوي التوحد من صعوبة في فهم

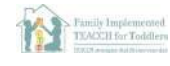

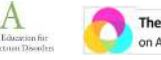

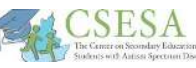

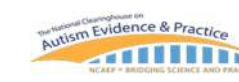

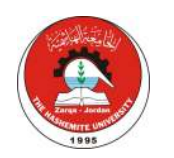

الجدول الزمني لسير الوقت خلال اليوم؛ إن توفير مفهوم مرئي، # ֧֦֧֦֧֦֧֦֧֦֧֦֧֦֧֦֧֦֧֦֧ׅ֧֦֧ׅ֖֚֚֚֚֬֜֜֓֜֓֞֬֝֬ #

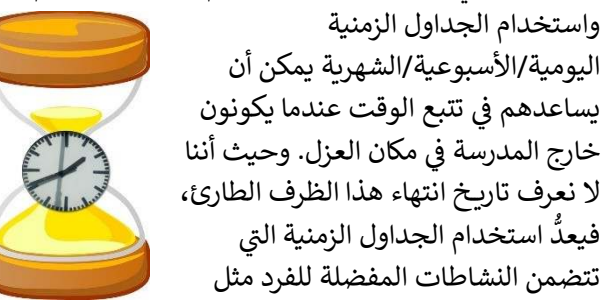

العروض، أو اللقاءات عبر الانترنت، أو الأوقات المخصصة لألعاب معينة من مهارات المواكبة والتكيف المُساعدة.

#### <u>المصادر المُتضمنة في هذا الدليل:</u> È. **~ ُ**

- **قصة اجتماعة ستجد : -19COVID n ف)وس كورونا الم ُ**
	- **قصة اجتماعة: فn(وس كورونا**
	- **قصة اجتماعة: تحة الآخpLن**
- **قصة اجتماعية: التباعد الاجتماعي (ترك مسافة مع الآخرين)** 1
- **قصة اجتماعية: ترك مسافة بينك وبين الآخرين عند الحديث معهم** 
	- **وسلة دعم çyي: غسل الدين (صور مرسومة )**
		- **وسلة دعم çyي: غسل الدين (صور)** 
			- **تحلل المهارة: غسل الدين**
	- كيفية عمل وسائل الدعم البصري والقصص الاجتماعية
		- **وسيلة دعم بصري: نموذج تقويم زمني**
- وسيلة دعم بصري: مثال على العد التنازلي نحو إنهاء نشاط/حدث معين , **~**
- **وسلة دعم çyي: مؤقت (yاستخدام ورق الملاحظات اللاصق Notes Stickie(** 
	- **•** تطبيقات حاسوبية: مؤقت زمني

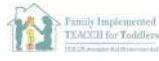

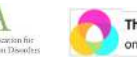

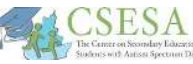

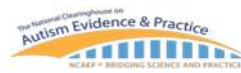

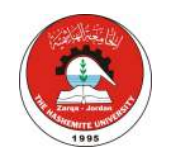

**OUNC** FRANK PORTER GRAHAM

UNC FPG CHILD DEVELOPMENT INSTITUTE AUTISM TEAM

**ف ستجد n(وس كورونا الم 19- COVID ُ**

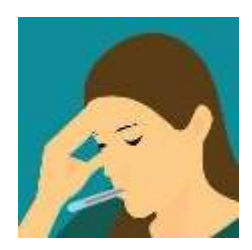

֧֧ׅׅׅׅ֧֧֧֧֧ׅ֧֧֚֚֚֚֚֚֚֚֚֚֚֚֚֚֚֚֚֚֚֚֚֚֚֚֚֝֝֝֓֡֡֓֡֡֓֡֡֓֡֡֓֡֝֬֝֓֝֬֝֬֜֓֝֬֝֬ هناك الكثير من الأشخاص يمرضون بسبب فيروس ينتشر هذه الأيام.

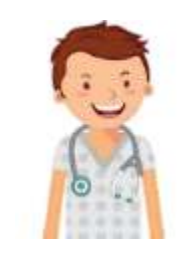

يعمل الأطباء والعديد من المسؤولين بجد من أجل أن يكون الناس بصحة جيدة. **~**

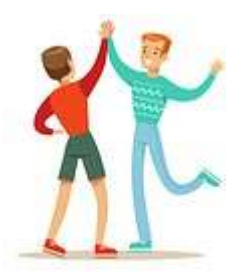

<u>ًوبصحة</u> i<br>İ يجب أن أعمل أنا على إبقاء نفسي آمناً وبصحة جيدة، أيضاً. Ş .<br>İ **جيدة، أيضاً.** 

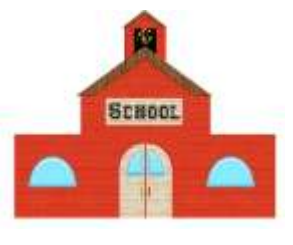

لذلك، المدارس مغلقة من أجل المحافظة على صحة الطلبة والمدرسين. **~**

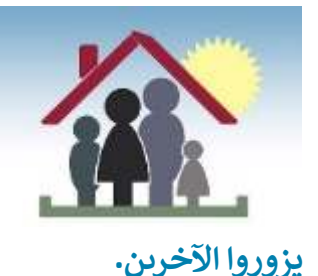

حتى وإن كانت المدرسة مغلقة، من الضروري أن يبقى الجميع في منازلهم وأن لا Ĭ **~**

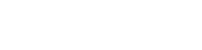

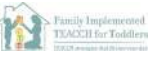

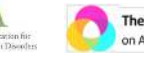

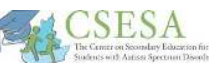

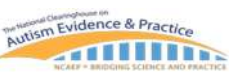

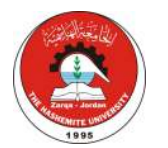

**~**

**OUNC** FRANK PORTER GRAHAM

UNC FPG CHILD DEVELOPMENT INSTITUTE AUTISM TEAM

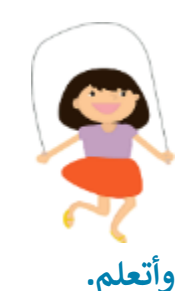

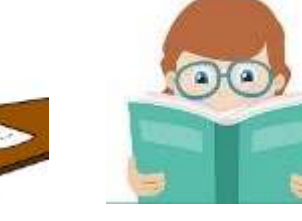

 **ل، mمكن أن ألعب، وأقرأ الTMتب، الم) <sup>~</sup> أثناء وجودي ~** Ĭ **~** ž

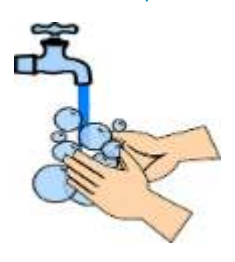

 **، mجب أن أغس** .<br>i i أيضاً، يجب أن أغسل يدي كثيراً بالماء والصابون.

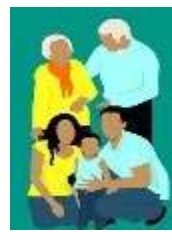

ا<mark>لبق</mark>اء في المنزل، وعدم زيارة الآخرين، وغسل يديل بالماء والصابون يساعدنى في المحافظة على ž **~** ì **~** Į **~** صحتي وصحة أسرتي. ļ

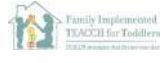

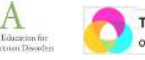

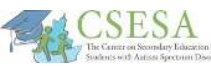

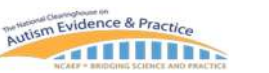

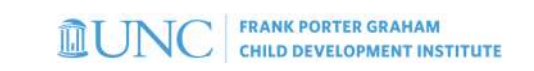

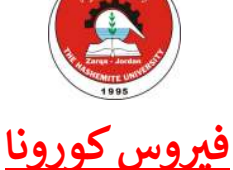

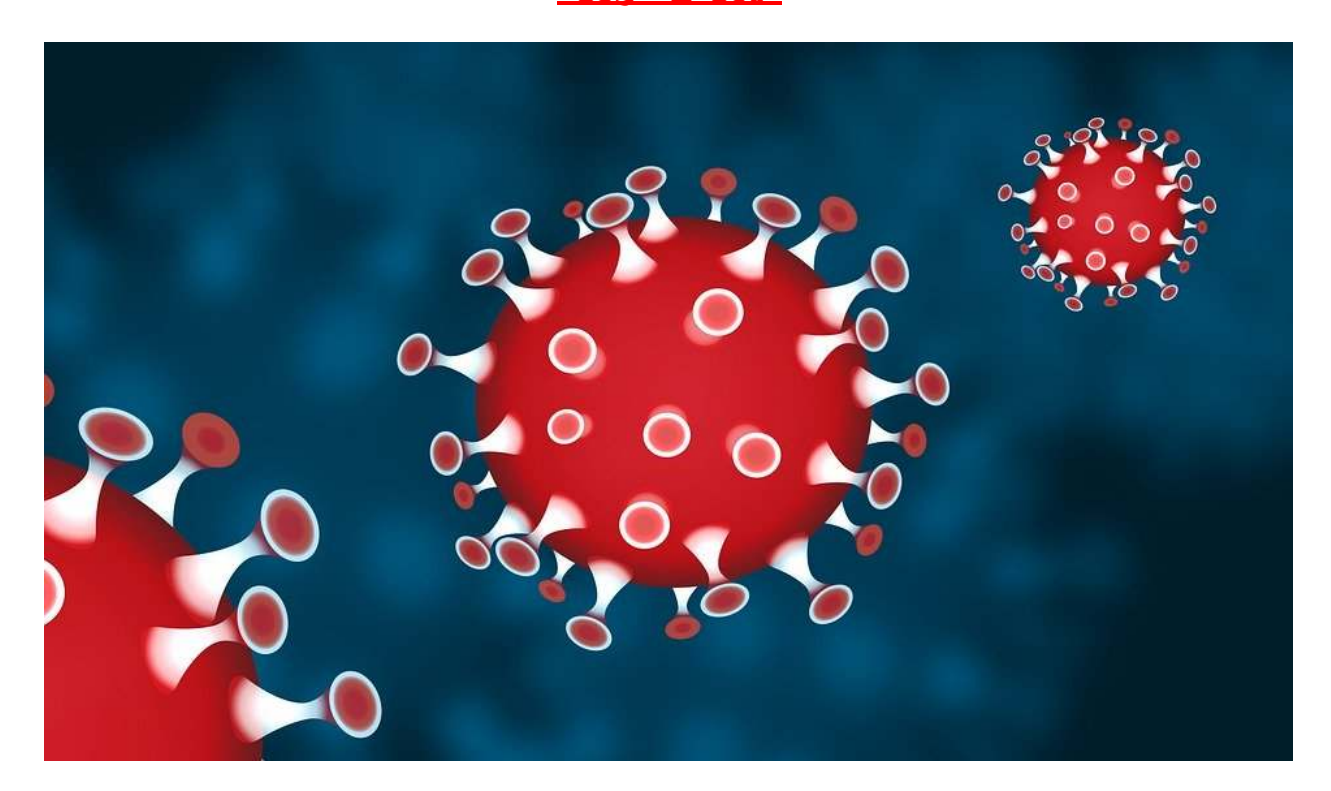

في أيامنا هذه، هناك فيروس يجعل الناس يمرضون.

ولأنه ينتشر بشكل سريـع، فإن المدارس والكثير من أماكن العمل مغلقة وفي عطلة.

الآن، من الهام أن أبقي نفسي والآخرين بصحة جيدة، لذلك عليّ تغيير الكثير من الأمور التي كنت أقوم بها. البقاء في المنزل وأن أبقى بعيداً عن الآخرين يساعدني في المحافظة على صحتي وصحتهم.

يجب أن أقوم بغسل يدي كثيراً بالماء والصابون، كما يجب ألا استخدم يدي في لمس الآخرين والأشياء.

يقوم الأطباء والمسؤولين بكل ما يستطيعون من أجل مساعدة الأشخاص المريضين.

إذا كنت أخاف الفيروس، فيمكنني التحدث مع والدي حوله. سوف أقوم بكل ما أستطيع من أجل أن أبقى سليماً.

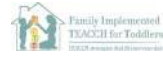

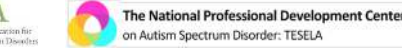

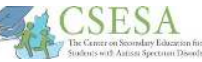

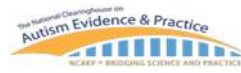

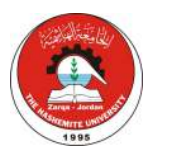

## <mark>تحية الآخرين</mark>

 **yأش ' عندما ألت° خاص جدد، أحب أن أصافحهم وأسلم عليهم.**  Ş وعندما ألتقي بأشخاص أعرفهم، أرغب بتقبيلهم واحتضانهم. Į.

**yعض الناس لا mحبون أن mلمسهم الآخpLن عندما mلقون السلام عليهم وpحيونهم. فقد mكون هؤلاء**  الأ<mark>شخاص مريضون ولا يريدون نقل الجراثيم للآخرين. وقد لا يشعرون بالراحة عندما يلمسهم</mark> **الآخرون.** 

عندما ألقي التحية على الآخرين يجب أن أسألهم إذا كانوا لا يمانعون المصافحة بالأيدي وأن أحضنهم. Į. لا المركب وي السبب عن المركب.<br>وإذا ر<mark>فضوا ذلك، يمكنني أن ألوح بيدي لهم وأن أقول "مرحباً" <mark>فقط.</mark></mark> **~**

إذا سألت الآخرين عن المصافحة أو الحضن عندما ألتقيهم سوف يجعل الجميع يشعر بالراحة، ولن **.**  $\frac{1}{2}$ **أضايق أحدا** 

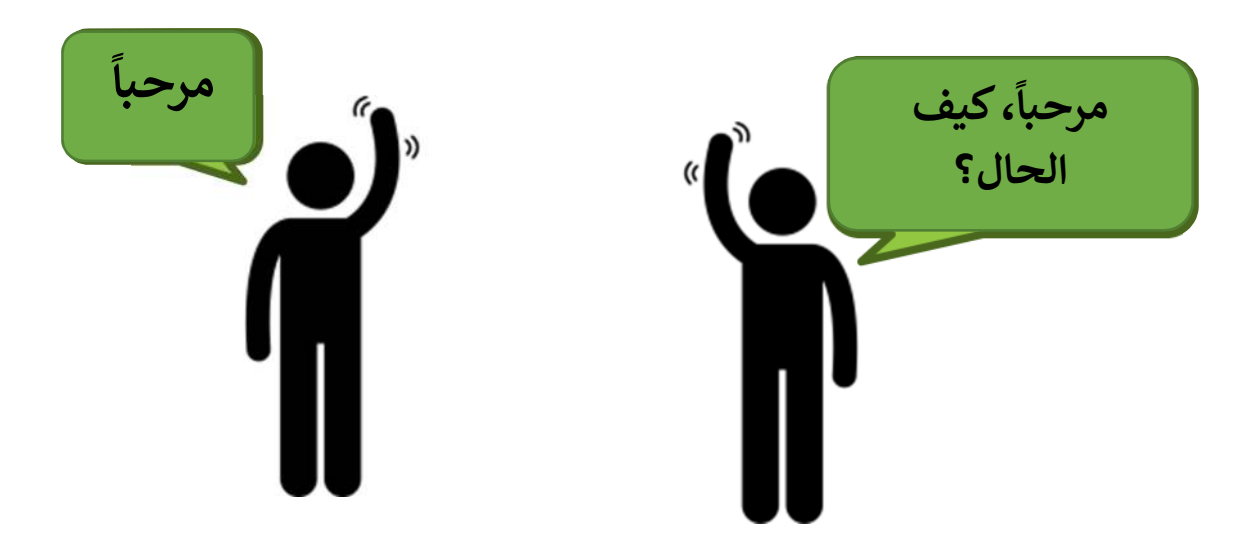

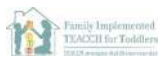

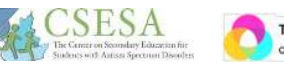

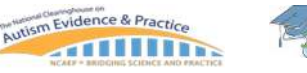

**CONC** FRANK PORTER GRAHAM

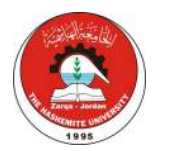

UNC FPG CHILD DEVELOPMENT INSTITUTE AUTISM TEAM

### <u>التباعد الاجتماعي (ترك مسافة مع الآخرين)</u>  $\frac{1}{2}$

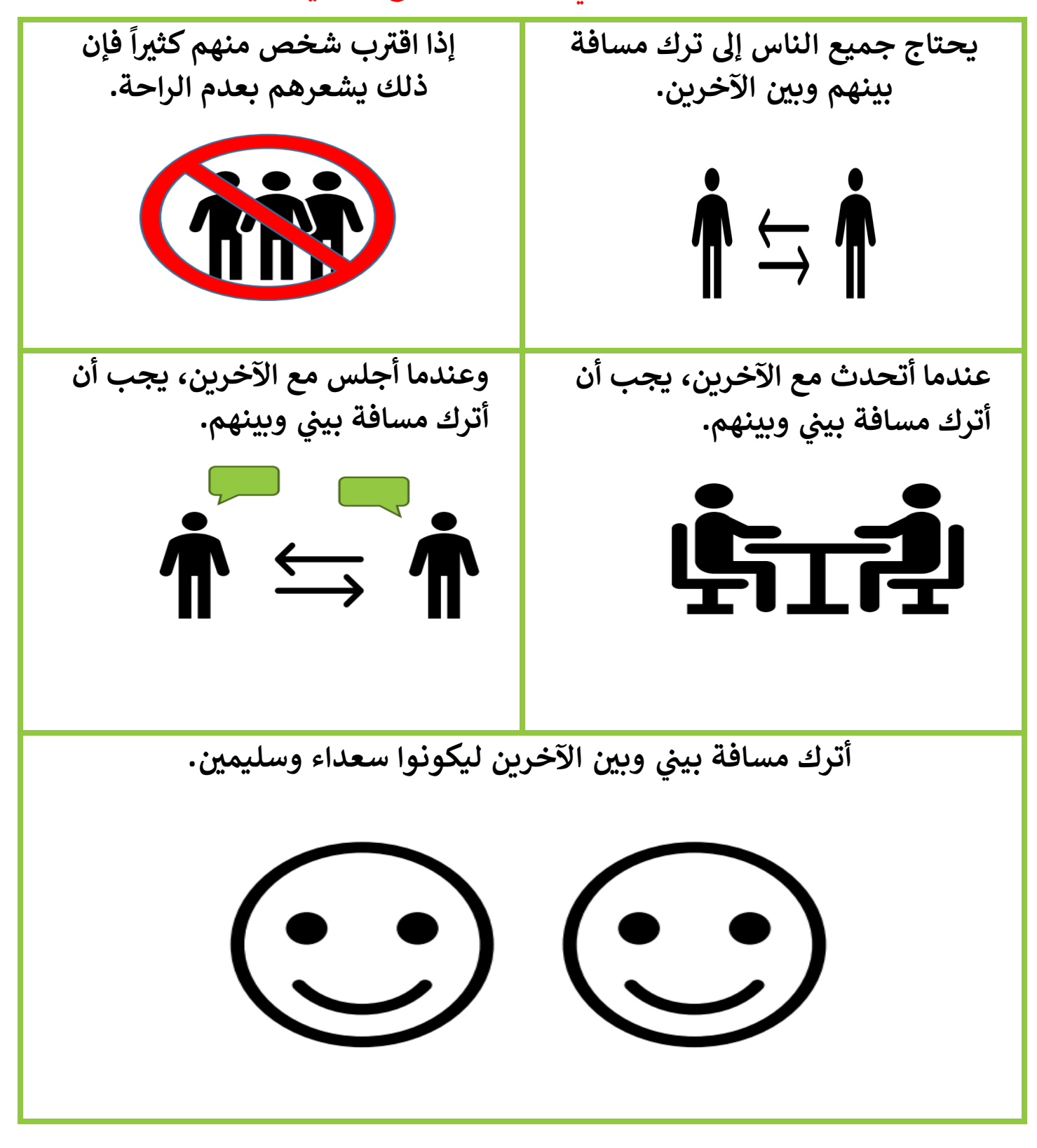

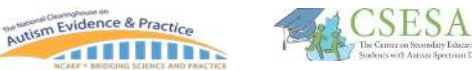

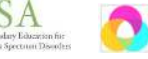

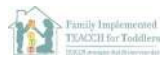

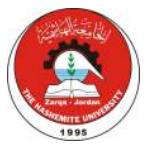

<mark>ترك مسافة بينك ويين الآخرين عند الحديث معهم</mark>

أحب أن أتحدث إلى أصدقائي وأفراد أسرتي. # #  $\frac{1}{\sqrt{2}}$ 

 جد أحياناً أقف أو أجلس قريباً منهم عندما أتحدث معهم. عندما أكون قريباً جداً منهم قد يشعر hا الشخص الآخر بالغضب أو بعدم الراحة.

يرغب الناس بترك مسافة بينهم وبين من يتحدث معهم.

عندما أتحدث مع أصدقائي وأسرتي، يمكنني أن أقف أو أن أجلس وأترك مسافة طول يدي بيني # ֧֦֦֦֦֦֦֧֧֧֚֚֚֚֝֝֝֬֝֝֓֝֬֝֓֝֬֝֓֕֝֬֝֓֝֬֝֓֝֬֝֓֝֬ .<br>? # # وبينهم. ترك مسافة بيني وبين الناس عندما أتحدث معهم سوف يجعلهم سعداء. #

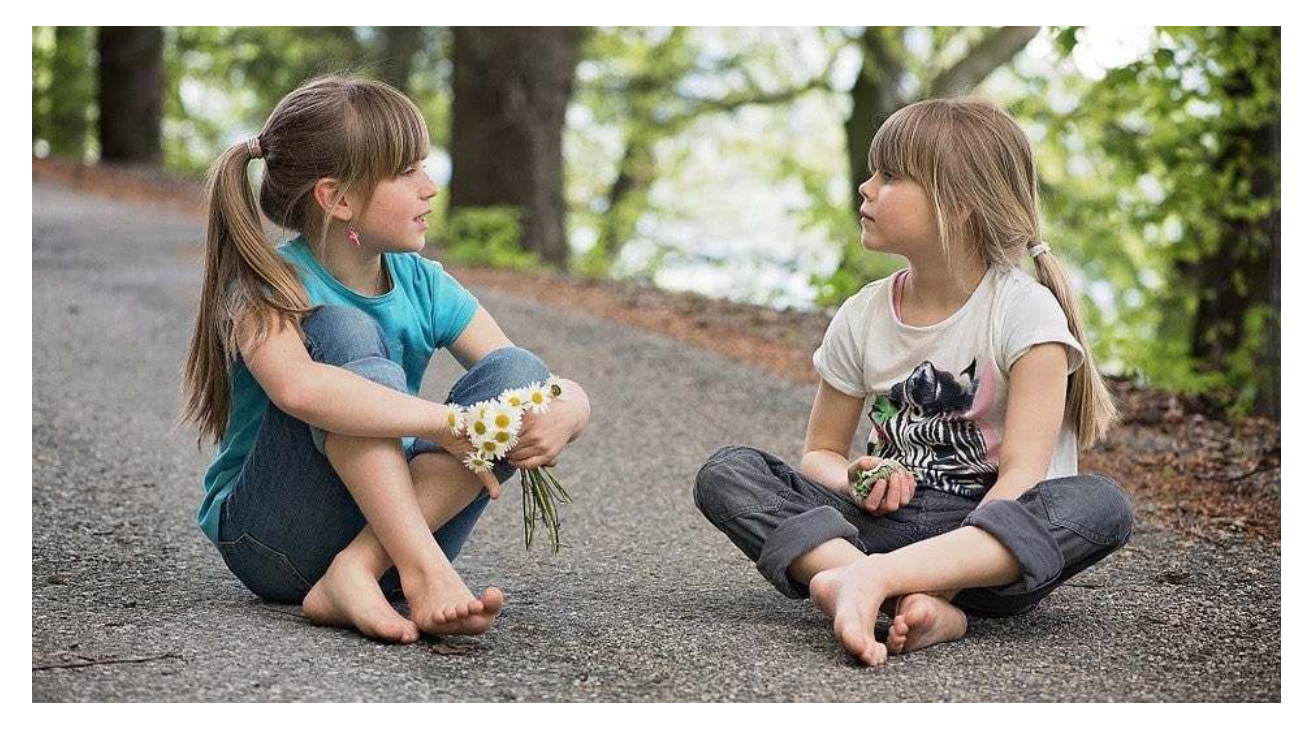

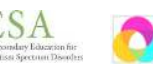

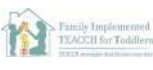

**10**

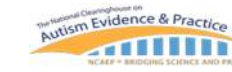

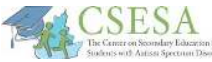

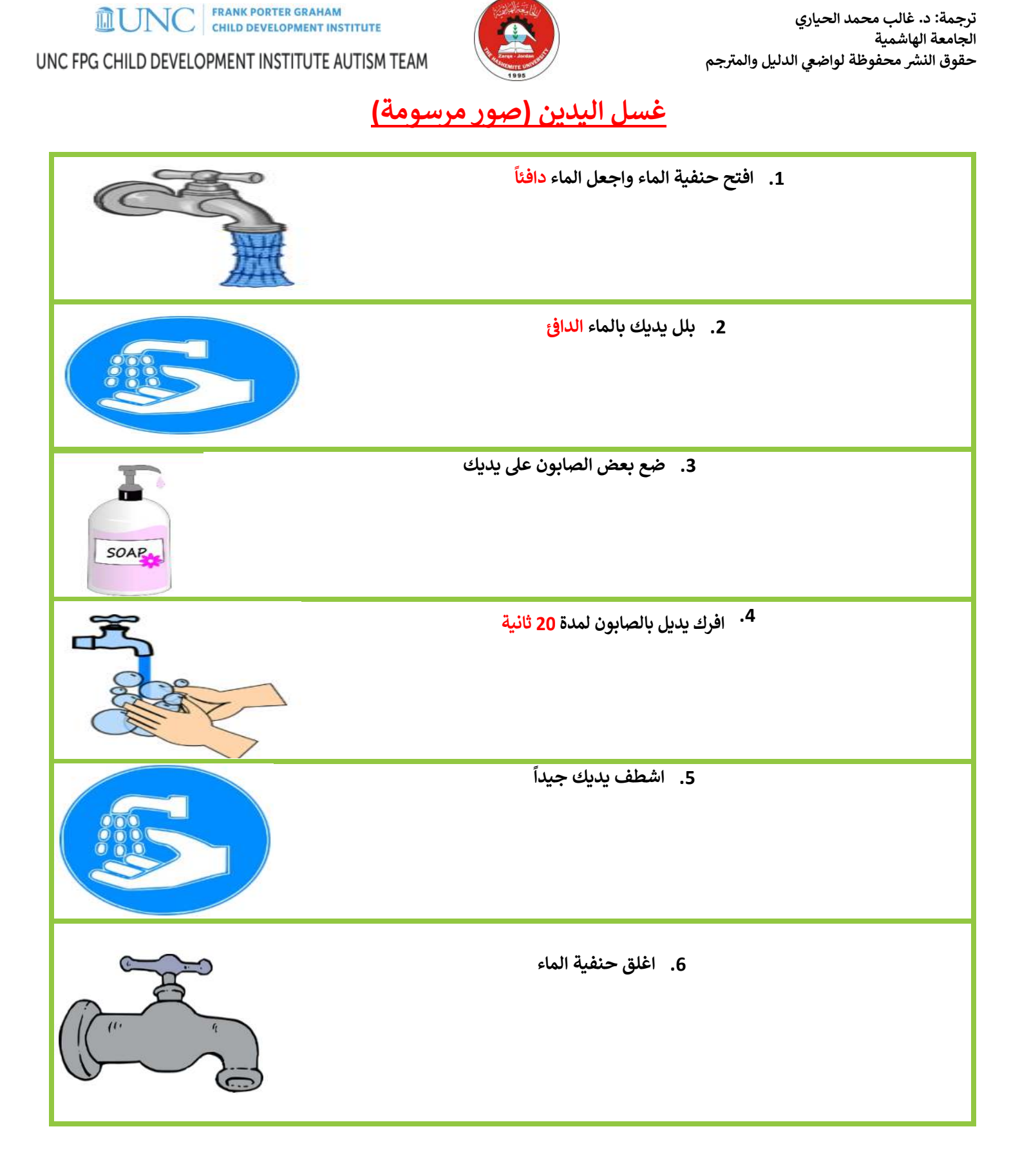

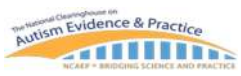

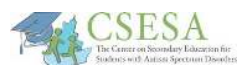

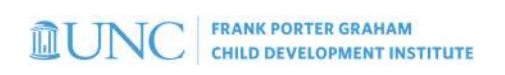

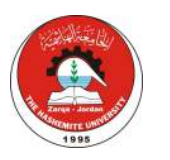

7. نشّف يديك

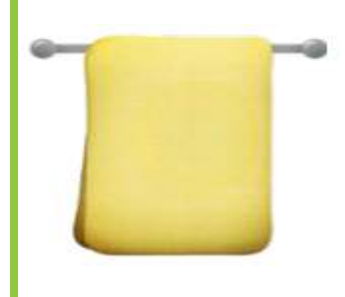

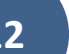

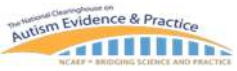

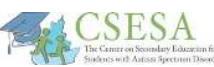

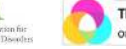

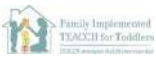

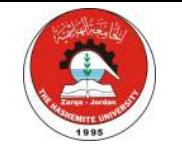

**OUNC** FRANK PORTER GRAHAM

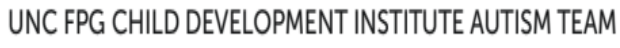

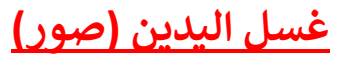

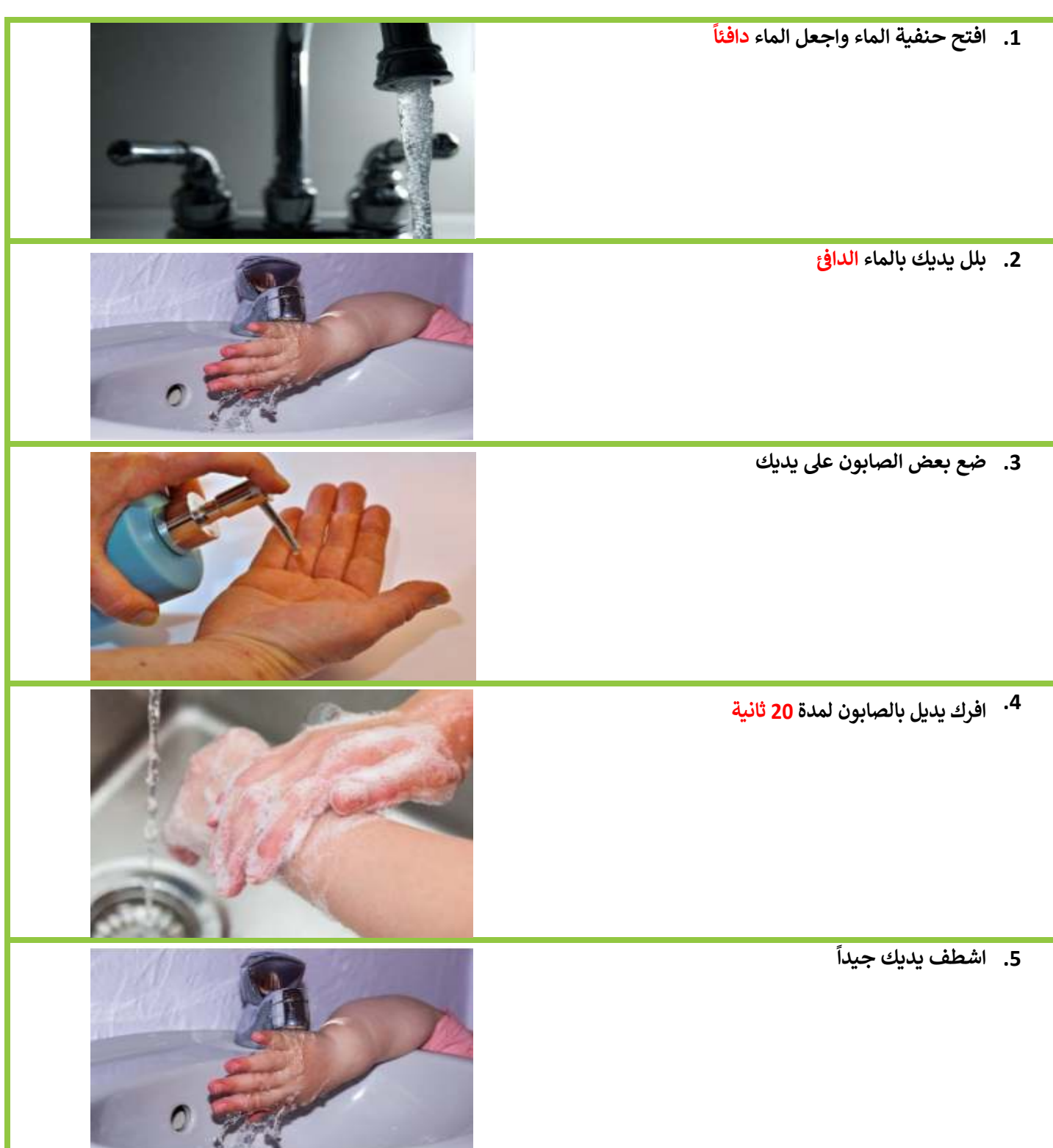

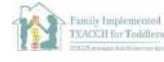

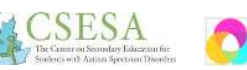

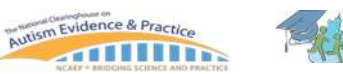

**SALES AND STATE** 

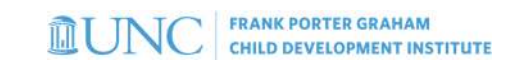

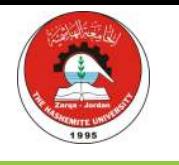

## **. 6 اغلق حنفة الماء**

7. نشف يديك **ّ †ش**

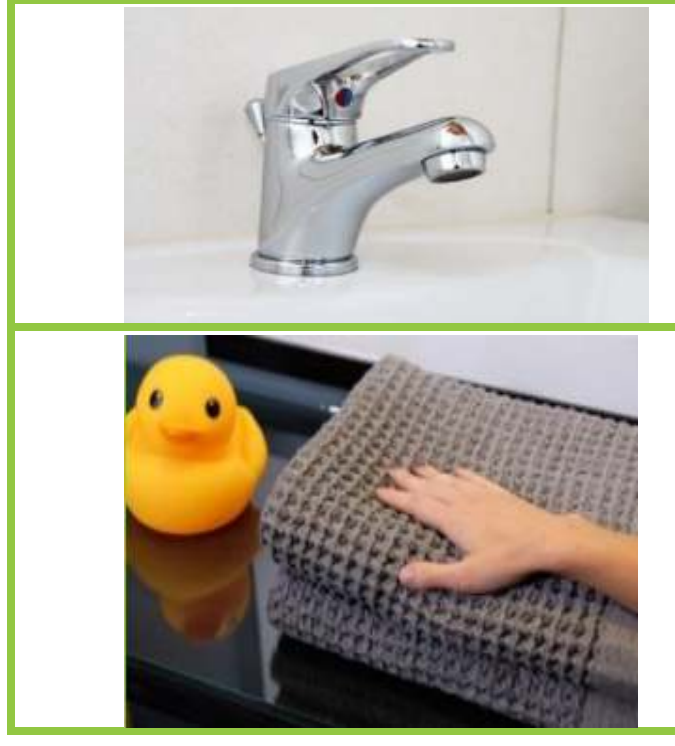

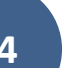

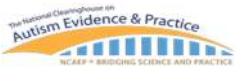

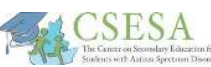

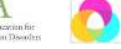

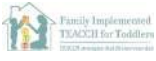

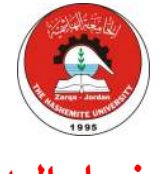

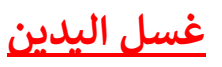

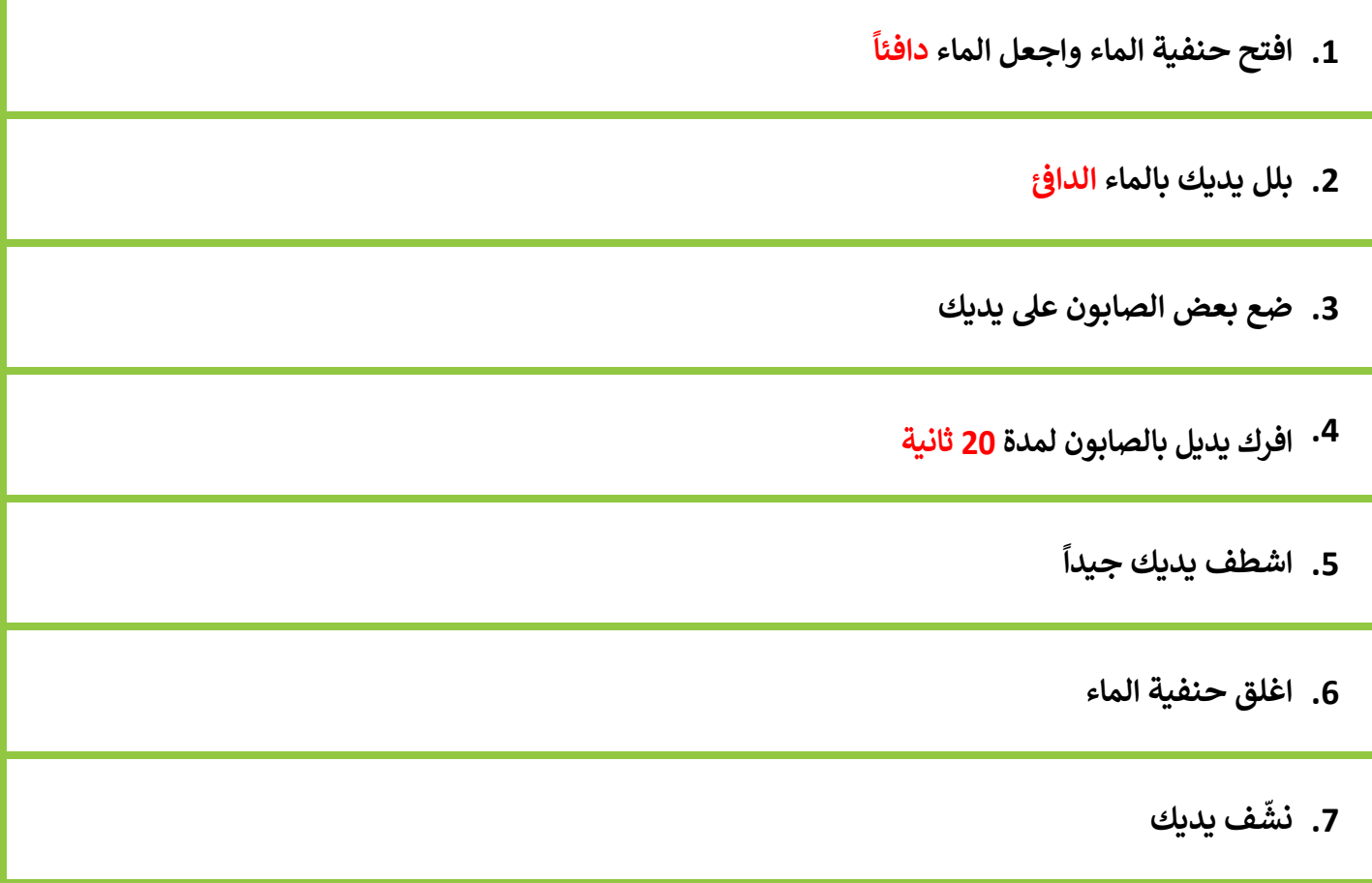

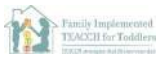

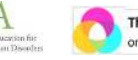

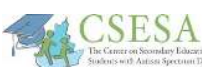

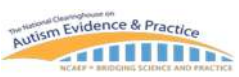

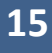

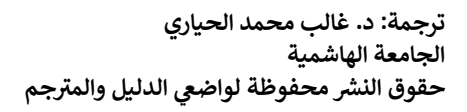

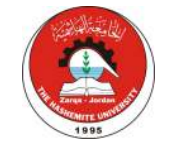

**MUNC** CHILD DEVELOPMENT INSTITUTE

UNC FPG CHILD DEVELOPMENT INSTITUTE AUTISM TEAM

## **كفة عمل وسائل الدعم ال+çي والقصص الاجتماعة**

[تالياً مجموعة من البرامج الإلكترونية المجانية والمدفوعة من أجل عمل وسائل الدعم البصري والقصص الاجتماعية. للأسف، ليس هناك >من برامج باللغة العربية مصممة بشكل مباشر لهذا الغرض، لكن يمكن الاستعانة بالبرمجيات الحاسوبية التقليدية (مثل MS WORD أو MS POWERPOINT (لهذا الغرض]

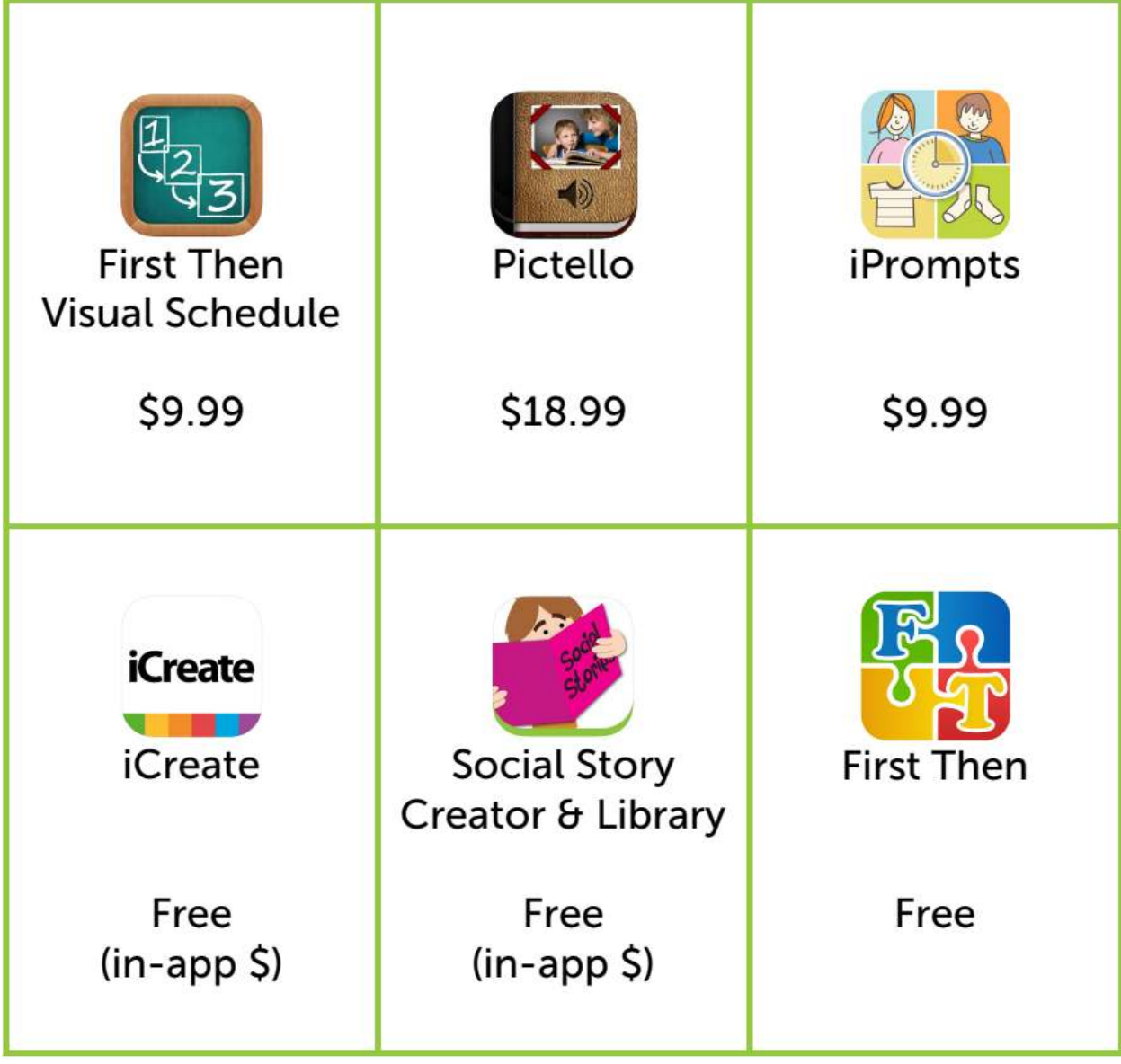

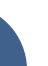

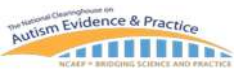

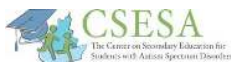

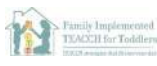

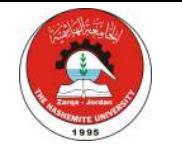

**OUNC** FRANK PORTER GRAHAM

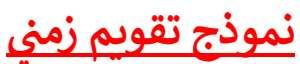

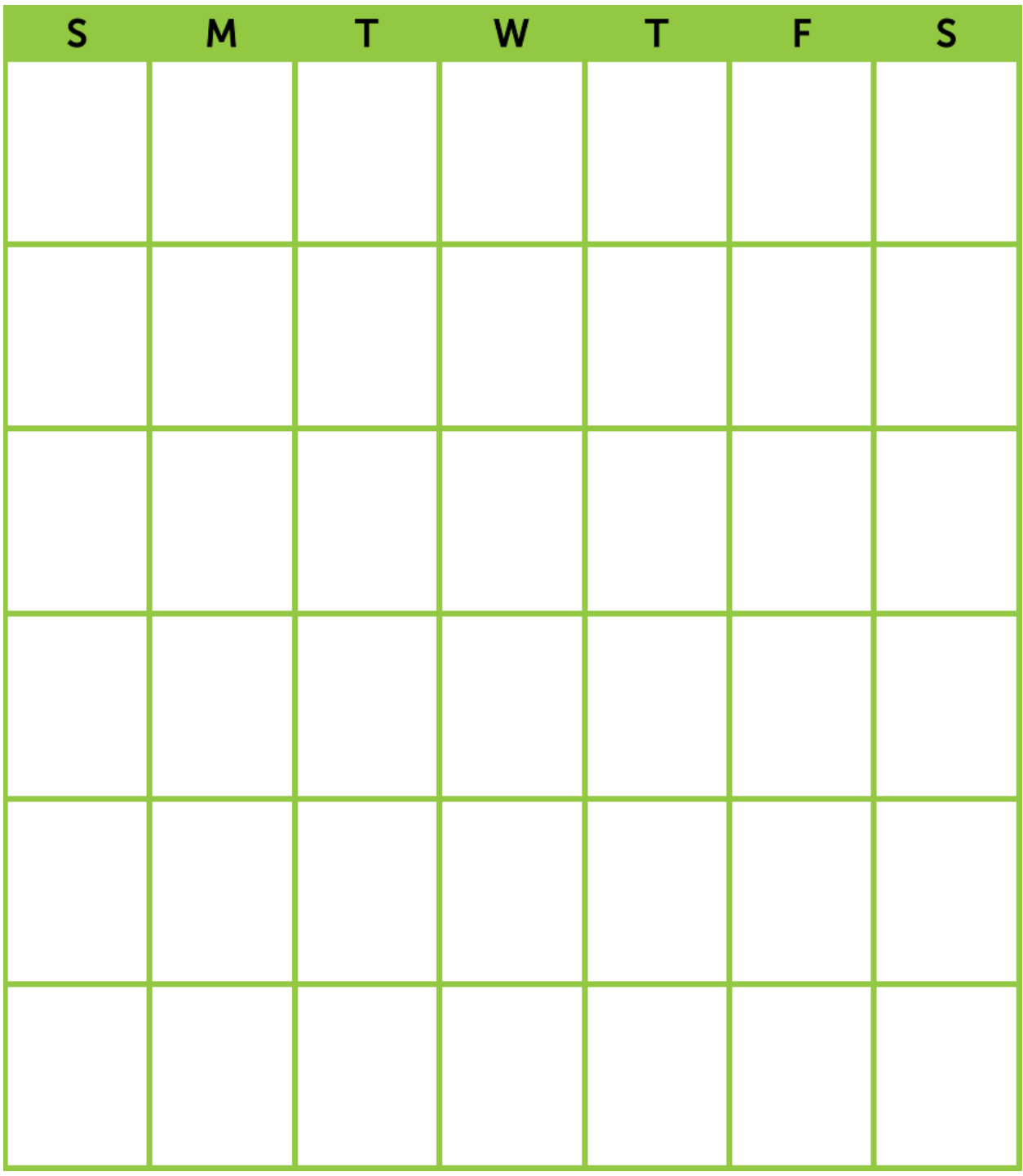

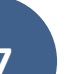

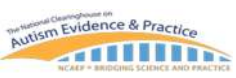

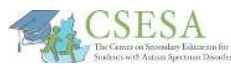

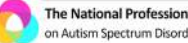

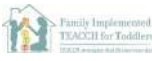

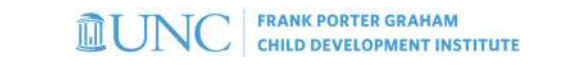

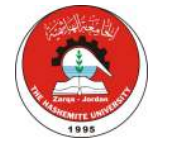

<u>مثال على العد التنازلي نحو إنهاء نشاط/حدث معين</u>

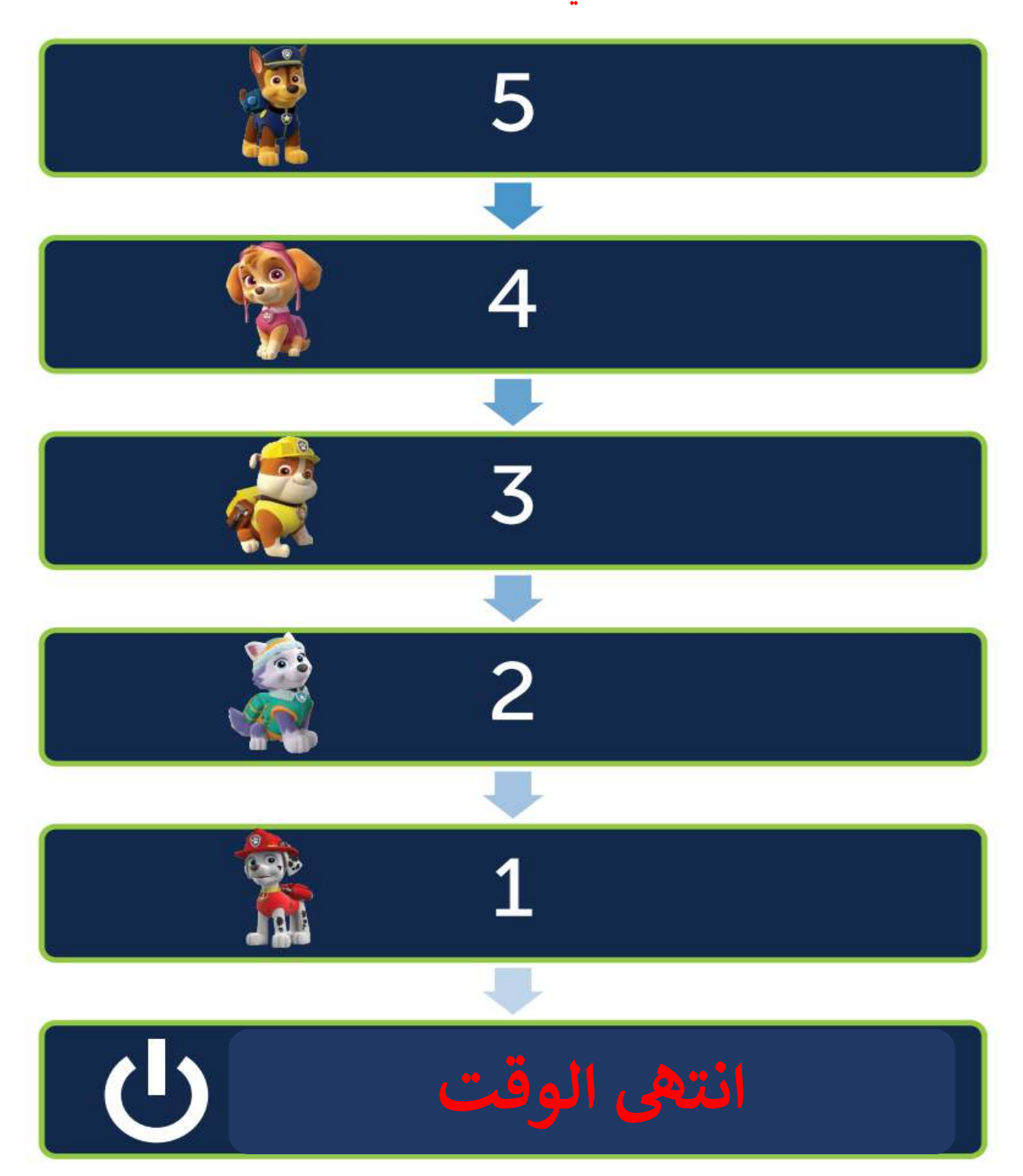

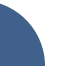

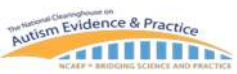

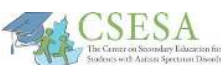

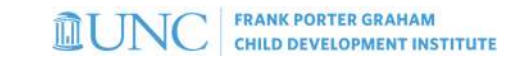

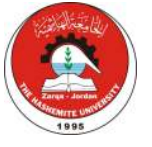

**مؤقت (yاستخدام ورق الملاحظات اللاصق Notes Stickie(**

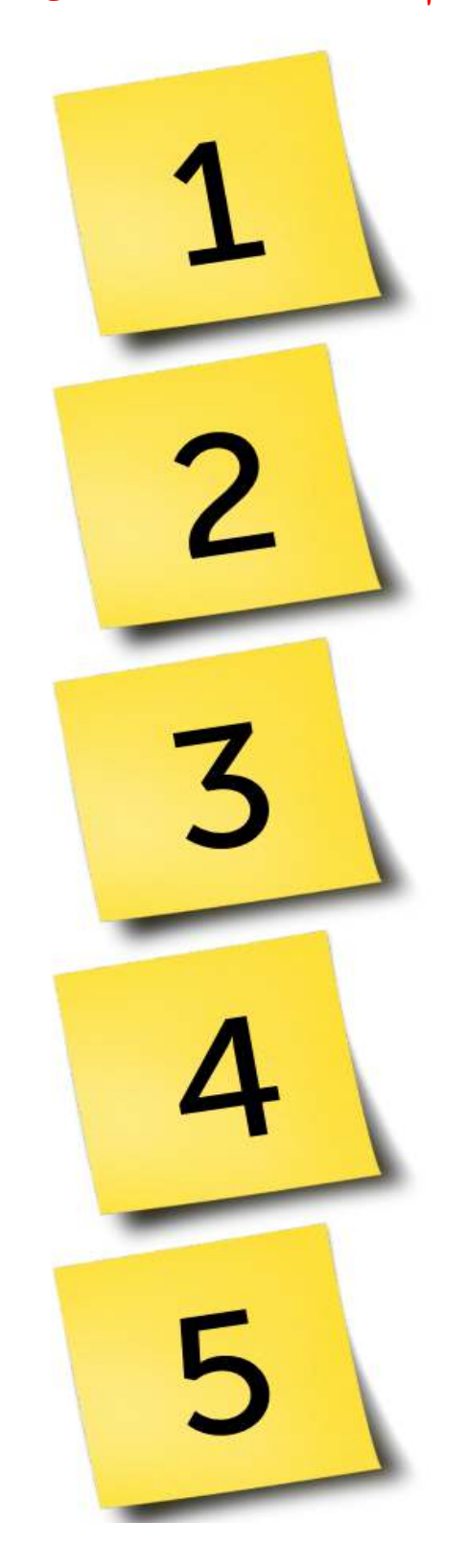

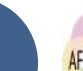

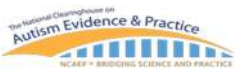

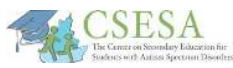

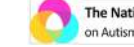

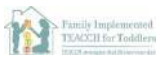

**OUNC** FRANK PORTER GRAHAM UNC FPG CHILD DEVELOPMENT INSTITUTE AUTISM TEAM

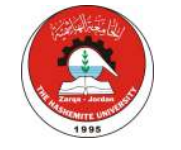

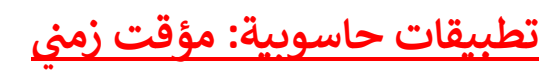

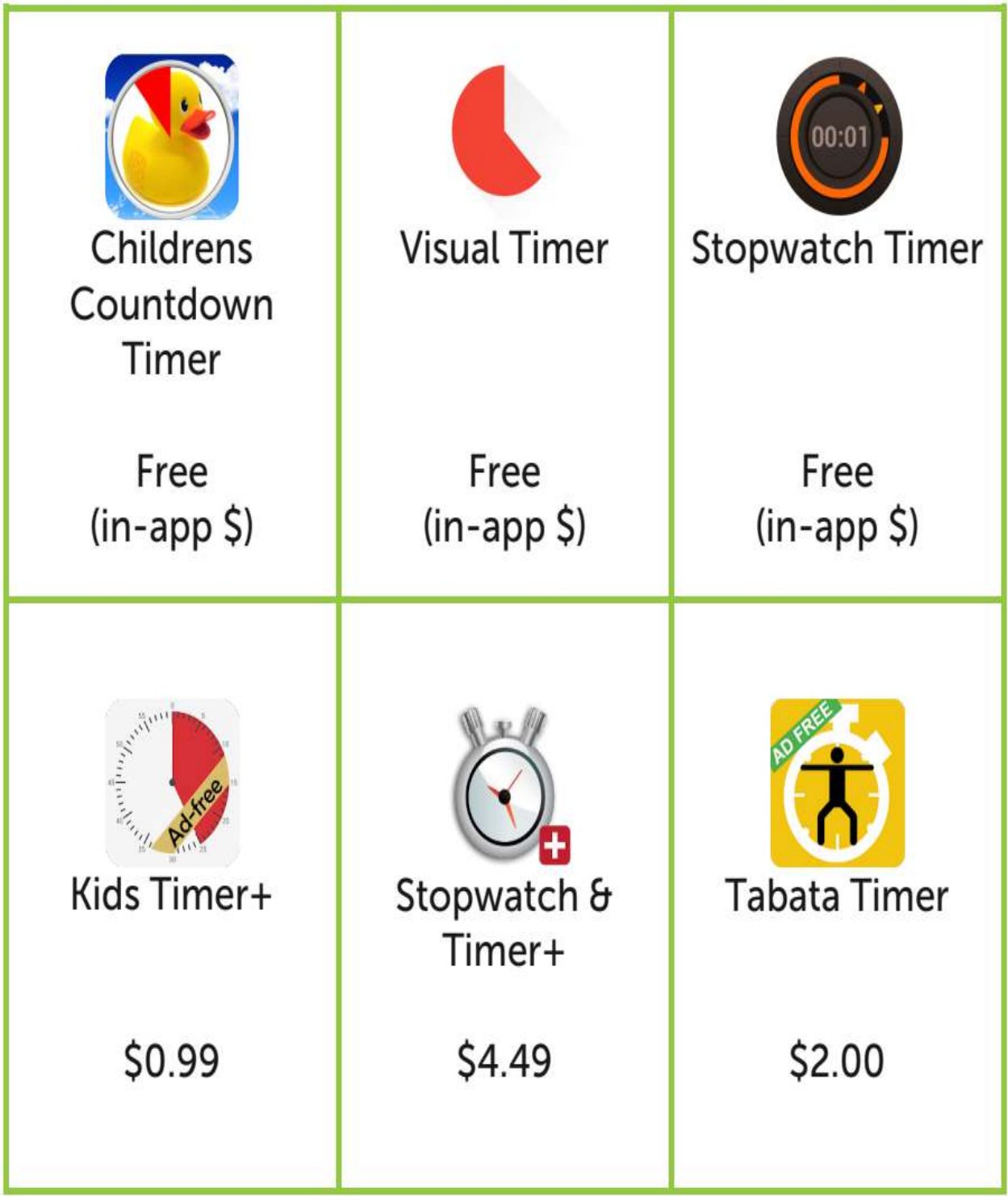

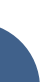

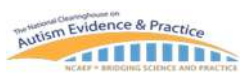

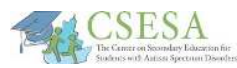

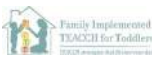

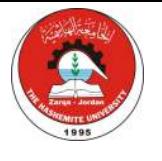

FRANK PORTER GRAHAM<br>CHILD DEVELOPMENT INSTITUTE **MUNC** UNC FPG CHILD DEVELOPMENT INSTITUTE AUTISM TEAM

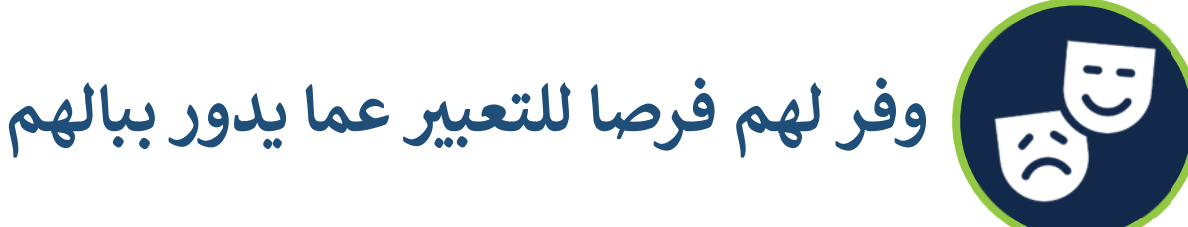

من المحتمل جداً أن يواجه الأطفال واليافعون من ذوي التوحد صعوبة في التعبير بشكل شفوي عن مشاعرهم حول التغييرات الكثيرة غير # i ُالمتوقعة. فقد يعمد الطفل إلى التعبير عن مشاعر الخوف، والإحباط، والقلق من خلال السلوك غير المرغوب (المُتحدي) مثل نوبات الغضب، أو رفض المشاركة في النشاطات الأسرية، أو الانسحاب. وبالنسبة للأشخاص من ذوي التوحد، قد تقترن هذه الصعوبات التعبيرية مع # i التأخرات الموجودة أصلاً في اللغة التعبيرية، و/أو المهارات اللفظية وغير اللفظية المحدودة، و/أو صعوبة في فهم اللغة المجازية، و/أو القصور # ֦֧֢֦֧֦֧ׅ֦֪ׅ֪֪ׅ֦֧ׅ֚֚֚֚֡֝֝֜֝֜֓֡֜֜֜֜֝֜֝֜֜֓֡֬ # ֦֧֢֦֧֚֚֚֚֡֝֜֜֜֜ بالتفاعل الاجتماعي. #

> **n اعمل عr توف) n فرص متعددة لأعضاء الأ¶ة للتعب) عن مشاعرهم، كل بحسب طريقته وقدرته**—من خلال النقاش في ֦֧֢֦֧֦֧֚֚֚֡֝֜֜֜֜ مجموعة كأسرة أو النقاش الفردي، أو من خلال نشاطات الكتابة، أو تصوير فيلم قصير، أو من خلال المسرحيات. يمكن أن يتم توصيل المشاعر والاحتياجات من خلال طرق وأشكال بديلة ُللتعبير باستخدام طرق التواصل المُعززة والبديلة (مثل: IPad، >والصور)، وسماع أو عزف الموسيقى، والرقص، واليوجا، والفنون

البصرية المتعددة. بالإضافة لذلك، يجب أن يدرك مقدم الرعاية .<br>أن الزيادة في السلوك المُتحد*ي/*غير المرغوب فيه قد يكون تعبيراً ُ# i عن القلق أو الخوف، وينصح بأن نحاول استخدام استراتيجيات ;<br>1 الدعم المناسبة (أنظر إلى استراتيجية رقم 3 للمزيد من النقاش في # i استراتيجيات الموائمة والطمين). يوفر هذا الجزء العديد من الأمثلة التي يمكن أن تدعم التواصل التعبيري للأطفال والبالغين :<br>: # من ذوي التوحد.

### **المصادر تتضمن:**

- أدوات التواصل
- $\bullet$ الأنشطة التعبيربة

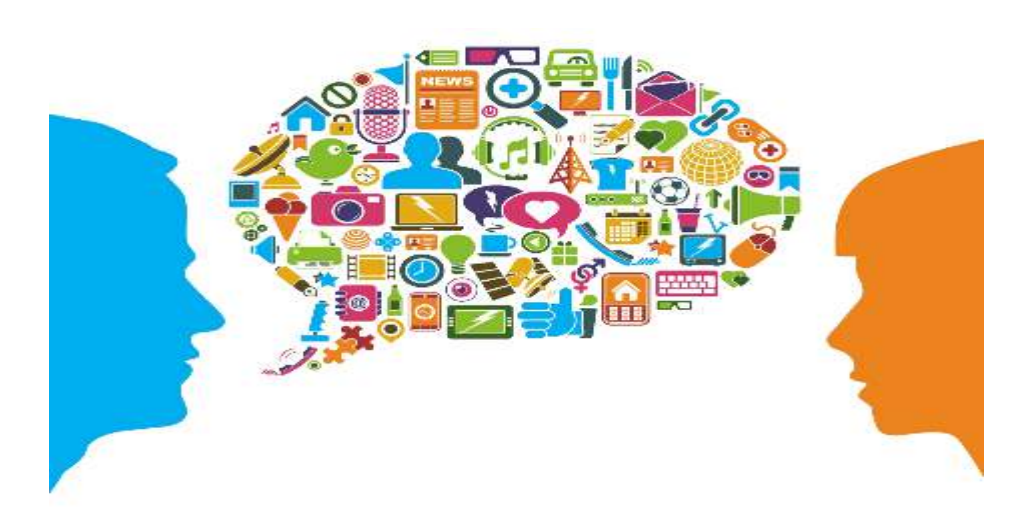

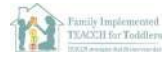

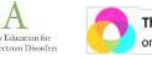

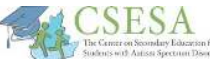

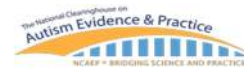

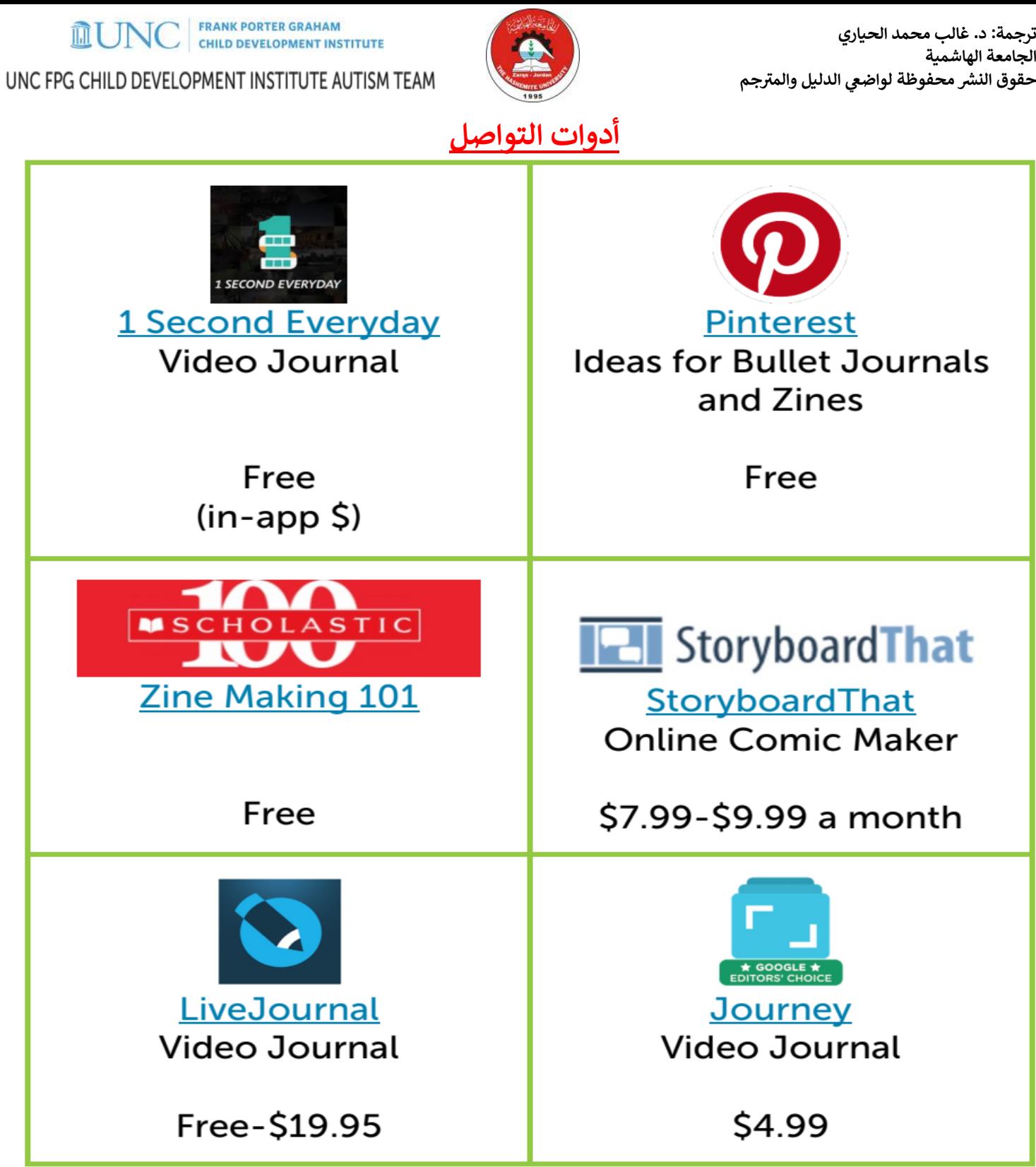

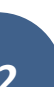

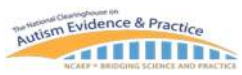

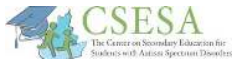

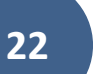

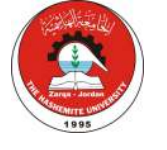

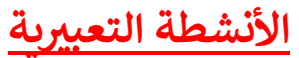

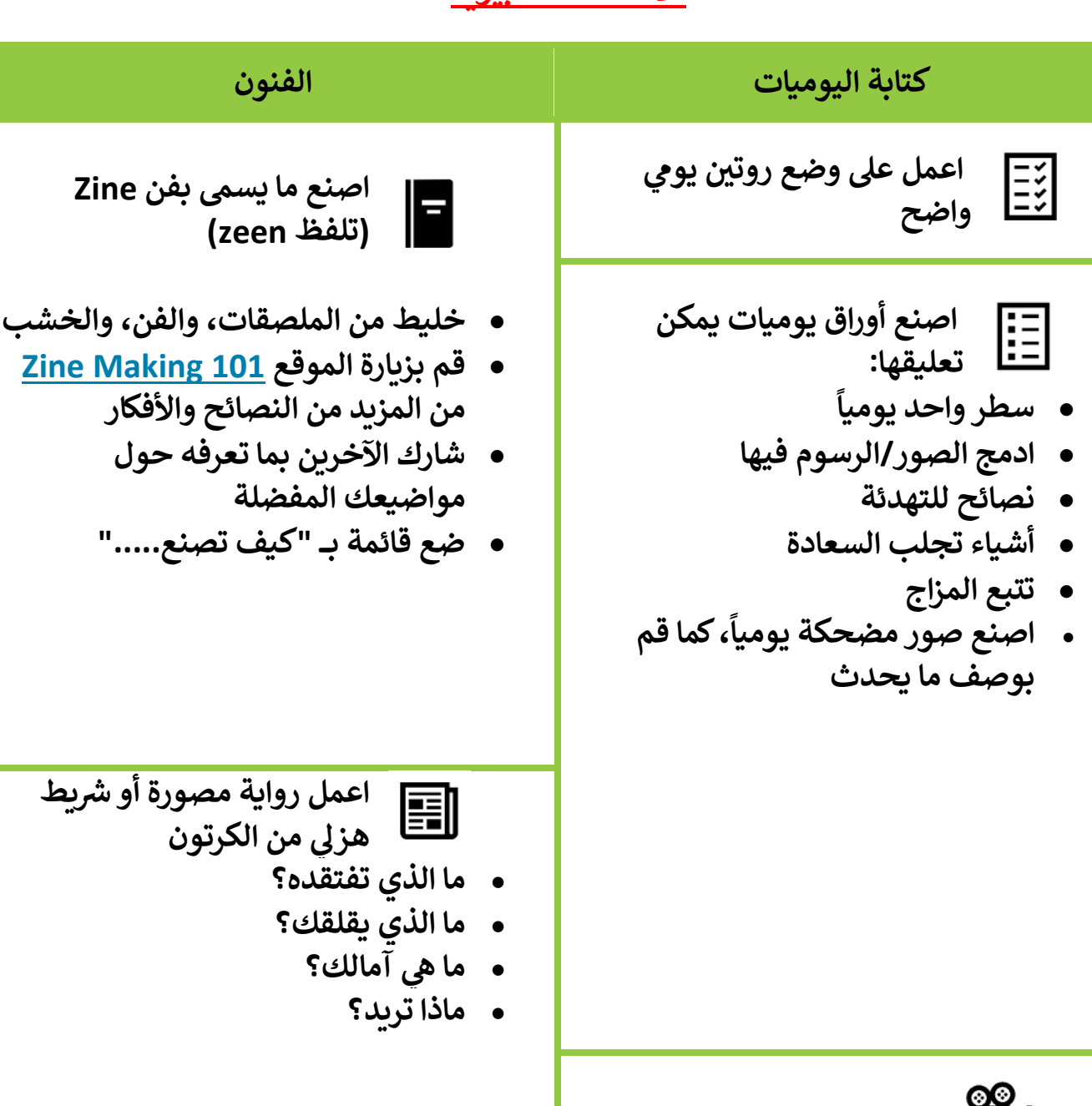

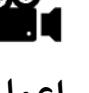

**اليومات من خلال الفديو اعمل فلم من 1 ثانة Äل يوم**

 **اعمل مقاyلة مع الشخص، تحدث عن n الخطط، أو المزاج، أو غ)ها من الأمور**

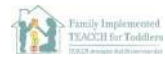

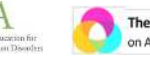

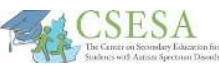

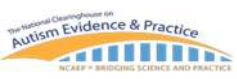

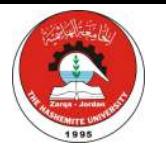

**MUNC** CHILD DEVELOPMENT INSTITUTE UNC FPG CHILD DEVELOPMENT INSTITUTE AUTISM TEAM

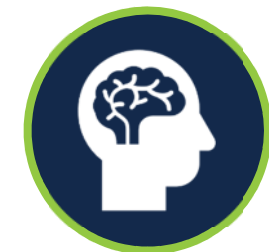

**ر تب أولq pات مهارات الموائمة و التهدئة** 

يجب تقديم الدعم للأشخاص من ذوي التوحد من أجل تعليمهم مهارات الموائمة/التكيف، وإدارة الذات، والعناية بذواتهم؛ هذه المهارات تعد أولgéة خلال أوقات الطوارئ.

> من الناحية المثالية، يمتلك الأشخاص من ذوي التوحد بعض **استراتيجيات الموائمة والتطمين** في ذخيرتهم من المهارات يمكن **~**# ֦֧֢֦֧֚֚֚֚֡֝֜֜֜֜ لهم أن يستخدموها مع بعض المساعدة خلال أوقاتهم العصيبة.

> > وقد تتضمن هذە الاستراتيجيات هز الجسم على كرسي هزاز، أو الاستماع للموسيقى

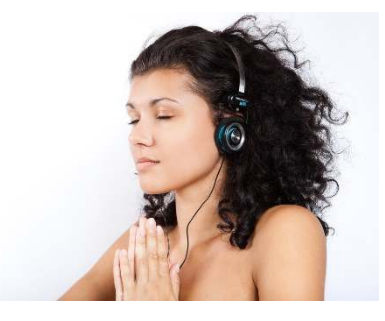

باستخدام سماعات الرأس، أو التنفس بعمق، أو مشاهدة مقطع فيديو مفضل، أو القيام ببعض التمارين القوية لفترة قصيرة، أو القيام بنشاط محبب أو اللعب بشيء مفضل. أما إذا لم تكن ̈; استراتيجيات الموائمة والتطمين جزء من الروتين بعد، فيمكن , لمقدم الرعاية أن يضع تعليمها كأولوية خلال أوقات الطوارئ هذە.

> ● اختر وقتاً استراتيجياً من اليوم عندما يكون فيه الفرد من ذوي hالتوحد هادئاً من أجل البدء بالتعليم.

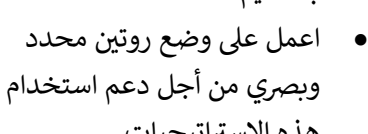

**Cast KEEP CALM CARRY** ON

هذه الاستراتيجيات. هناك العديد من التطبيقات المجانية [باللغة  $\circ$ الإنجليزية] يمكن استخدامها كاستراتيجيات للتهدئة وأنشطة التأمل مثل Calm، و و ،Breath2Relax و ،Headspace Pacifica و ، RainRain. ونقدم هنا العد!د من

الأمثلة على روتينات التهدئة وأنظمة إدارة الذات.

- تأكد من أن الأشخاص من ذوي التوحد يمكنهم الوصول إلى أنشطة التهدئة هذه بشكل كامل عند الحاجة.
	- يمكن أن يتم جدولة نشاطات الموائمة/التهدئة بشكل منتظم خلال أوقات

اليوم المختلفة خلال الأسابيع الأولى للتغيير، ثم—إن كان ذلك .<br>ممكناً-يمكن أن يقوم مقدم الرعاية

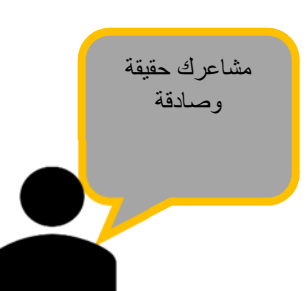

بتقديم وتدريب الشخص على **خطة لإدارة الذات،** والتي >تعلم على مساعدة الأفراد على تتبع استجاباتهم المتوترة >أو القلقة، ومعرفة متى يتوجب عليهم اللجوء لاستخدام استراتيجيات التهدئة.

> .<br>أيضاً، تعد ال<mark>تمارين الرياضية/النشاط البدني</mark> من י<br>; **~**

# i -<br>الاستراتيجيات المثبتة علمياً في خفض أعراض القلق مع الأشخاص المعرضين له، كما هو الحال مع الأشخاص من ذوي التوحد. من المفيد أن تفكر بإضافة أو البدء بإضافة روتينات التمارين الرياضية الأساسية للأسرة ككل، مثل ارتداء

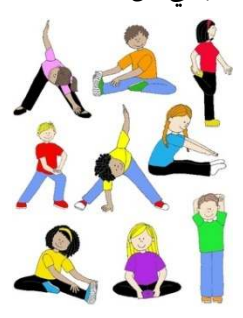

fitbit (أداة مثل الساعة تستخدم في تتبع النشاط البدني # # ֦֧֢֦֧֦֧֢֦֧֦֪ׅ֪֛֚֚֚֚֚֡֝֜֜֜֜֜֜֜֜֜֝֜֝֜ ر التي سي سي<br>للفرد)، وحساب عدد الخطوات المقطوعة يومياً، أو المشي ̈ليلا، أو استخدام أحد التطبيقات/الفيديوهات في إجراء # i التمارين الرياضية. تقدم العديد من مواقع الانترنت دخولاً دين حيث من الأوقات الطارئة، مثل موقع تطبيق Down<br>مجانياً في هذه الأوقات الطارئة، مثل موقع تطبيق # i

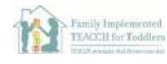

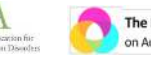

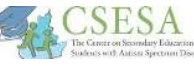

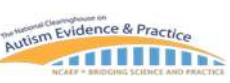

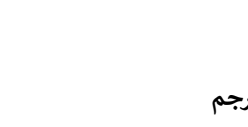

FRANK PORTER GRAHAM<br>CHILD DEVELOPMENT INSTITUTE **MUNC** UNC FPG CHILD DEVELOPMENT INSTITUTE AUTISM TEAM

> Facebook Live و ،Nike Run Club و ،Dog yoga . streams from Planet Fitness

#### المصادر المُتضمنة في هذا الدليل: Ĭ **~ ُ**

- **•** إدارة الذات: روتين التهدئة
- **إدارة الذات: مواجهة COVID** 
	- **إدارة الذات: التعpŒز**
- لوح اختيار النشاطات البدنية داخل وخارج المنزل **~ ~**
	- **~•** أنشطة للتدريب الرياضي
	- **•** تطبيقات للتركيز الذّهني

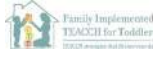

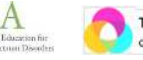

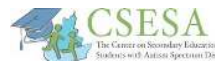

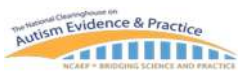

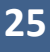

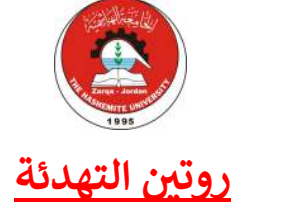

**MUNC** FRANK PORTER GRAHAM

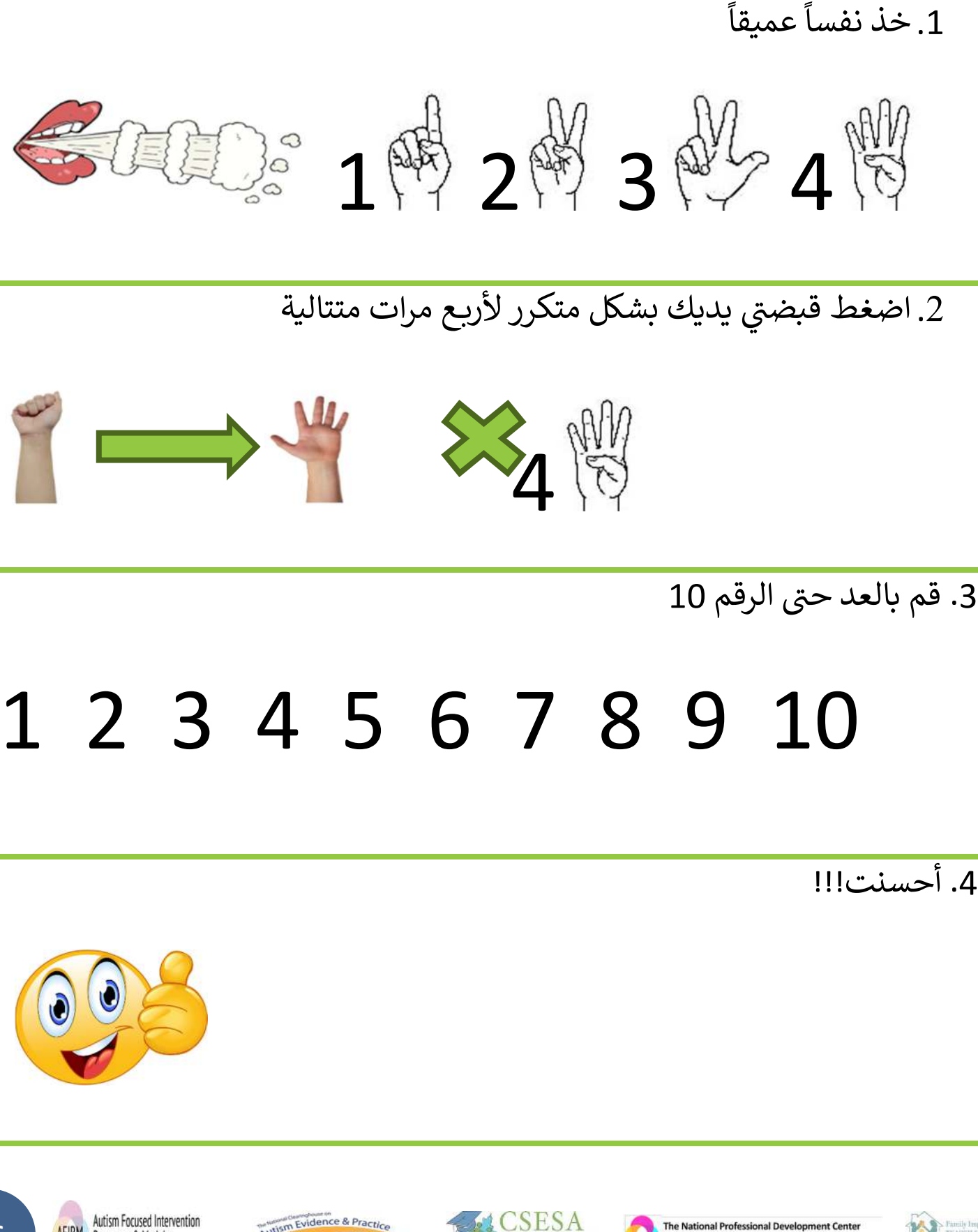

Family Implemented

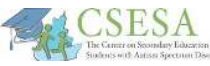

on Autism Spectrum Disorder: TESELA

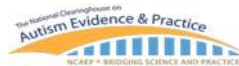

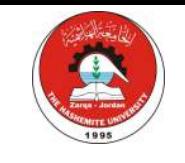

## **مواجهة COVID**

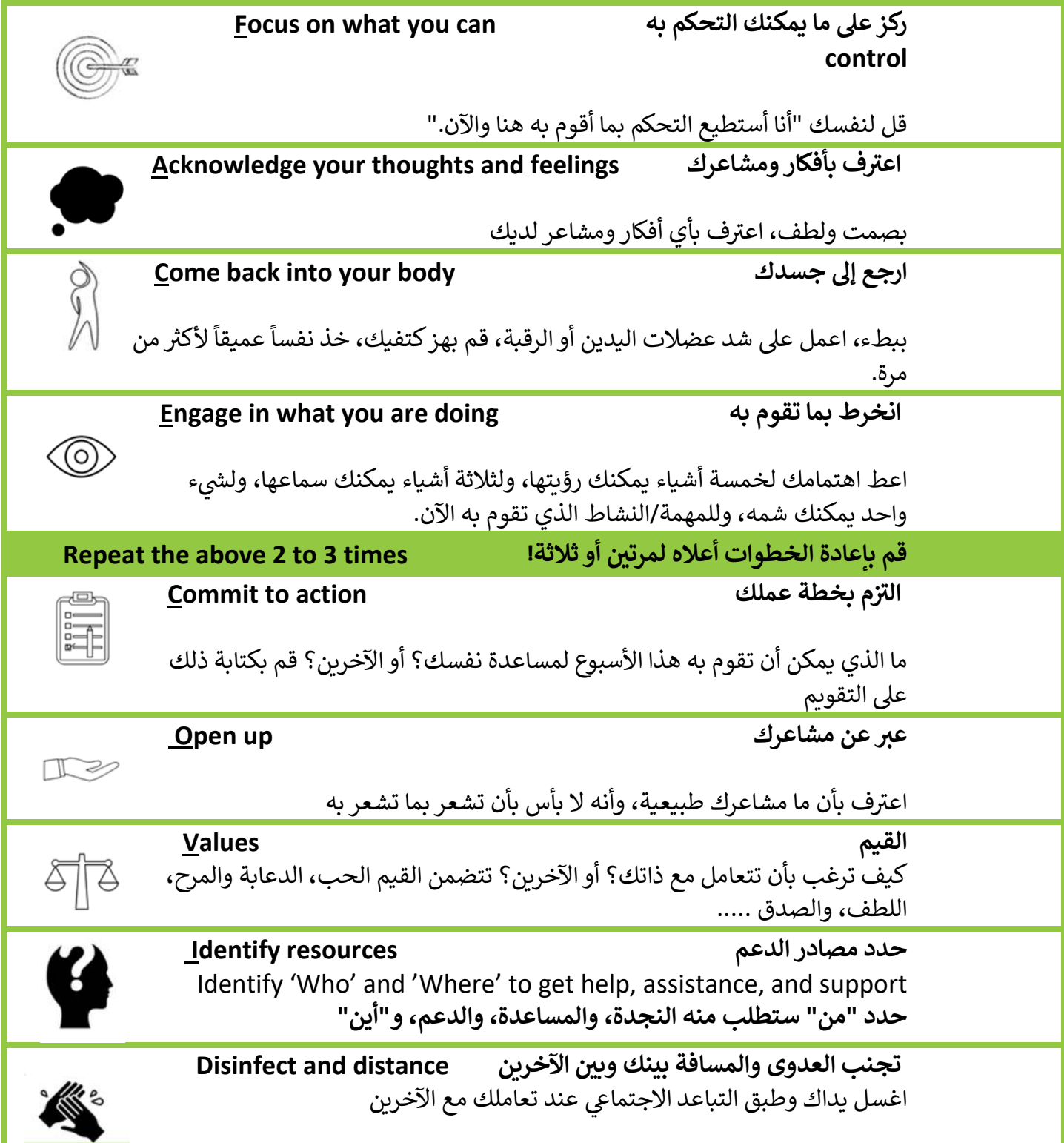

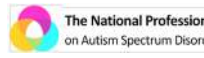

**ACSESA** 

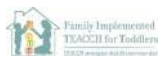

Mutism Evidence & Practice

**AITHIN** 

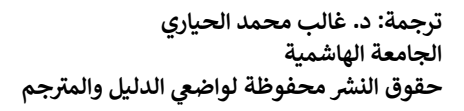

**التعلمات:** 

-<br>:<br>: ֦֦֧֦֧֦֧֦֧֦֧֦֧֦֧֚֚֚֡֝֜֜֓֓֡֓֓֡֜֓֓֡֬֜֝֬

UNC FPG CHILD DEVELOPMENT INSTITUTE AUTISM TEAM

**MUNC** FRANK PORTER GRAHAM

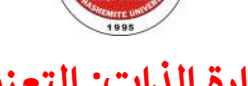

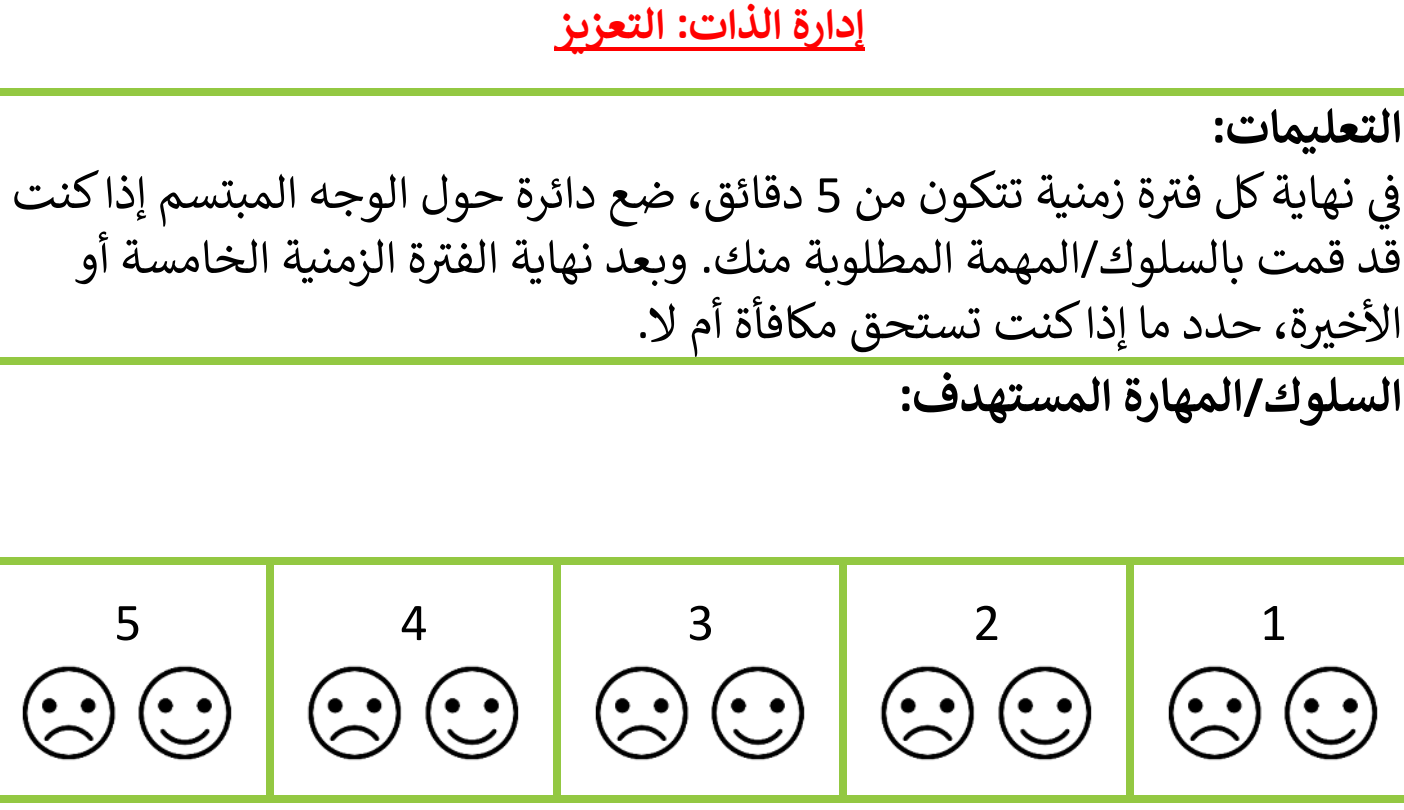

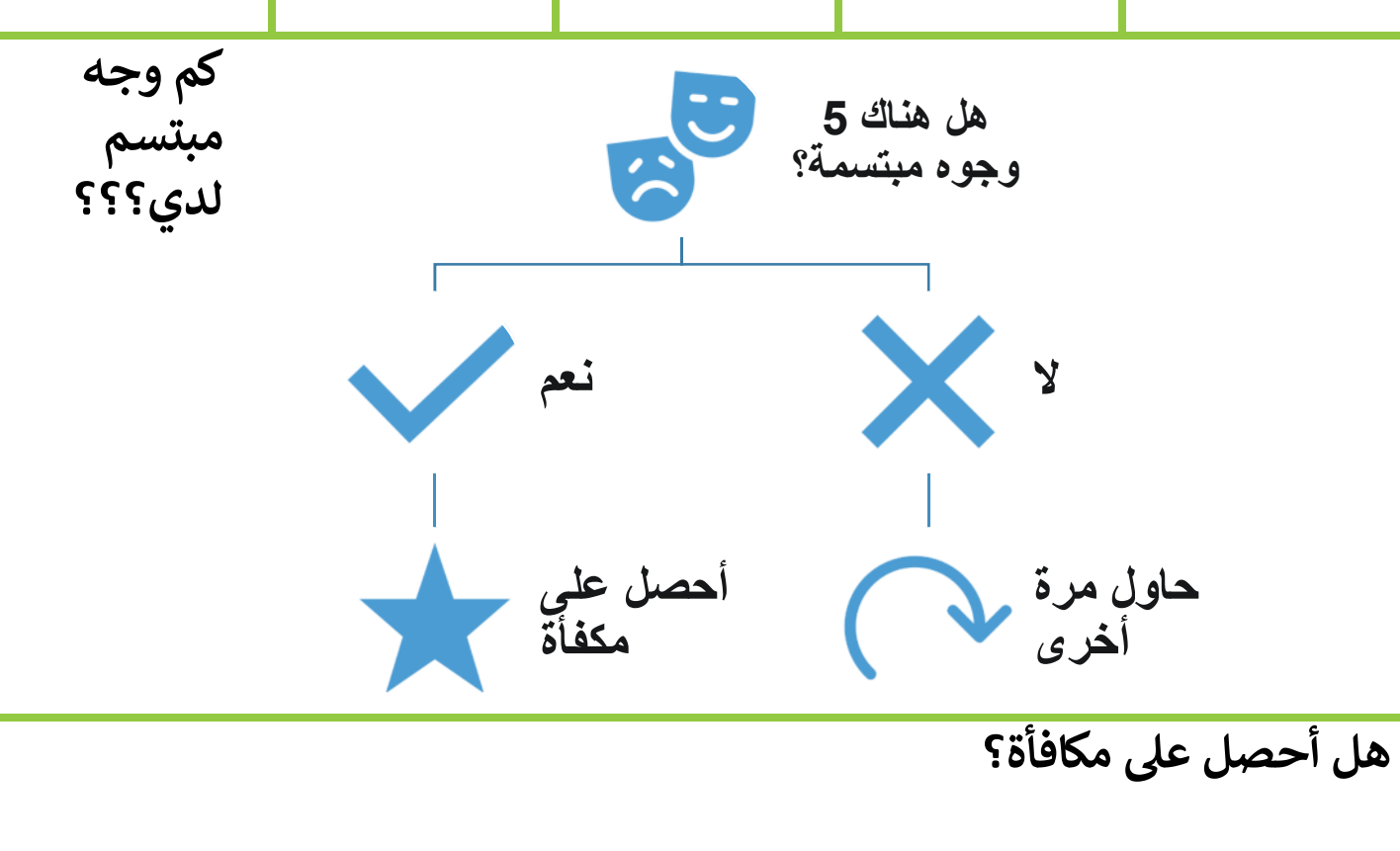

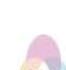

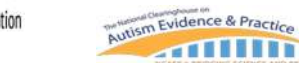

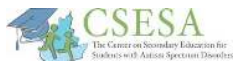

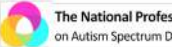

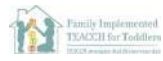

**MUNC** CHILD DEVELOPMENT INSTITUTE UNC FPG CHILD DEVELOPMENT INSTITUTE AUTISM TEAM

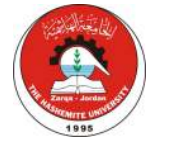

#### <u>لوح اختيار النشاطات البدنية داخل وخارج المنزل</u> **~ ~**

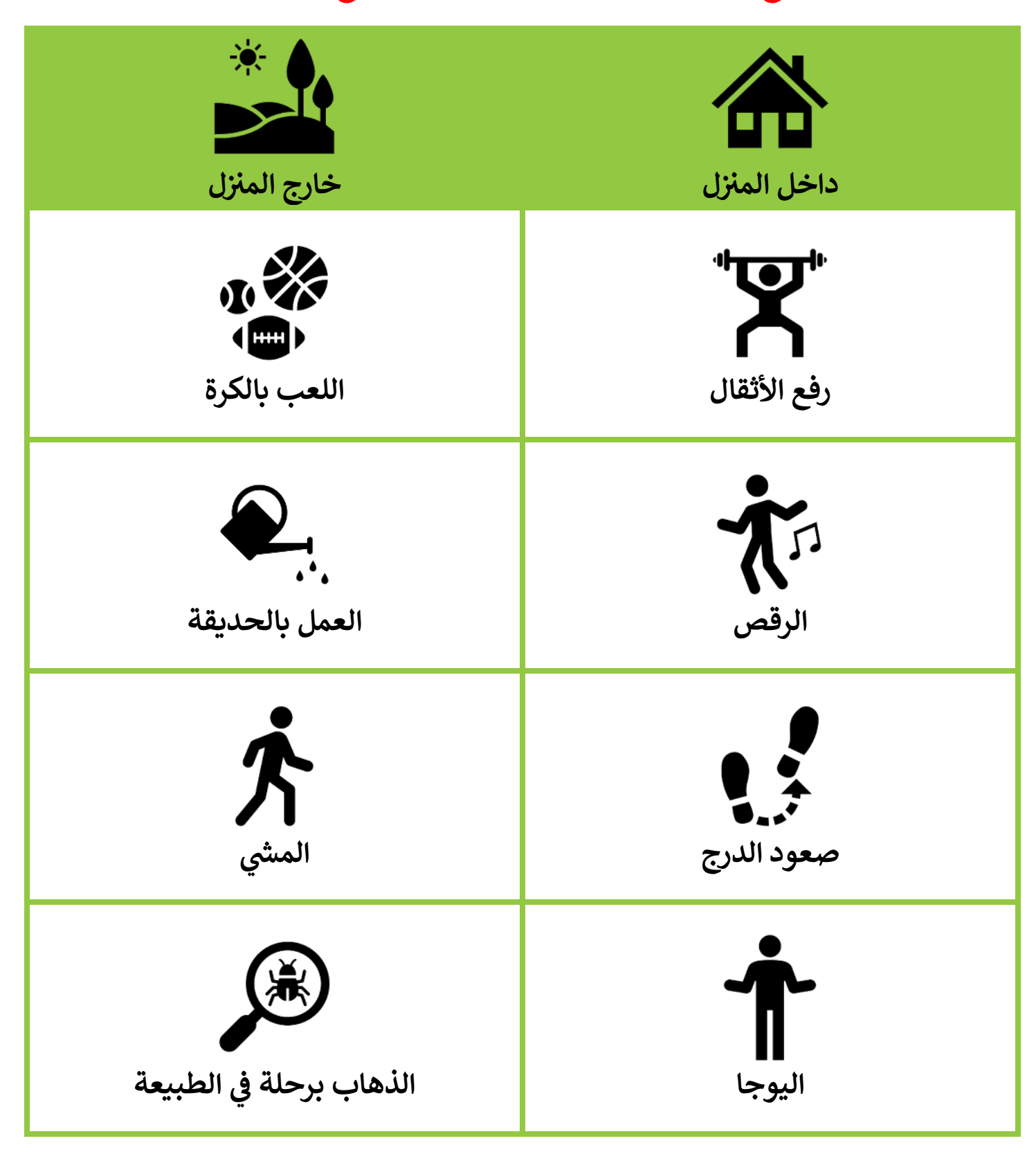

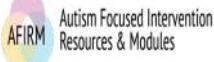

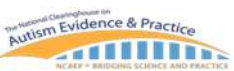

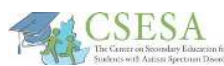

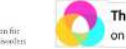

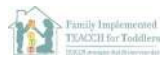

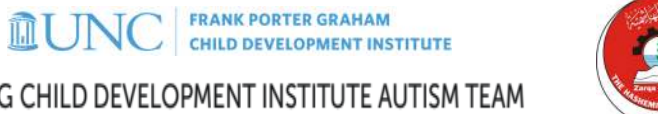

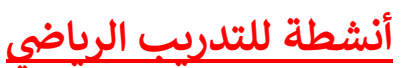

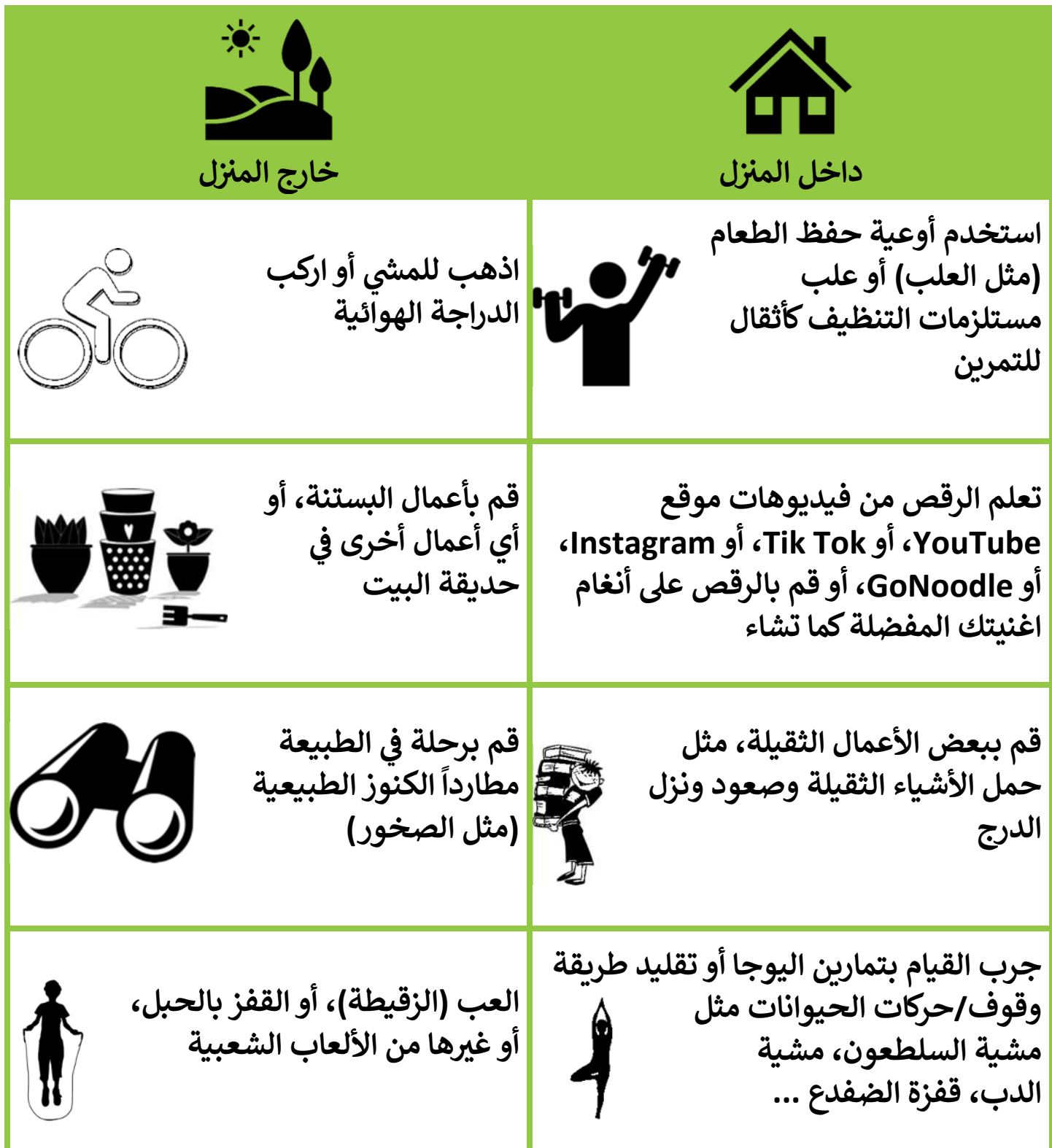

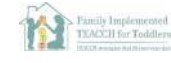

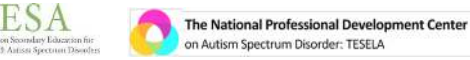

on Autism Spectrum Disorder: TESELA

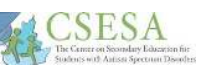

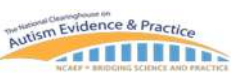

**OUNC** FRANK PORTER GRAHAM

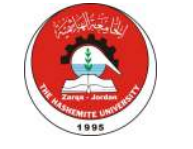

UNC FPG CHILD DEVELOPMENT INSTITUTE AUTISM TEAM

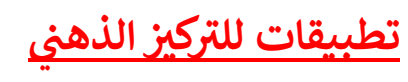

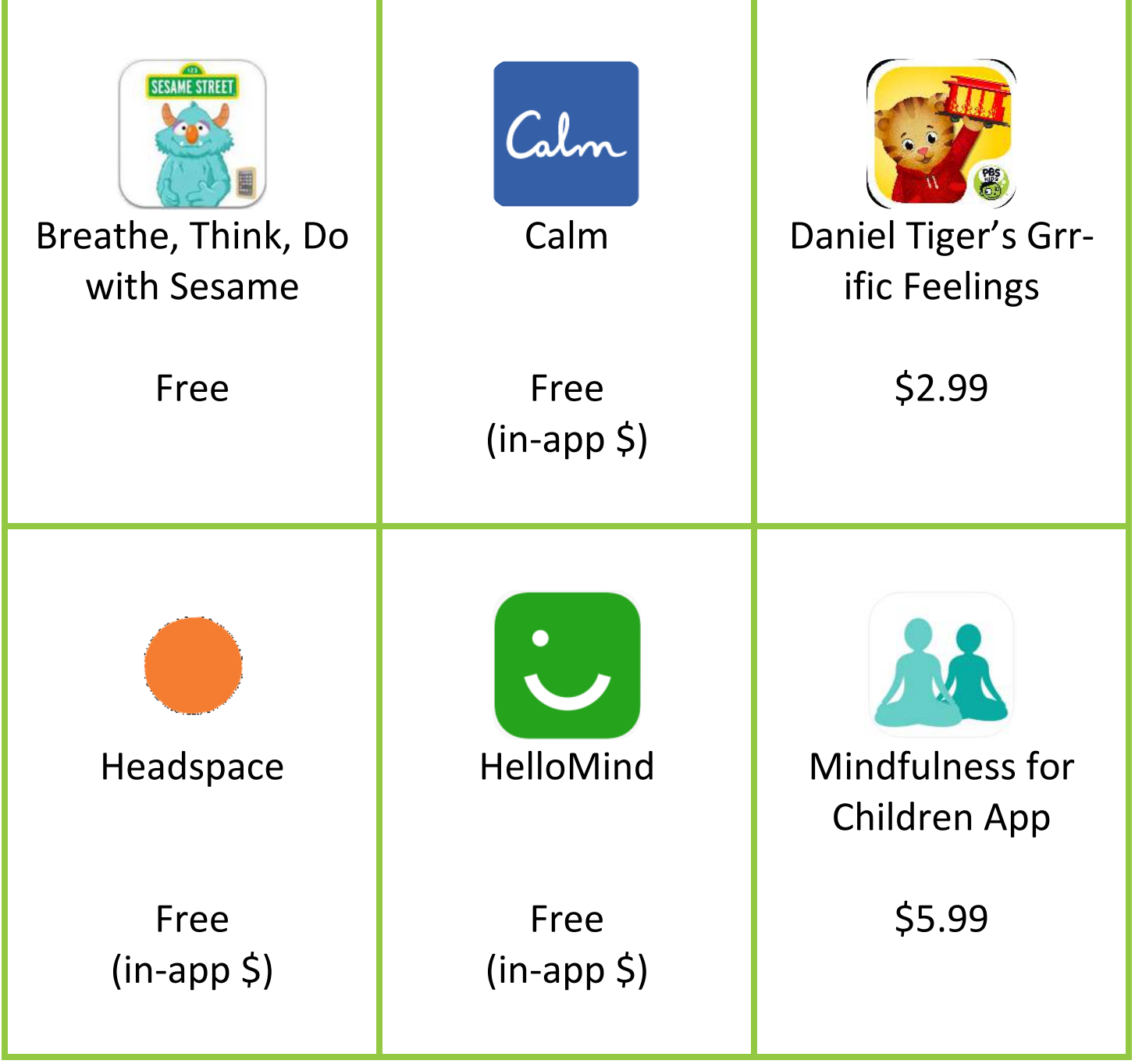

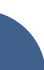

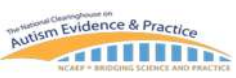

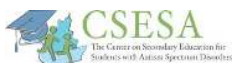

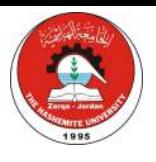

**MUNC** CHILD DEVELOPMENT INSTITUTE UNC FPG CHILD DEVELOPMENT INSTITUTE AUTISM TEAM

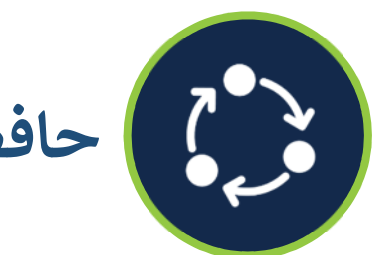

حافظ على الروتينات

على الرغم من أن أهمية خلق وقت ومساحة لكل أفراد الأسرة من أجل التعامل مع الظروف الطارئة، إلا أن ا**لأشخاص من ذوي التوحد يمكن لهم أن يتكيفوا بشكل أفضل إذا ما تغير روتينهم بأقل درجة ممكنة**. يمكن للروتينات أن توفر درجة أكبر من الراحة للأشخاص من ذوي ˜التوحد (Faherty, 2008) وتمكنهم من التعبير عن مشاعرهم بشكل أفضل فيما يتعلق بالتغييرات. فعلى سبيل المثال، عوضاً عن تفويت h ع\_ شاشات dكثQ حالا الأåة كون الأشخاص !قضون أوقات أQS <sup>è</sup> 9 h موعد حضور فلم مع الأåة لل يوم الجمعة الذي أصبح تقلدا # i ر بي الله عن التلاف التلافات.<br>الهواتف والكمبيوترات وأجهزة التلفاز خلال الأسبوع، يمكن لمقدم الرعاية أن يختار فلماً يساعد في تسهيل الحوار حول التغييرات، أو فقدان # ֦֧֢֦֧֢֦֧֦֚֚֚֡֝֜֜֜֜֜֜֜֜ الأعزاء، أو/والمشاعر التي ترافق هذه الموقف (مثل: Finding Dory أو ما شابه). إذا ما جمعنا الضغوط الناتجة عن التغييرات المرتبطة > # بفيروس كورونا المُستجد مع تلك الناتجة عن تغيير الروتينات—خاصة إذا كانت النشاطات الجديدة غامضة أو غير محددة—فمن الممكن أن تعيق عملة التكيف أو تزيد من مدتها (Lipsky, 2013). وتتضمن الروتينات التي يجب المحافظة عليها: #

## **روتينات النوم والاستيقاظ**: إن المحافظة على الصحة الجسدية h h! عد أمرا لجميع أفراد الأåة والتأSد من حصول الجميع ع\_ هاما

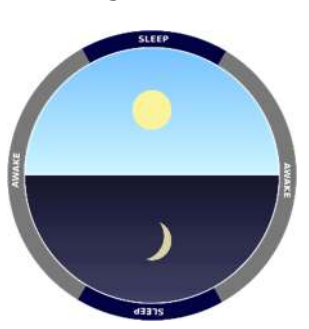

قدر كافٍ من النوم يعتبر عاملاً ۔<br>رئيساً فيها. حيث أن اضطرابات ̈النوم تنتشر بشكل أكبر بين الأشخاص من ذوي التوحد، لذلك، قد يكون من حاجة أكبر للانتباه من أجل ضمان حصولهم على نوم صحى وجيد والمحافظة

> روتينات وقت النوم والاستيقاظ (للمزيد الرجاء الدخول إلى .( [https://www.autismspeaks](https://www.autismspeaks.org/sleep).org/sleep الموقع

**~**<mark>المهمات المنزلية/مهارات الحياة اليومية</mark>: من الاستراتيجيات **~**

التي نوصي بها هو أن يكون هناك دور >. للأطفال واليافعين من ذوي التوحد في # ֦֧֦֧֦֧֦֧֦֧֦֧֦֧֜֜ المهمات المنزلية المحددة، والتي من ً # # i شأنها دعمهم في التكيف ومواجهة الضغوط الناتجة عن فيروس كورونا المُستجد. وقد يحتاج الأشخاص من ذوي التوحد إلى دعم إضافي، مثل # ֦֧֢֦֧֚֚֚֚֡֝֜֜֜֜

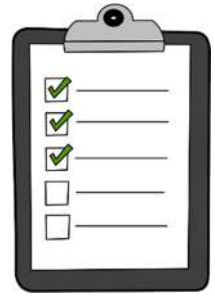

**تحليل المهمة** من أجل تمكينهم من أخذ دور في القيام و/أو # ֦֧֢֦֧֚֚֚֚֡֝֜֜֜֜ إكمال النشاطات المطلوبة منهم. ونقدم هنا العديد من الأمثلة

على المهمات ت<br>الأكثر شيوعاً، ۔<br>جنباً إلى جنب مع توفير إطار يمكن # i استخدامه في العديد من

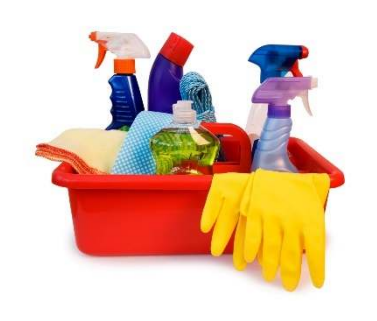

نشطات الحياة اليومية. وللمزيد من المعلومات حول فيروس كورونا المُستدي COVID-19، الرجاء زيارة الرابط [https://www.nctsn.org/sites/default/files/resourc](https://www.nctsn.org/sites/default/files/resources/fact-sheet/outbreak_factsheet_1.pdf)e .s/fact-sheet/outbreak\_factsheet\_1.pdf

وقد يكون من الأمور المساعدة في مشاركة الأشخاص من ذوي # ֦֧֢֦֧֚֚֚֚֡֝֜֜֜֜ # ֦֧֢֦֧֦֧֚֚֚֡֝֜֜֜ ֢ׅ֢ׅ֚֚֚֚֚֚֚֚֚֚֚֚֚֚֚֚֚֚֚֚֚֚֚֚֚֚֡֡֡֡֡֜֓֡֡֡֜ التوحد في النشاطات المنزلية وتقليل القلق لديهم التوسع في # ֦֧֦֧֦֧֦֧֦֧֦֧֦֧֜֜ استخدام **الجداول البصرية**، واستخدام أحدها بشكل دائم خلال .<br>اليوم. حالياً، يستخدم العديد من مقدىٰ الرعاية لهؤلاء # الأشخاص عناصر متعددة من الجدول البصري (مثل: التقويم المعلق على الثلاجة، قائمة بموقع أداء المهمات المطلوبة، صورة للإختصاصي الذي سيزورهم)، ويمكن التوسع في استخدامها # ֦֧֢֦֧֦֧֚֚֚֡֝֜֜֜ # طوال اليوم. ومن الممكن أن يتباين شكل وطول هذه الجداول البصرية بناءً على احتياجات الشخص الفردية؛ ونقدم هنا العديد من الأمثلة حولها.

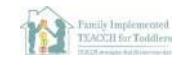

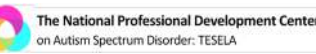

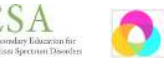

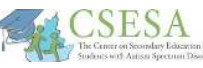

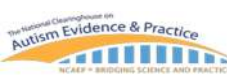

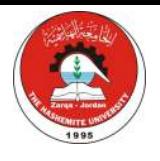

**MUNC** FRANK PORTER GRAHAM

UNC FPG CHILD DEVELOPMENT INSTITUTE AUTISM TEAM

#### المصادر المُتضمنة في هذا الدليل: Ĭ **~ ُ**

- **نصائح للقام بتحلل للمهمة**
- **تحلل المهمة: افراغ غسالة الصحون** 
	- **تحلل المهمة: عمل وج+ة خففة** 
		- **نموذج عام لتحلل المهمة**

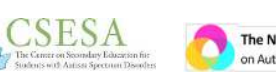

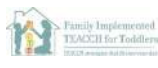

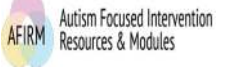

Autism Evidence & Practice

**ATTITUDE** 

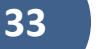

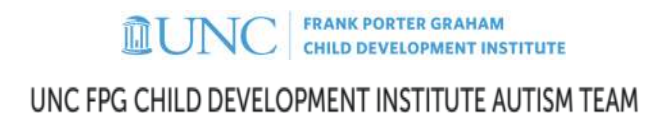

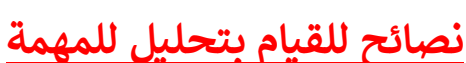

- 1. اختر مهمة لها بداية ونهاية محددين <mark>(</mark>مثل: تجهيز طاولة الطعام، لبس الملابس، ترتيب السرير).
- 2. اكتب خطوات القيام بالمهمة في أثناء قيامك بها أو من خلال مشاهدتك لشخص بالغ آخر يقوم ĕ **~ بها.**
- 3. اطلب من شخص آخر القيام بالخطوات التي كتبتها، تأكد من أن الخطوات مكتوبة بشكل واضح.
	- 4. اكتب الخطوات النهائية على ورقة من أجل استخدامها في تدريب ابنك/ابنتك على أداء المهمة. Ĭ **~**
		- **. 5 إذا دعت الحاجة، أرسم أو التقط صور ل|ستخدمها كتلمحات لËل خطوة، يتم وضع**  الرسوم/الصور على الجدول البصري من أجل مساعدة طفلك على القيام بالمهمة.
- 6. علّم/درب طفلك على المهمة باستخدام استراتيجية الحث (المساعدة) التي تناسبه. بعض **È عل** المُتعلمين الذي يشعرون بالإحباط بشكل أسهل من غيرهم قد يكون أدائهم أفضل مع حيث يتدرج **ُ للأقل)، بuنما (والذي تقدم فه مساعدة أÊ (Î للمتعلم، ت!تقل تدرpجا إO الأقل حثا من الأÊ (Î حثا** قد يصل بعض المُتعلمين الآخرين إلى مستوى أداء المهمة بشكل مستقل أسرع باستخدام **ُ** استراتيجيات الحث من الأقل إلى الأكثر.

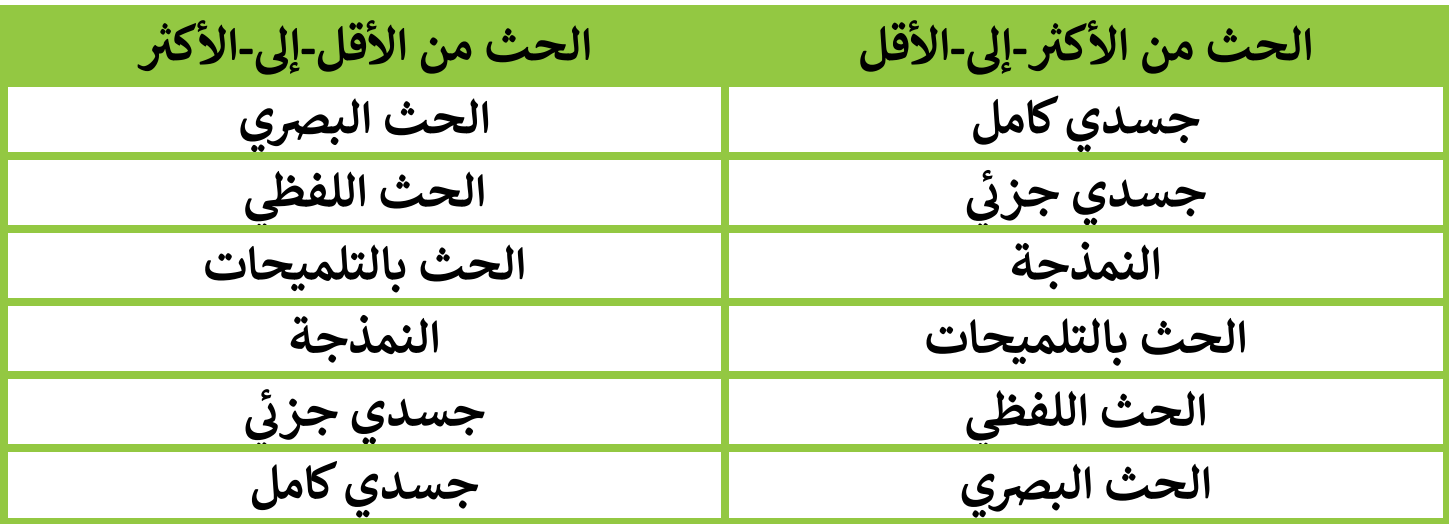

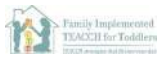

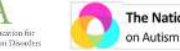

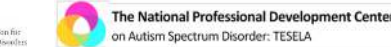

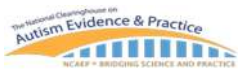

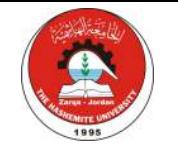

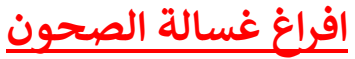

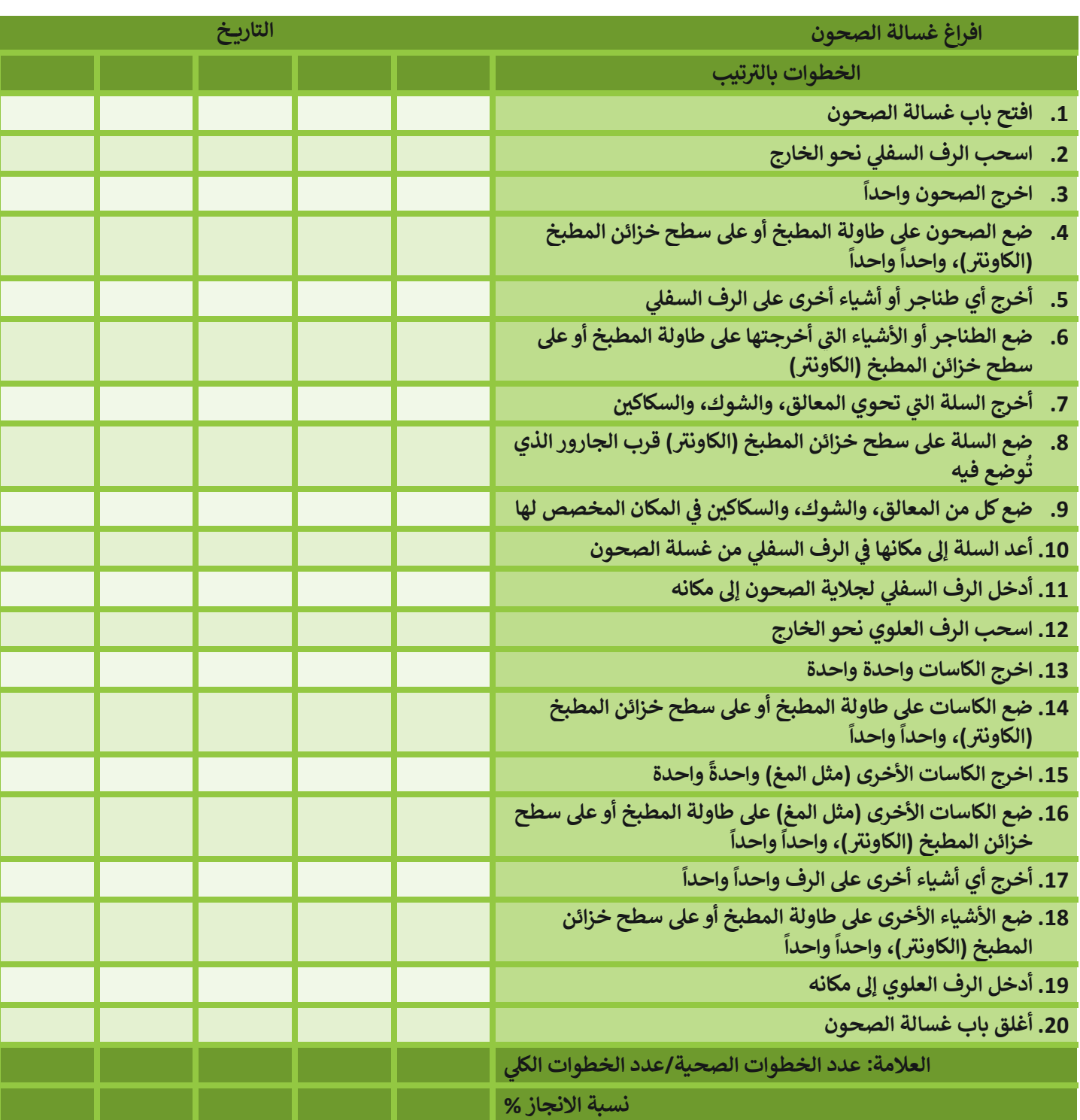

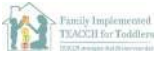

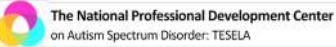

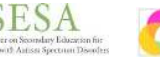

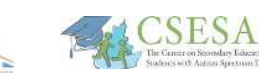

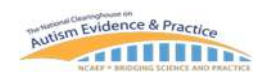

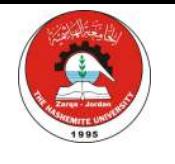

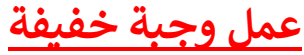

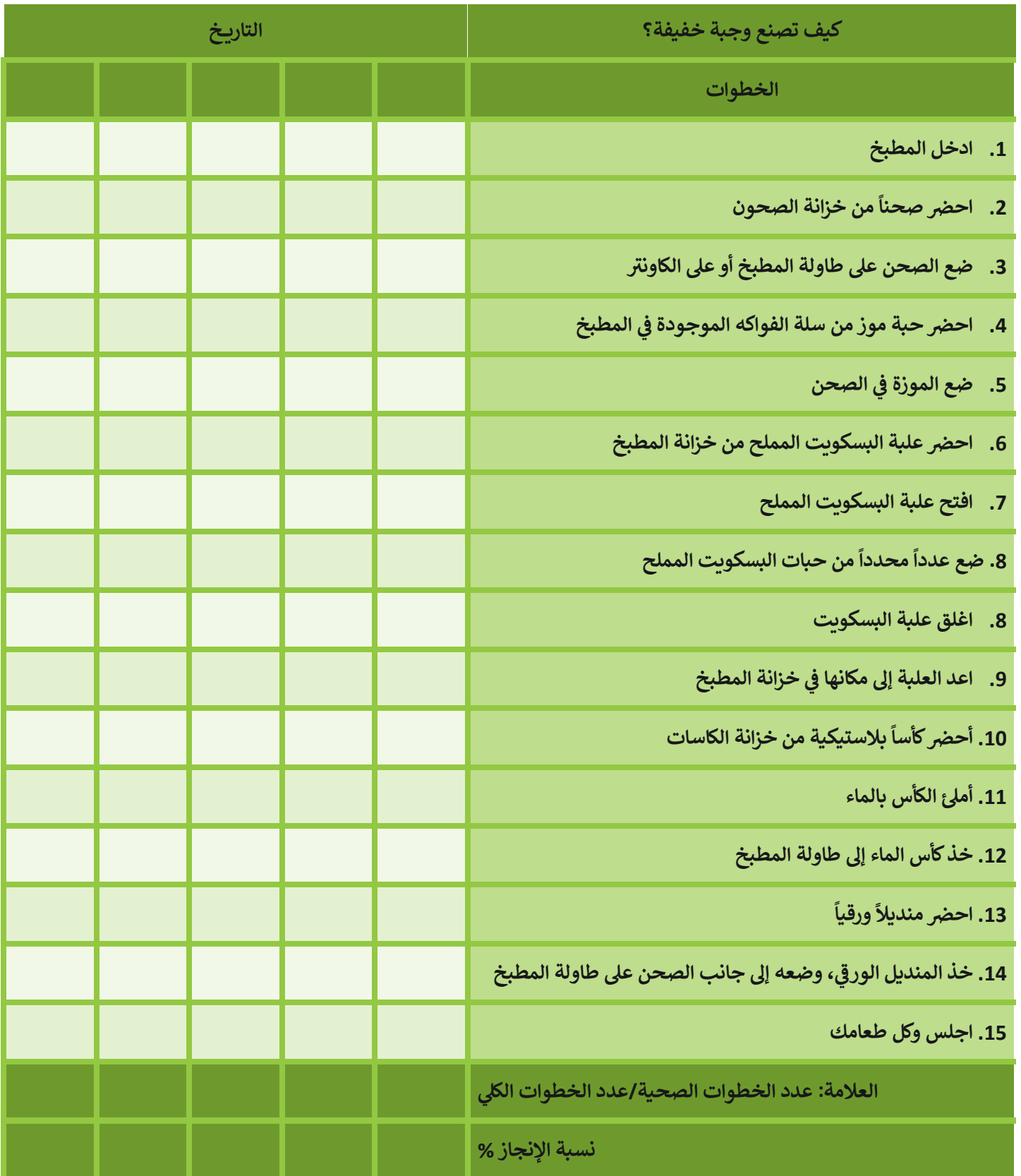

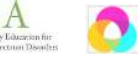

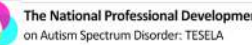

Family Implemented

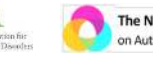

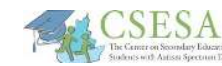

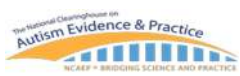

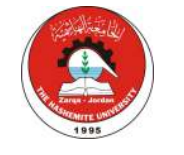

## UNC FPG CHILD DEVELOPMENT INSTITUTE AUTISM TEAM

**OUNC** FRANK PORTER GRAHAM

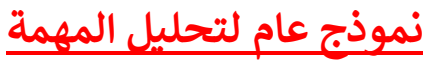

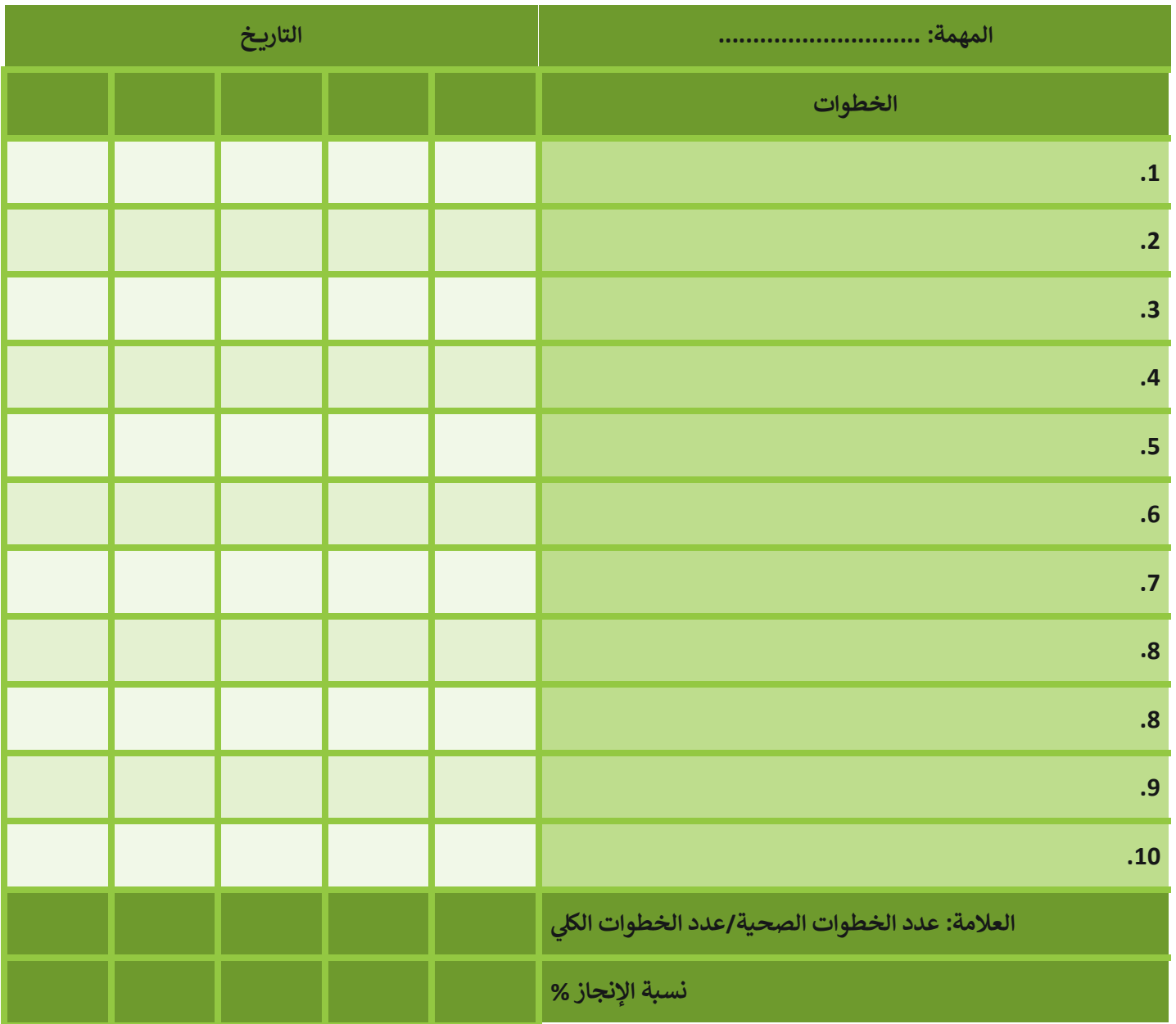

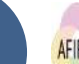

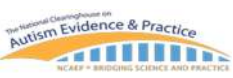

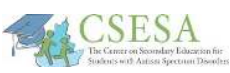

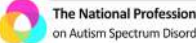

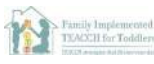

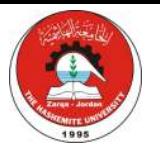

**MUNC** CHILD DEVELOPMENT INSTITUTE UNC FPG CHILD DEVELOPMENT INSTITUTE AUTISM TEAM

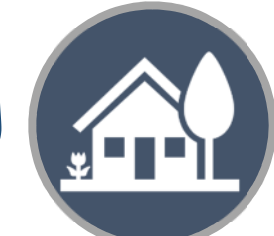

**v** ابنِ روتينات ج*د*يدة

֦֧֦֧֦֧֦֧֦֧֦֧֦֧֦֧֦֧֦֧֧ׅ֧֜֜֓<u>֚֓</u> قد يكون من الضروري—أيضاً-أن أن نبني <mark>روتينات جديدة</mark> خلال هذه الأوقات وذلك نتيجة للمتطلبات العديدة التي أصبحت تقع على عاتق ֦֧֦֧֡֬<u>֓</u> # >مقدم الرعاية، والتي من الممكن أن تتضمن تدريس الأطفال في المنزل للمرة الأولى، و/أو استمراره في العمل من داخل المنزل أو حتى خارجه، # i ֢ׅ֧֢֢ׅ֧ׅ֧ׅ֧֚֚֚֚֚֚֚֚֚֚֚֚֡֡֡֜֜֜֜֝ # i > # ى السيس.<br>و/أو العناية بالأطفال أو غيرهم من أفراد الأسرة. وتالياً نقدم وصفاً للعديد من الروتينات الجديدة التي يمكن أن يُستفاد منها: # ै<br>१

> **أخذ الأجهزة الألكترونية والشاشات (الانتقال من الشاشات):** بسبب العديد من الأسباب، بما فيها التي سنذكرها أدناه، فقد :<br>:

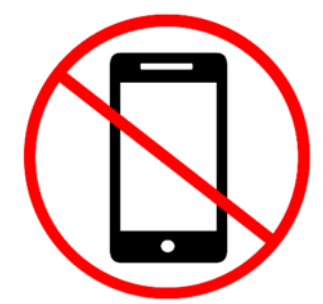

ºستعمل الأطفال . واليافعين الأجهزة :<br>| الإلكترونية والشاشات ۔<br>و <sup>ً</sup> بشكل أكثر تكراراً ولفترات أطول خلال اليوم في هذه الفترات # i الحرجة. إن إنتقال

هؤلاء الأشخاص إلى نشاطات أخرى بعيداً عن هذه الأجهزة، - \_<br>خاصة بعد فترة طويلة من استعمالهم لها، قد يكون أمراً صعباً بالنسبة للعديد منهم؛ عادة ما يتصف الأشخاص من ذوي التوحد بالجمود وعدم المرونة في سلوكاتهم مما يجعل عملية # ֦֧֢֦֧֚֚֚֚֡֝֜֜֜֜ **.** الانتقال هذه مشكلة. إن بناء روتين محدد، وثابت، وواضح لمثل عملية الانتقال هذه يمكن أن يعمل على تحضير الفرد لعملية الانتقال الآتية ويقدم له الدعم خلالها.

● ا**ستخدام المؤقت البصري**: قد يكون من المفيد للأشخاص من ذوي التوحد أن "يروا" مقدار الوقت المتبقي لهم على #

نهاية استخدامهم للشاشات والأجهزة ;<br>1 الالكترونية قبل حدوث عملية الانتقال عنها وأخذها منهم. إن المفاهم المرتبطة بالوقت مفاهيم عادة ما تكون مجردة (مثل أن تقول: لديك دقائق قليلة قبل الانتهاء)، وعادة ما لا يمكن أن يتم تفسيرها بشكل حرفي (مثل: # ֦֧֢֦֧֦֧֚֚֚֡֝֜֜֜֜

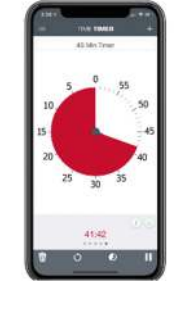

اعطن ثانية فقط، أو يجب أن ننطلق خلال دقيقة)، ومن الممكن أن تكون غامضة، خاصة إذا كان الشخص غير متقن

لمهارات الوقت. إن المعلومات الحالية المرتبطة بالوقت وتقديمها بشكل بصري يمكن لها أن تساعد في جعل المفهوم # ֦֧֦֧֦֧֢֦֧֦֧֦֧֜֜ h dالíسaة لهؤلاء الأفراد. è معنا أQS! مكن أن من الأمثلة ال=> # نسوقها هنا تطبيق ™Time Timer https://www.timetimer.com/colle[ctions/ap](https://www.timetimer.com/collections/applications)pl) ً<u>ications</u>)، والذي يقدم جزءً من المؤقت باللون الأحمر h dانقضاء الوقت. جزئا !ختÕ #

● وهناك استراتيجية انتقال بصري ثانية يمكن استخدامها وهي # **نظام العد التنازO ال+çي visual countdown**  3 **system**. وشأنها شأن

المؤقت البصري، يسمح نظام العد التناز{ # البصري للشخص لأن # "يرى" الوقت المتبقى لإنهاء نشاط ما. وgختلف نظام العد

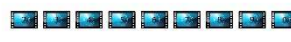

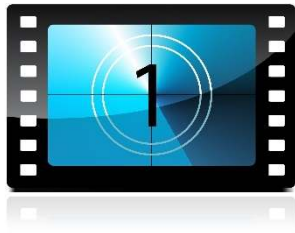

التنازلي عن غيره بأنه لا يسمح بأي زيادة محددة في الوقت. # ֦֧֦֧֢֦֧֦֧֦֧֦֧֜֜ # وتكون فائدة هذه الأداة إذا كان الوقت اللازم للانتقال بحاجة لأن يكون مرن (مثل، أن يرغب مقدم الرعاية بأن الشخص منخرط على استخدام الأداة الالكترونية خلال

> أداءە المهمة، ولكنه لا يعرف متى تنتھ<mark>ي).</mark> يمكن صناعة نظام العد التناز{ # dاستخدام

الملاحظات اللاصقة أو المربعات والتي تكون ملونة أو >#

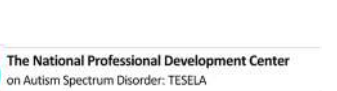

Family Implemented

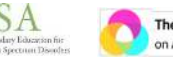

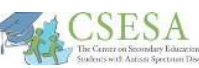

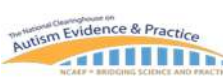

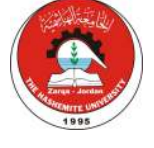

### FRANK PORTER GRAHAM<br>CHILD DEVELOPMENT INSTITUTE **血UNC**

## UNC FPG CHILD DEVELOPMENT INSTITUTE AUTISM TEAM

:<br>: من ذوي التوحد صعوبة في تعميم الاستراتيجيات والمهارات التي # i ֦֧֦֧֢֦֧֢֦֧֦֧֦֝֝֜֜֜֜֜֜ استخدموها في البيئة المدرسية إلى البيئة المنزلية (مثل، تنظيم ۖ # ֦֧֢֦֧֚֚֚֚֡֝֜֜֜֜

الأشياء، الانتباه للمهمات، إرسال المهمات عبر الانترنت). لذلك، قد .<br>يساعد أن تضع مكاناً -<br>مخصصاً للدراسة من أجل توضيح التوقعات

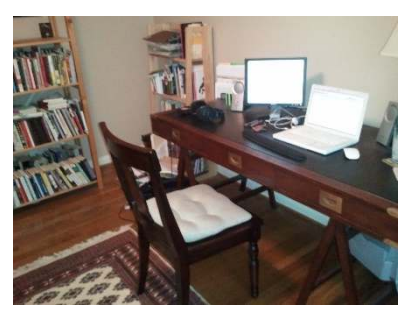

وتقليل التشتت. قد يكون موقع الدراسة هذا في أي غرفة تراها i مناسبة في البيت، ويمكن تحديدها بالألوان المناسبة، ويجب أن # ֦֧֢֦֧֚֚֚֚֡֝֜֜֜֜ تكون بالاتجاه المعاكس للتلفاز أو النافذة. وإذا كان هناك العديد من الأطفال يدرسون في نفس المساحة، فكر في إضافة قاطع # ֦֧֢֦֧֦֧֚֚֚֡֝֜֜֜֜ ֦֧ نفس المساحة، فك 9 # i ت<br>يفصل فيما بينهم بصرياً (مثل، ملف كبير أو قطعة كرتون كبيرة). يستطيع مقدم الرعاية وضع قائمة بالمهمات المطلوبة بشكل بصري باستخدام طرق متعددة: أ) وضع أوراق العمل الواجب ֦֧֦֧֦֧֦֧֦֧֦֧֦֧֦֧֦֧֦֧֦֧ׅ֧֦֧ׅׅ֡֕֜֜֓֜֓֞֡֜֬֜֓֡֬ اتمامها على الجهة اليمنى ووضع سله صغيرة على الجهة اليسرى للطفل ليضعها فيها بعد اتمامها، أو ب) كتابة قائمة قصيرة على

ورقة ملاحظات لاصقة dالمهمات المطلوب اتمامها خلال جلسة العمل (مثلاً، حل ورقة عمل العلوم والقيام بقراءة الدرس خلال 15 دققة). وgمكن للشخص القيام بشطب كل مهمة عند اتمامها. بالنسبة للأطفال الأكبر

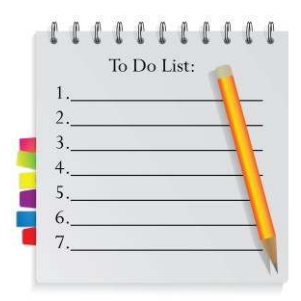

. .<br>سناً واليافعين، فمن المحتمل قيامهم بوضع قوائم المهمات من تلقاء ذاتهم، إلا أنهم قد يحتاجون إلى بعض المساعدة الأساسية في تجهيز مكان الدراسة والبدء بهذه الروتينات. # ֦֧֢֦֧֚֚֚֚֡֝֜֜֜֜

֦֧֦֧֦֧֦֧֦֧֦֧֦֧ׅ֧֦֧֦֧ׅ֧֦֧ׅ֧֦֧֧ׅ֧֧֧ׅ֧֧ׅ֧֧ׅ֧֧֧֧ׅ֧֧֧֝֜֓֡֬֓֜֓֓֜֓֬֓֜֓֓֜֬֓֜֓֬֜֓֬֜֓֬֜֓֬ مُرقَّمة، أو أي شكل أو نمط محبب لدى الشخص. وباقتراب ُنهاية النشاط واقتراب الانتقال، يقوم مقدم الرعاية بسحب .<br>أو شطب البطاقة/الملاحظة الموجودة في الأعلى (مثلاً، رقم # ֦֧֢֦֧֢֦֧֦֚֚֚֡֝֜֜֜֜֜֜֜֜ :<br>: 5) بحيث يستطيع الشخص رؤية الأشياء الأريعة التي تبقت. وبقرر مقدم الرعاية مقدار سرعة أو بطء إزالة البطاقات المتبقية بناء على وقت حدوث عملية الانتقال/سحب الشاشة. فقد يكون الوقت بين إزالة رقم 3 ورقم 2 دقيقتان، بينما يكون الوقت اللازم أطول لإزالة الرقم الأخير. وحين إزالة الرقم الأخير، يكون الفرد قد تعلم بأن الوقت قد حان لإنهاء الíشاط والانتقال. وgوفر هذا الدلل العديد من الأمثلة على أنظمة العد التنازلي والتي يمكن # استخدامها لدعم أي عملة انتقال.

**قدم خيارات** للطفل. في وقت الأزمات، عندما يشعر الناس أن # ֦֧֢֦֧֢֦֧֦֚֚֚֡֝֜֜֜֜֜֜֜֜ الكثير من الأمور هي خارج نطاق سيطرتهم، يمكن لتوفير

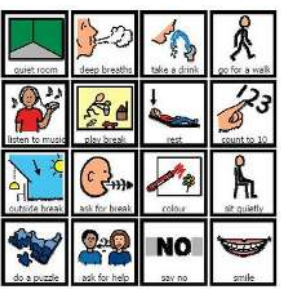

الخيارات أن يزيد من شعورهم بالاستقلالية والدافعية. إن خلق فرص طبيعية خلال اليوم بحيث يكون فيها لأفراد الأسرة رأي حول ما سيحدث وأين سيحدث يمكن أن يعمل كاستراتيجية فاعلة في # i خفض القلق وأداة للتواصل—

.<br>أيضاً. يمكن أن تتضمن الخيارات أين سنسير خلال مسيرنا الليلي، وخيارات الطعام، وترتيب نشاطات اليوم، والنشاطات المفضلة. ونضع هنا العديد من الأمثلة لاستخدامها خلال اليوم، ولكل الأعمار.

**قم بتخصص م–ان محدد للدراسة وقائمة yالمهمات**. لأول مرة في تاريخنا، يتوقع من العديد من الأطفال واليافعين القيام # i بإتمام جميع متطلبات الدراسة من البيت. قد يواجه الأشخاص

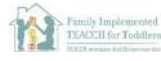

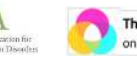

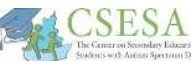

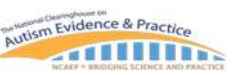

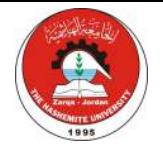

UNC FPG CHILD DEVELOPMENT INSTITUTE AUTISM TEAM

**FRANK PORTER GRAHAM CHILD DEVELOPMENT INSTITUTE** 

**QUNC** 

#### <u>المصادر المُتضمنة في هذا الدليل:</u> Ĭ, **~ ُ**

- **•** الدعم البصري: مثال على الجدول اليومي **ء**<br>:
	- **•** الدعم البصري: نموذج للجدول اليومي :
- الدعم البصري: مثال على الجدول اليومي (باستخدام ورق الملاحظات اللاصق) **ء**<br>:
	- الدعم البصري: نموذج للجدول اليومي (باستخدام ورق الملاحظات اللاصق) **;** 
		- **الدعم البصري: نموذج للجدول الأسبوعي** :
		- الدعم البصري: لوح الخيارات للأنشطة داخل وخارج المنزل **~ ~**
			- الدعم البصري: نموذج خيارات الأهداف الأسبوعي :
				- **مصادر تعلمة للأطفال**
				- **مصادر لل!شاطات الحركة للأطفال**
				- **مصادر تربوية وللنشاطات الحركية لليافعين ~**
					- **مصادر إضافة لل!شاطات**
					- **الانتقال من استخدام الشاشات**

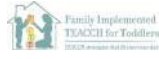

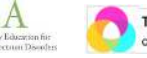

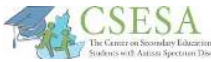

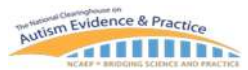

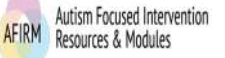

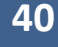

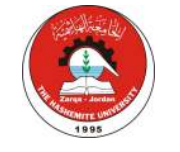

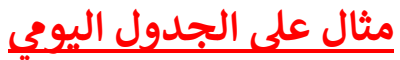

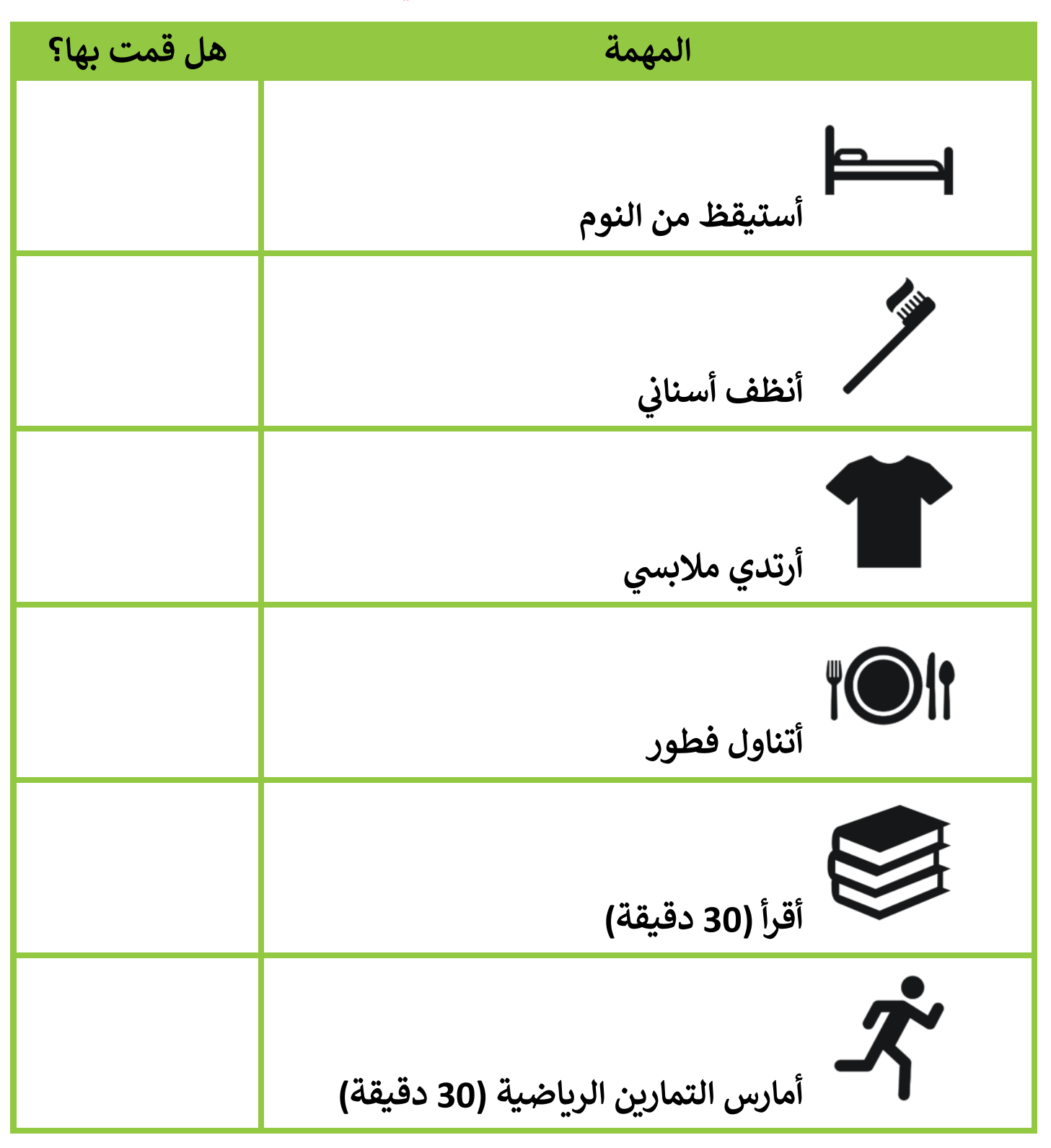

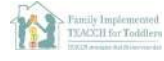

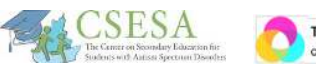

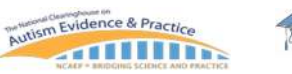

**OUNC** FRANK PORTER GRAHAM

UNC FPG CHILD DEVELOPMENT INSTITUTE AUTISM TEAM

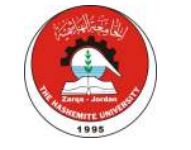

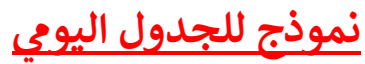

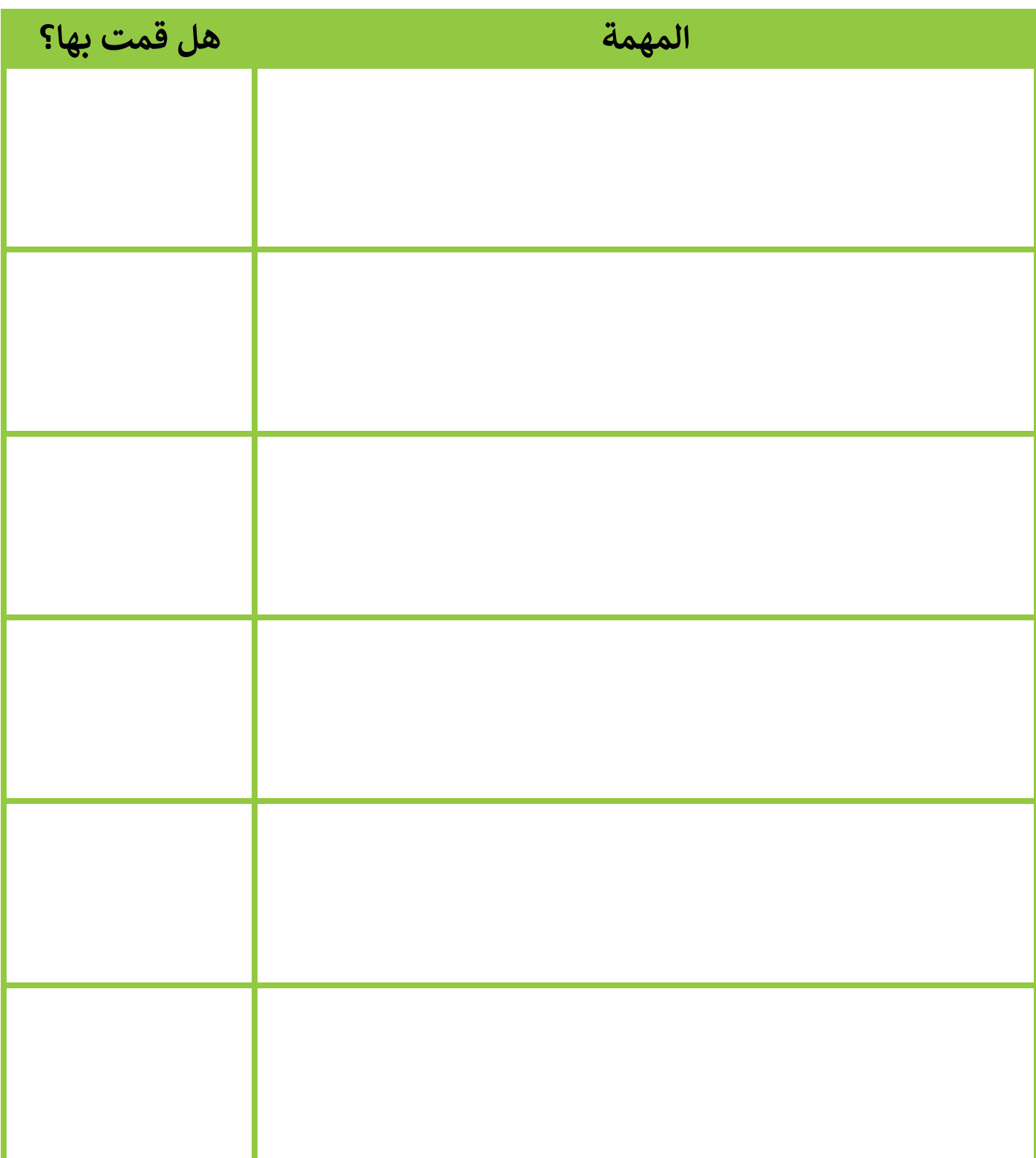

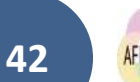

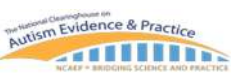

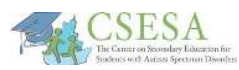

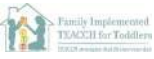

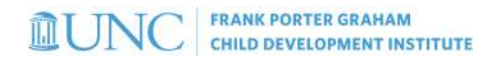

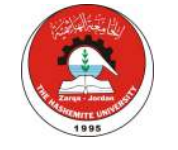

### <mark>مثال على الجدول اليومي (باستخدام ورق الملاحظات اللاصق)</mark> Í

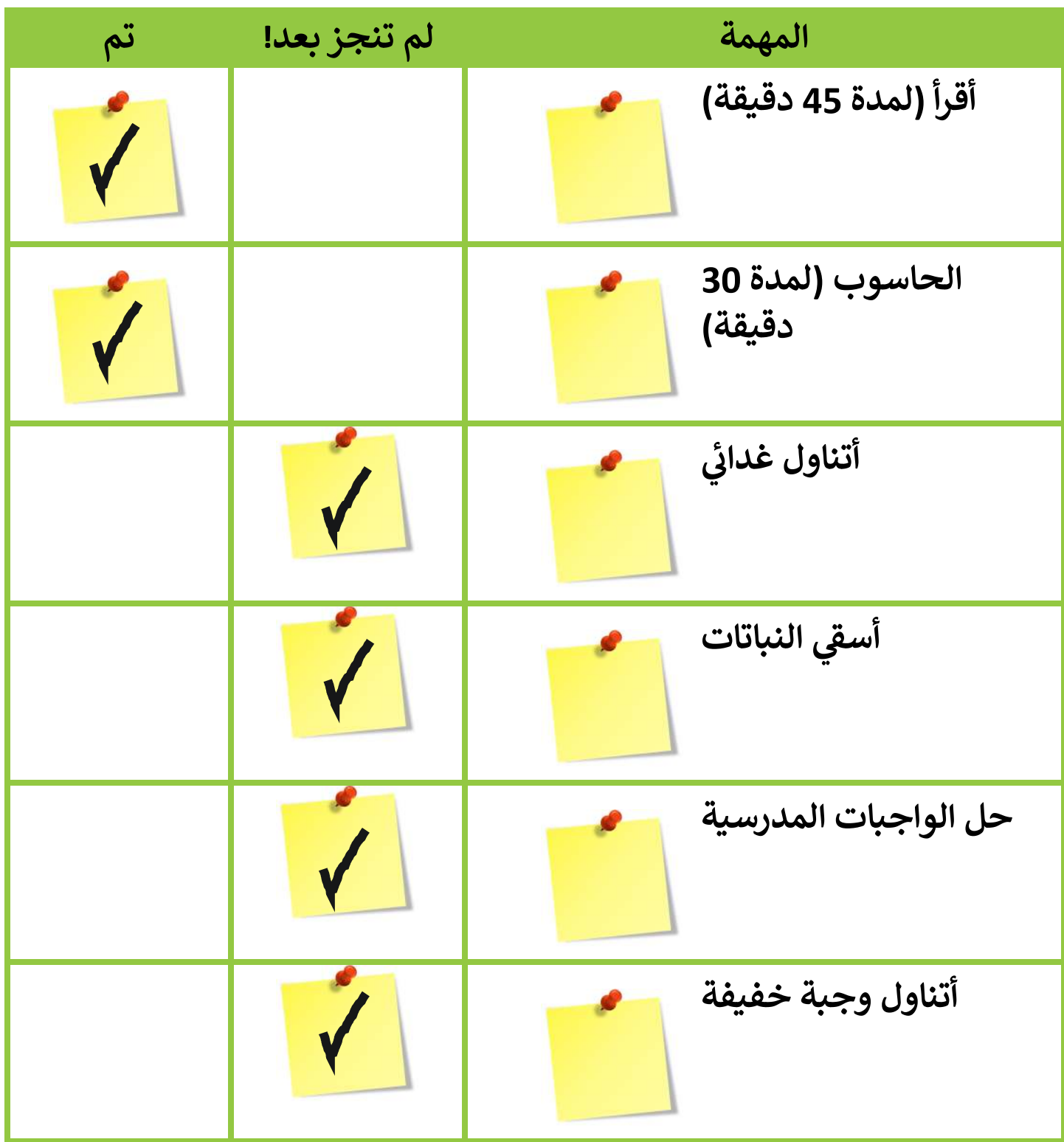

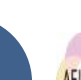

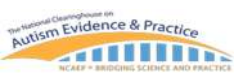

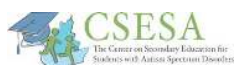

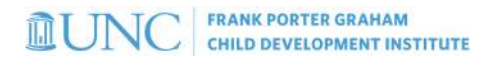

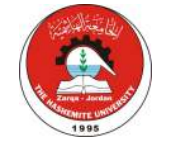

### **نموذج للجدول اليو (yاستخدام ورق الملاحظات اللاصق)** Í

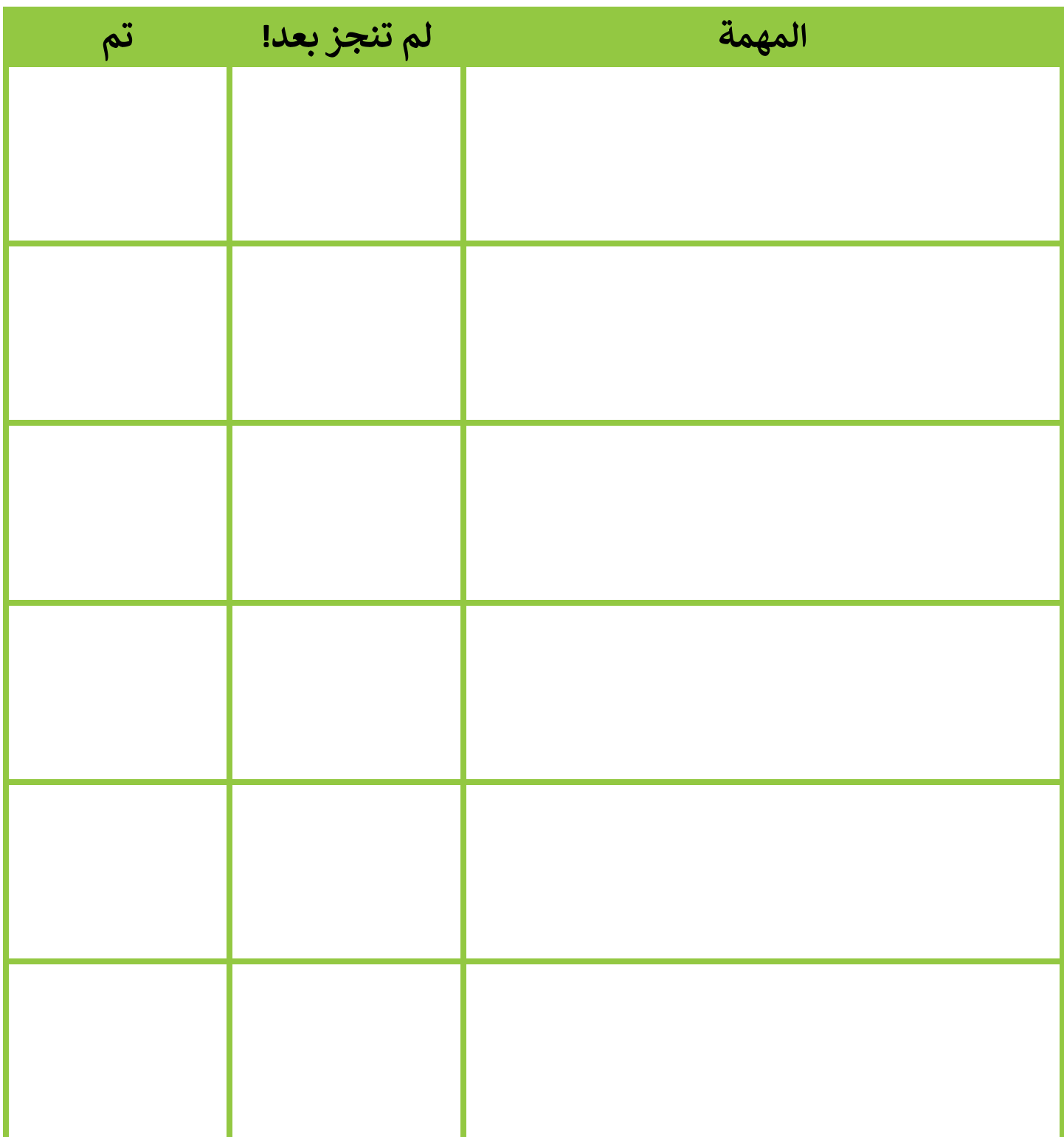

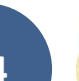

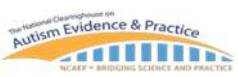

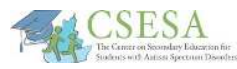

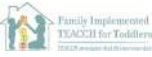

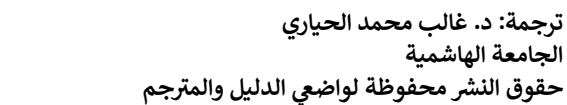

الجامعة الهاشمية

**OUNC** FRANK PORTER GRAHAM UNC FPG CHILD DEVELOPMENT INSTITUTE AUTISM TEAM

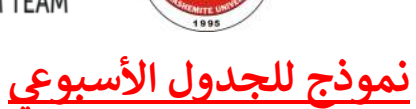

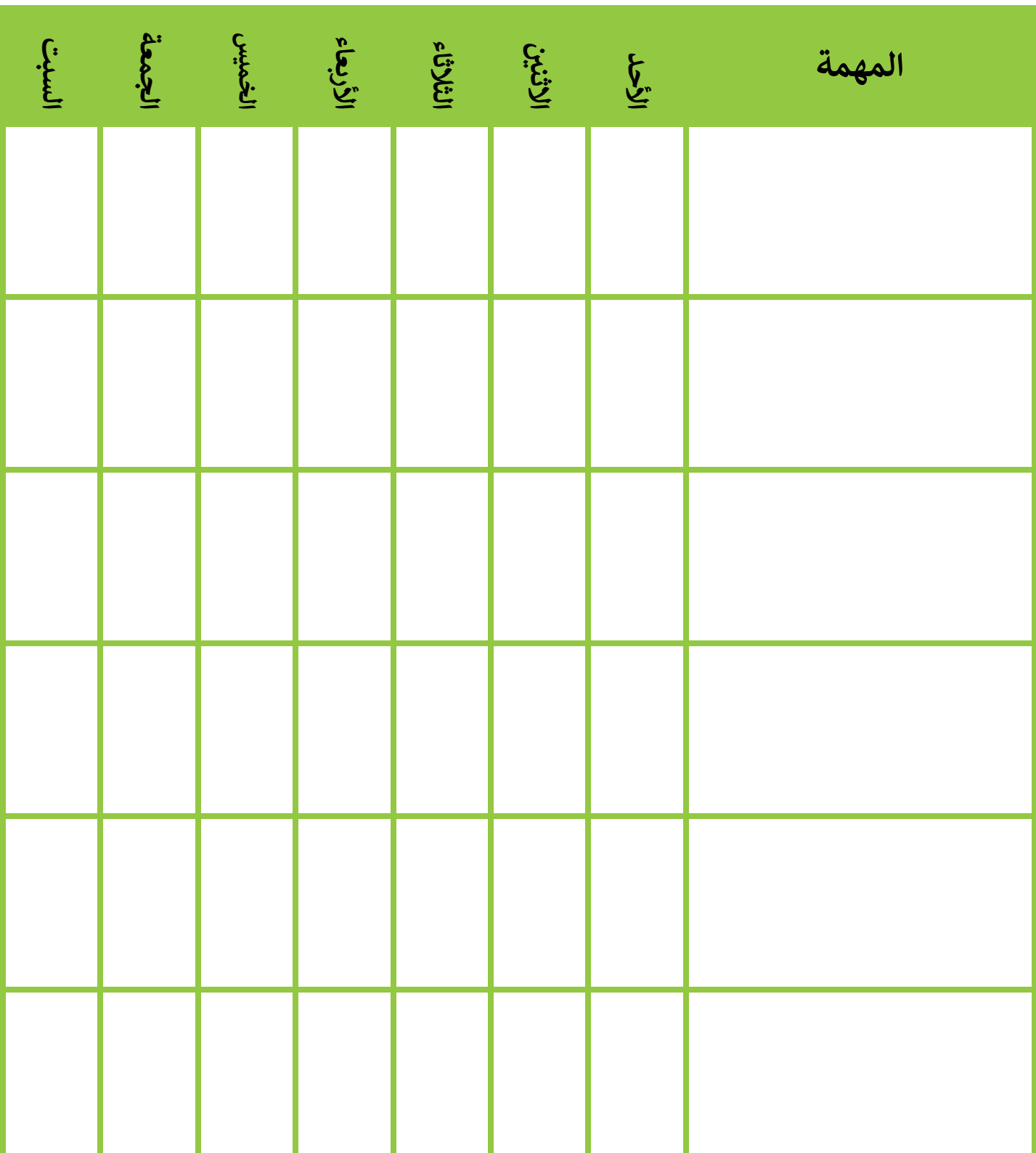

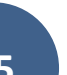

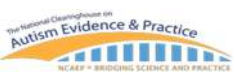

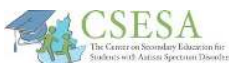

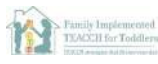

UNC FPG CHILD DEVELOPMENT INSTITUTE AUTISM TEAM

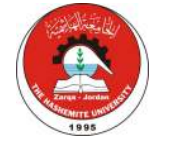

**MUNC** CHILD DEVELOPMENT INSTITUTE

#### **~**<u>لوح الخيارات للأنشطة داخل وخارج المنزل</u> **~**

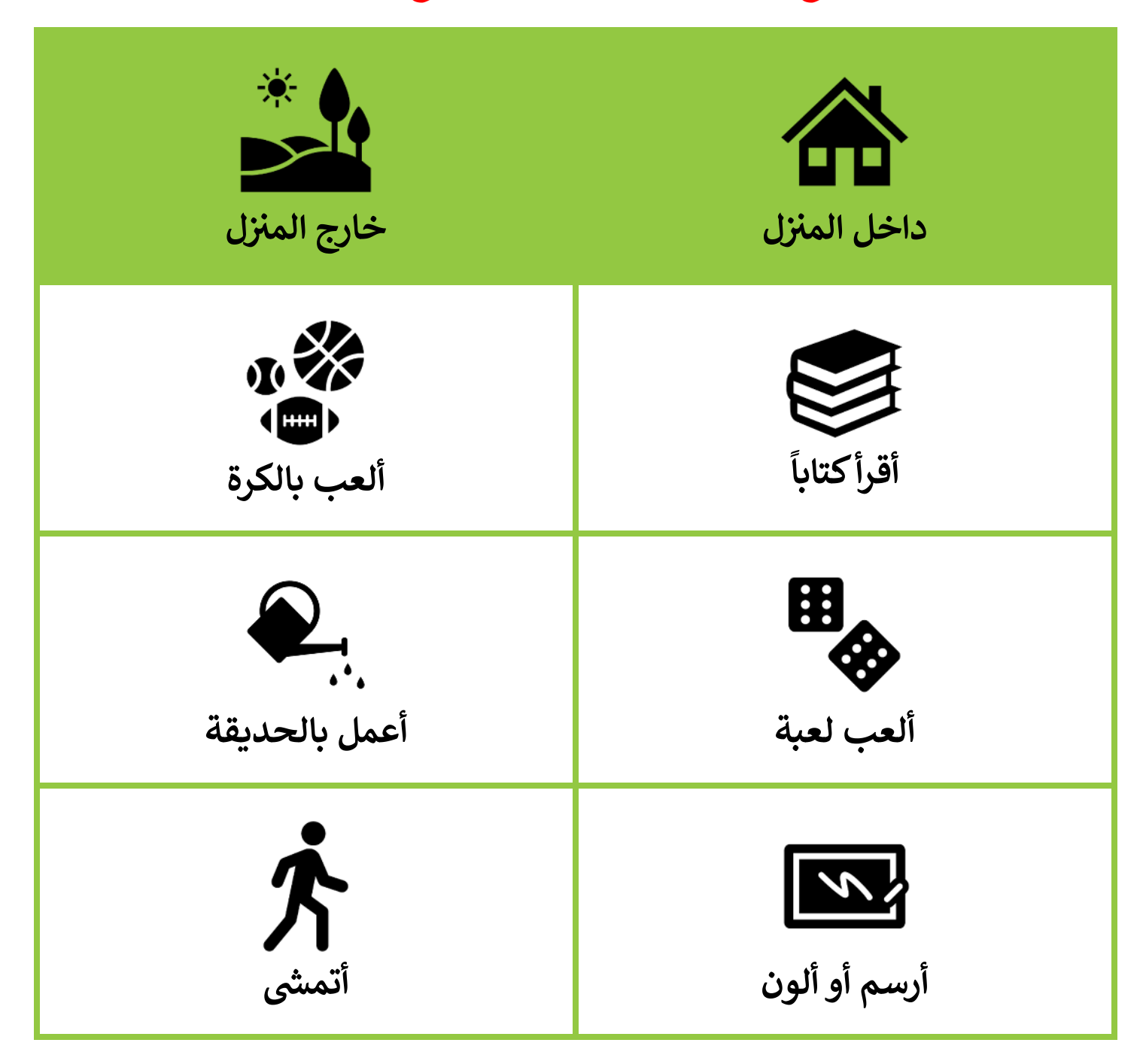

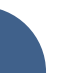

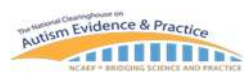

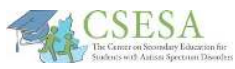

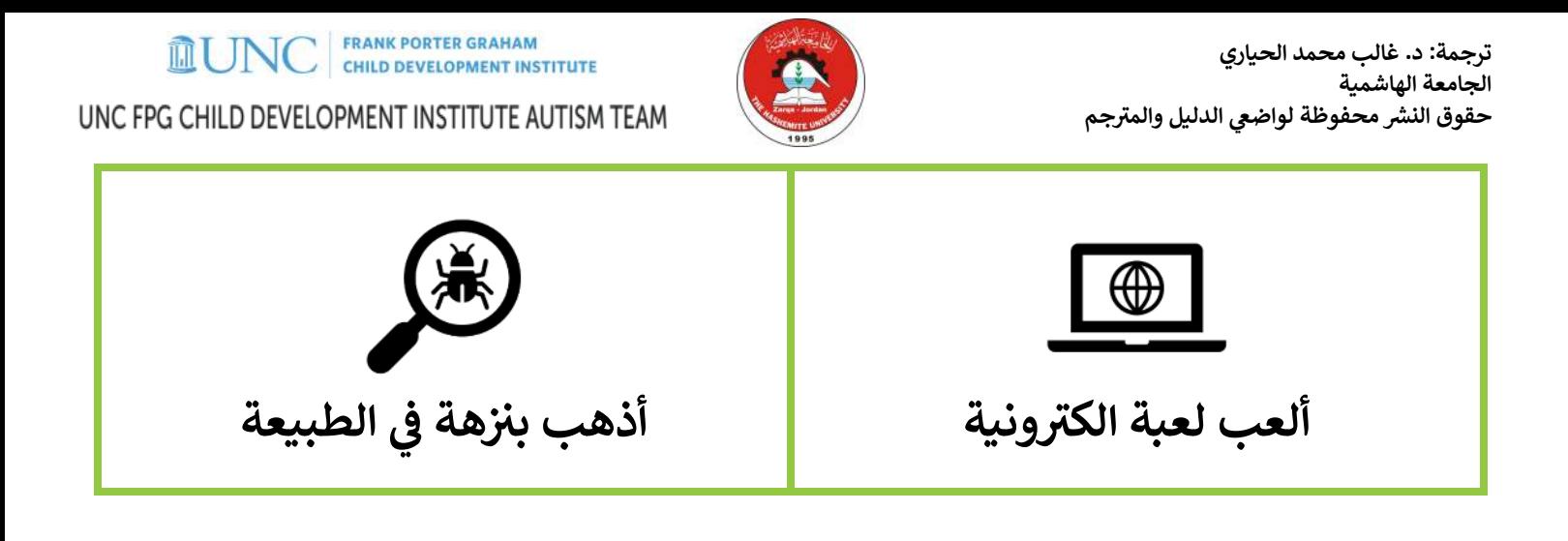

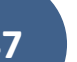

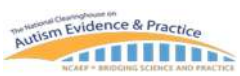

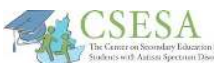

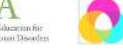

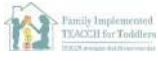

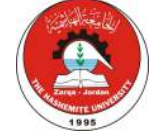

**MUNC** CHILD DEVELOPMENT INSTITUTE UNC FPG CHILD DEVELOPMENT INSTITUTE AUTISM TEAM

**نموذج خارات الأهداف الأسبوÖ**  $\frac{1}{2}$ **الTMتاب الذي أرpد قراءته هذا الأسبqع والاستمتاع yه هو: ~** النشاط الذي سوف أقوم به هذا الأسبوع خارج المنزل هو: اللعبة التي أرغب بأن ألعبها مع أسرتي هذا الأسبوع هي:<br>' الطريقة التي سوف أمارس بها الرياضة هذا الأسبوع هي:  $\frac{1}{2}$ ֧֦֦֧֦֦֖֖֖֧֦֧֧֧֦֧֧֧֧֧֧֧֧֧֚֚֚֚֚֚֚֚֚֝֝֝֝֬֝֓֝֓֝֬֝֓֝֬֝֓֝֬֝֓֓֝֬֓֝֬֓֓֝֬֝֓֝֬֝֬֝֬֝֬֝֬֝֬֝֬ الشيء الذي سوف أقوم به هذا الأسبوع لأكون مفيداً هو:  **ه** ֧֦֦֧֦֦֖֖֧֖֧֦֦֧֧֦֧֧֧֧֦֧֧֧֧֧֧֚֚֚֚֚֚֚֚֚֝֝֝֝֬֝֓֝֓֝֬֝֓֝֬֝֬֝֓֓֝֬֓֝֬֝֬֝֬֝֓֝֬֝֬֝֬֝֬֝֬֝֬֝֬ **ء الذي سوف أقوم yه هذا الأسبqع مع \_\_\_\_\_\_\_\_ (أحد أفراد الØ الأ¶ة) هو: الفلمà › ال)نامج الذي سوف أشاهدە هذا الأسبqع هو: ERA ~** ֧֦֧֢ׅ֧֧֦֧֖֧֧֖֧֖֧֚֚֚֚֚֚֚֚֚֚֚֚֚֚֚֚֝֝֝֓֝֬֝֓֓֓֝֬֝֓֝֬֝֬֝֬֓֝֬֝֬֝֬֝֬ الشيء الذي أرغب في تعلمه هذا الأسبوع هو:<br>ž

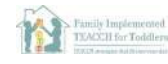

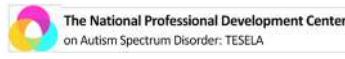

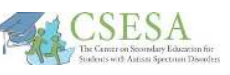

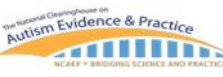

UNC FPG CHILD DEVELOPMENT INSTITUTE AUTISM TEAM

**MUNC** 

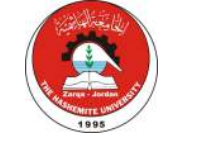

**FRANK PORTER GRAHAM** 

CHILD DEVELOPMENT INSTITUTE

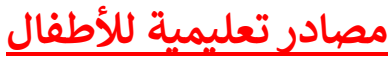

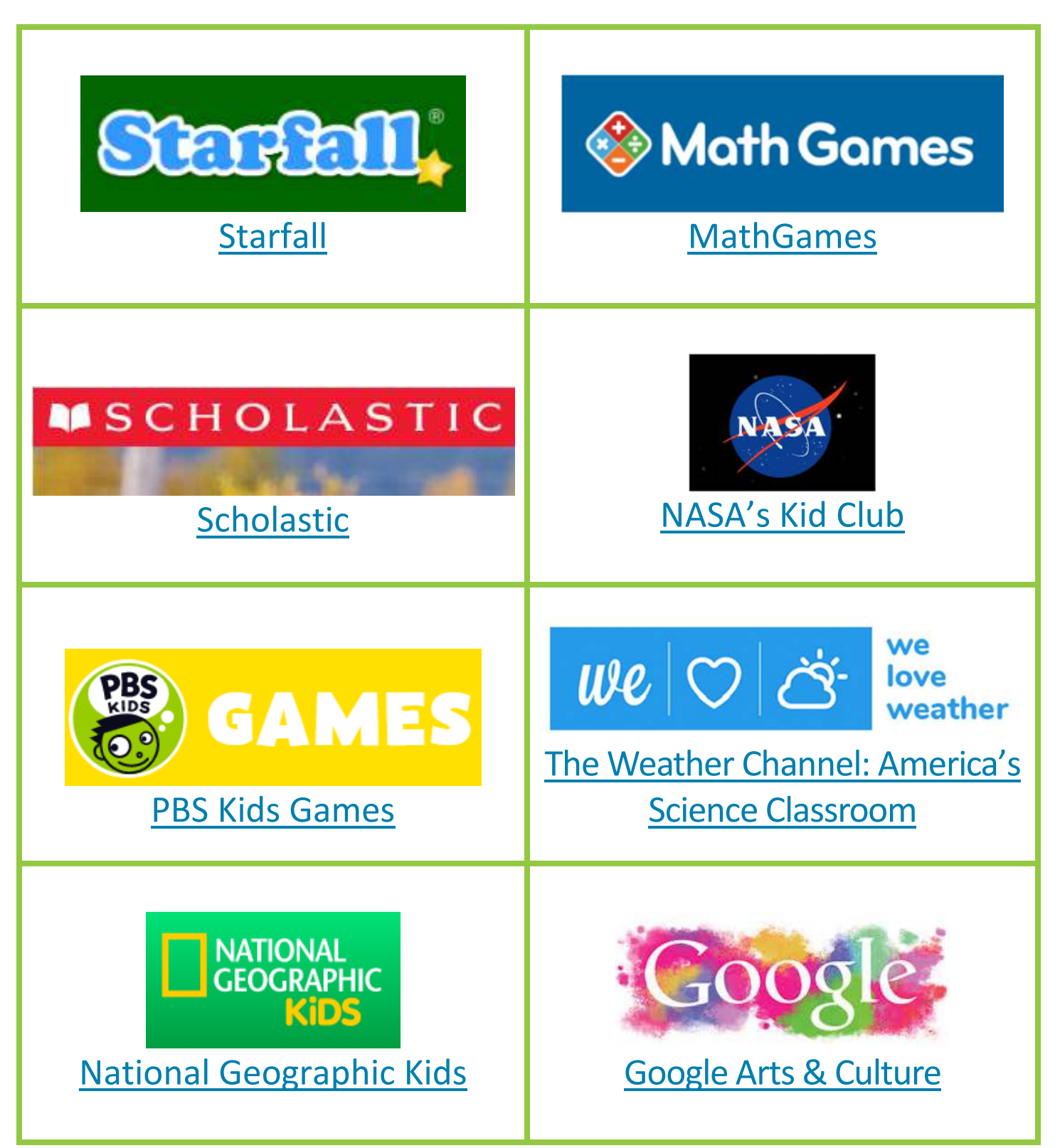

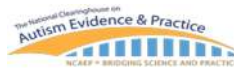

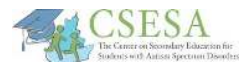

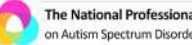

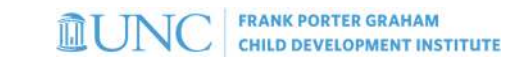

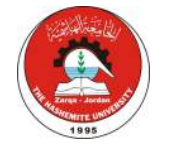

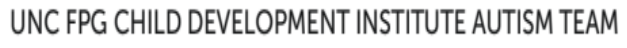

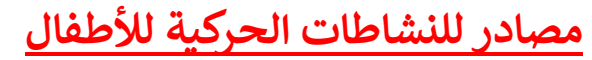

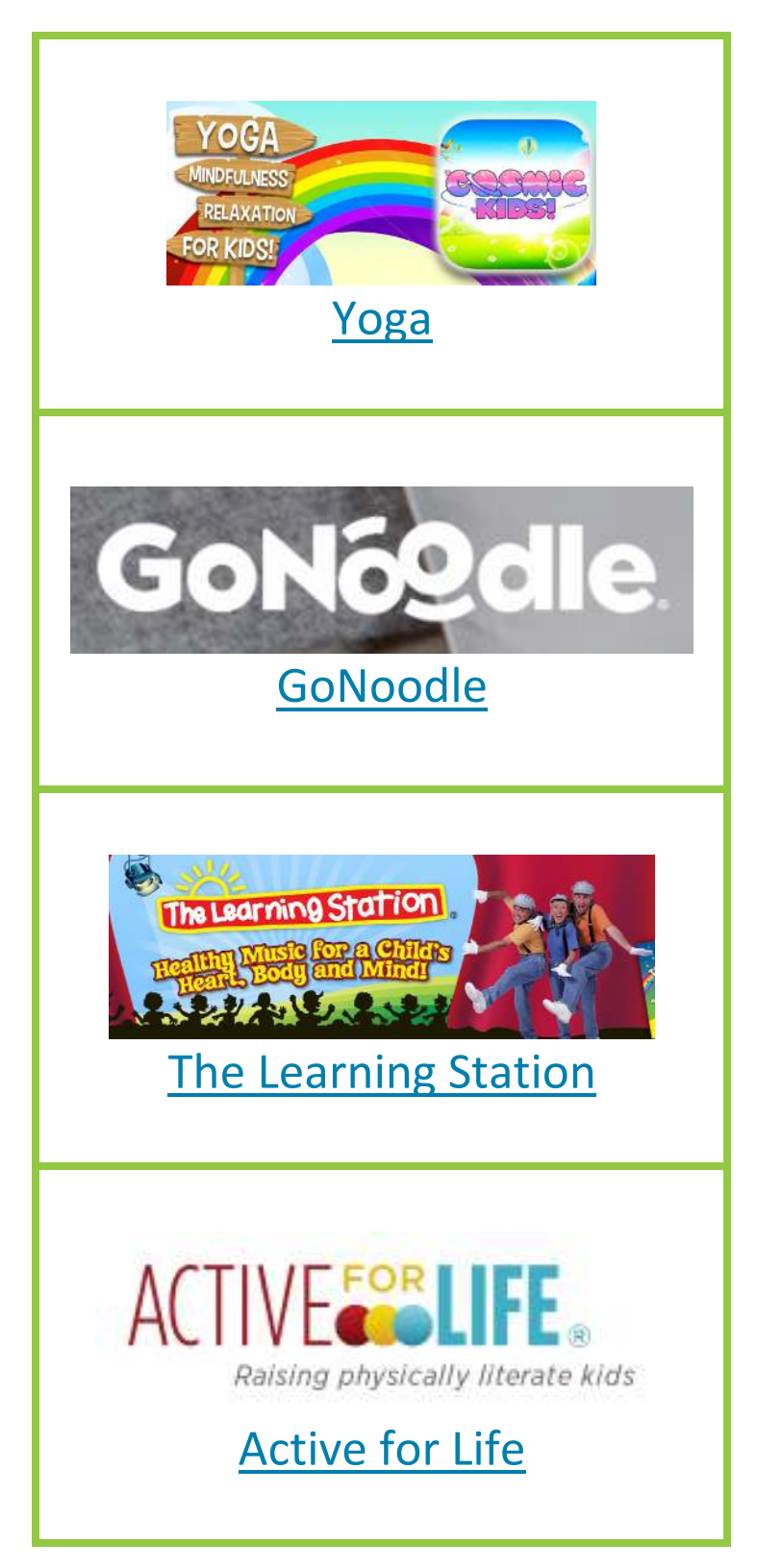

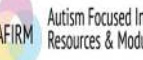

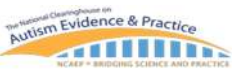

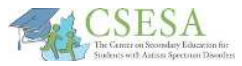

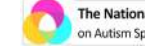

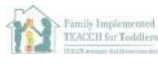

**FRANK PORTER GRAHAM MUNO CHILD DEVELOPMENT INSTITUTE** UNC FPG CHILD DEVELOPMENT INSTITUTE AUTISM TEAM

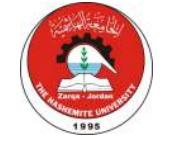

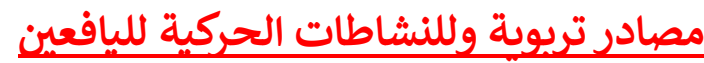

 **مصادر تpqKLة †شاطات حركة**

Khan Academy K[han Academy](https://www.khanacademy.org/) Free online courses, lessons, Y[oga with Adriene](https://www.youtube.com/user/yogawithadriene/featured) and practice [Scratch](https://scratch.mit.edu/about/) **Inspiring Your** Program your own animations [Born to Mo](https://watch.lesmillsondemand.com/born-to-move/season:5)ve and stories **TEDEd** The Fitologists 74.8K subscribers [TEDEd](https://ed.ted.com/) [The Fitologists](https://www.youtube.com/channel/UCHz0ZLQTzHjmxJ-ZS7fUM_Q) Videos on topics of interest **TeenTribune** [Smithsonian Teen Tribune](https://www.tweentribune.com/category/teen/) Articles about hot topics written across reading levels

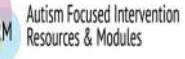

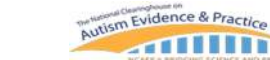

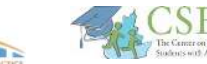

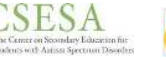

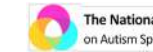

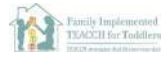

FRANK PORTER GRAHAM<br>CHILD DEVELOPMENT INSTITUTE UNC FPG CHILD DEVELOPMENT INSTITUTE AUTISM TEAM

**MUNC** 

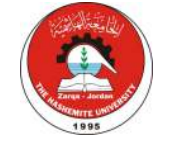

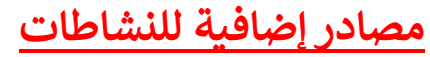

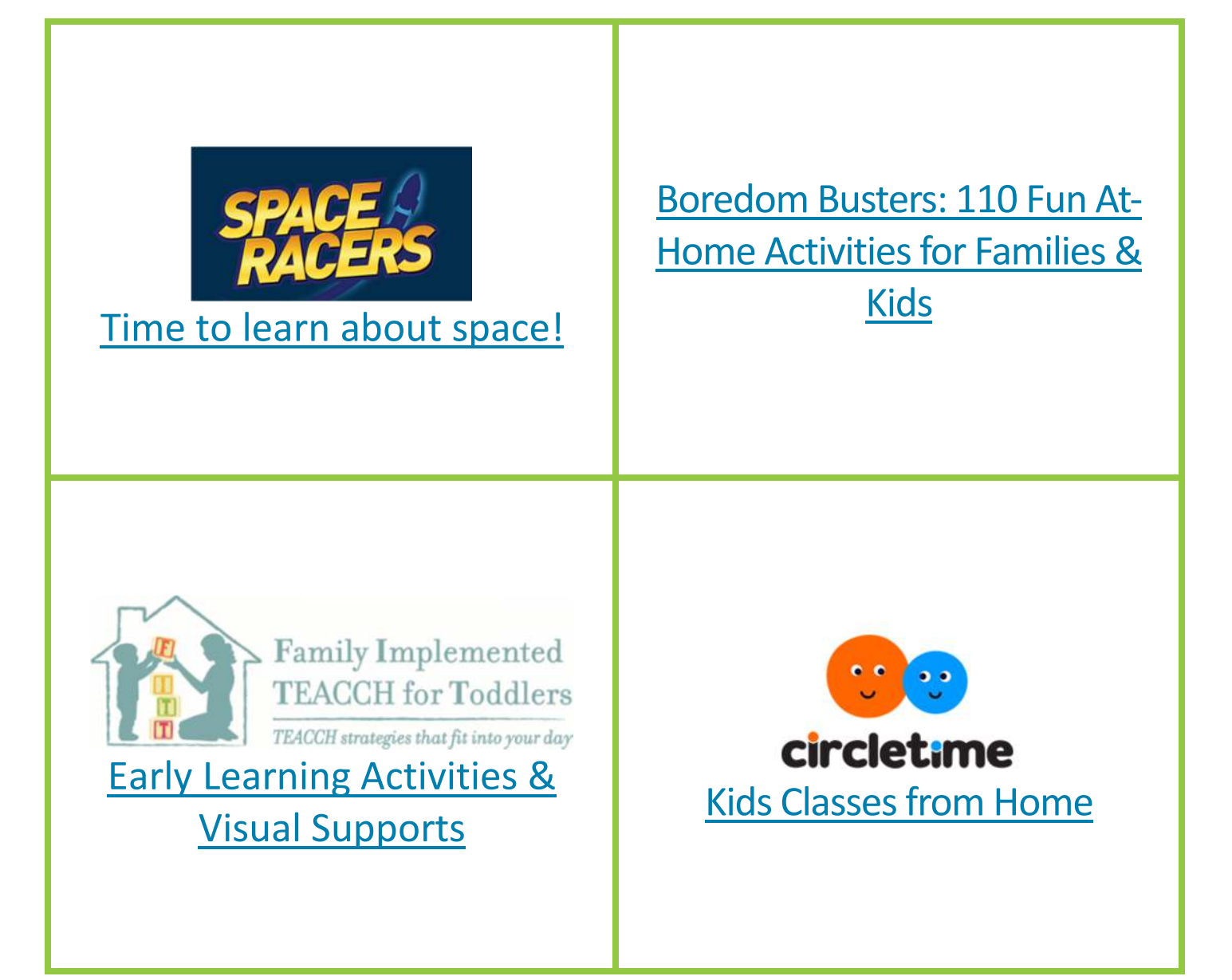

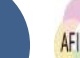

**52**

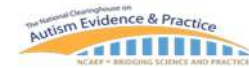

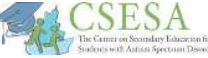

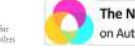

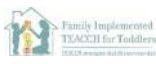

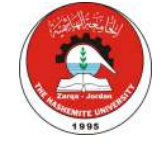

**MUNC** FRANK PORTER GRAHAM UNC FPG CHILD DEVELOPMENT INSTITUTE AUTISM TEAM

**الانتقال من استخدام الشاشات**

- **1. yقدر ا ستطاعتك، حاول أن تخطط للوقت الذي mقظه الأطفالà n الافعò yاستخدام ~** بتعر الس<u>حد حين العمر اليومي الوقت التي التي ال</u>عمر الطفل<br>الشاشات ضمن التقويم اليومي. أجعل الوقت مناسباً لعمر الطفل **;** 
	- **2. استخدم المؤقت أو ساعة من أجل أن يتمكن الطفل من**  معرفة كم من الوقت لديه في استخدام الشاشات حتى ž **~ mكون لديهم توقع لما سحدث.**
	- **3. حاول تجنب التخطط لوقت استخدام الطفل للشاشات ، ً** مباشرة قبل البدء بالنشاطات التي لا يفضلها. مثلاً، قد<br>ح ֧֧֧֦֧֧֧֧֦֧֦֧֧֧֚֚֚֚֚֚֚֚֚֚֚֚֚֚֚֚֚֚֚֚֚֚֚֚֚֝֝֝֝֓֝֬֝֓֝֓֝֓֝֬֝֬֝֓֝֬֝֬ يكون من الأسهل سحب الشاشة من من الطفل قبل **وقت تناول وج+ة خففة من أن تقوم ©سح+ة ق+ل ال+دء**  بمهمة أكاديمية.

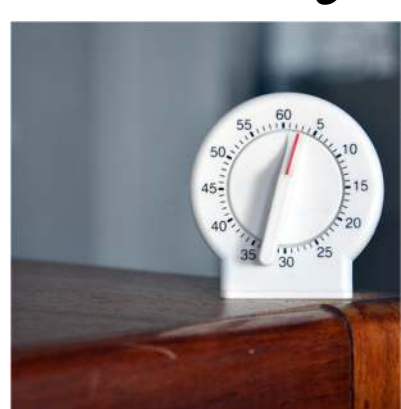

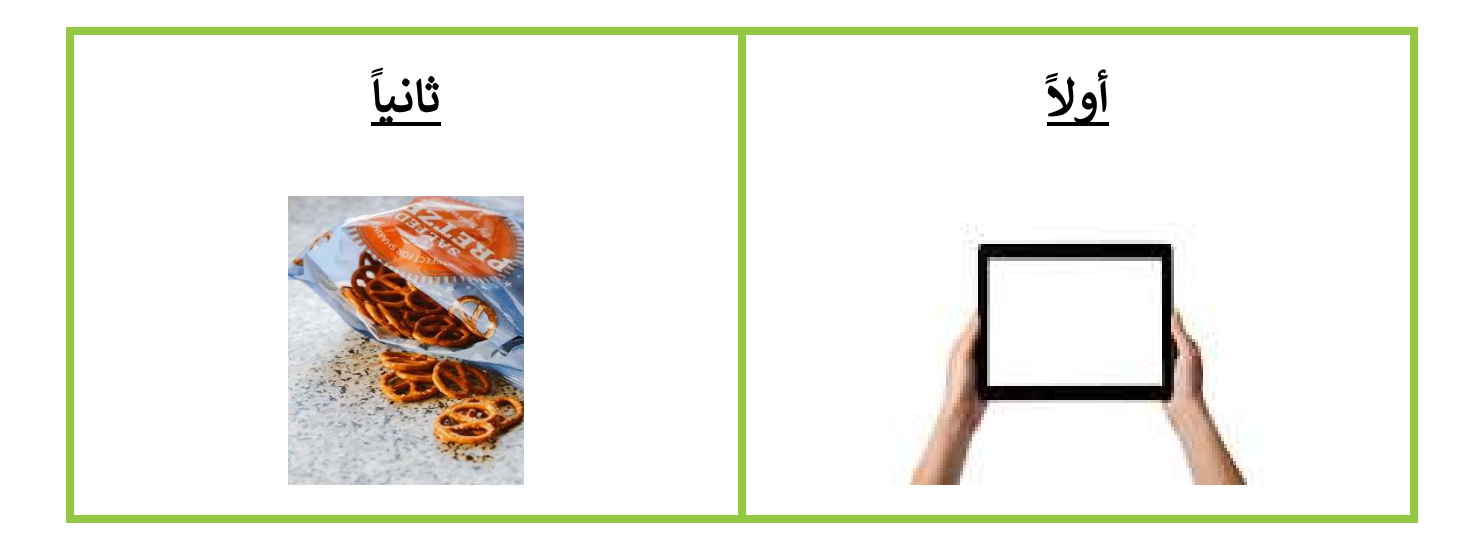

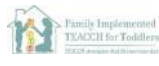

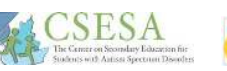

Autism Evidence & Practice

**THULP** 

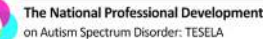

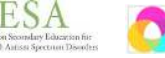

Autism Focused Intervention

Resources & Modules

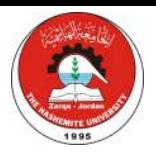

**FRANK PORTER GRAHAM MUNC CHILD DEVELOPMENT INSTITUTE** UNC FPG CHILD DEVELOPMENT INSTITUTE AUTISM TEAM

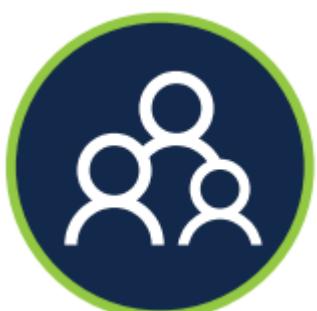

**ادعم التواصل (عن yعد)** 

الأفراد من ذوي التوحد أكثر تأثراً بالعزلة الاجتماعية والوحدة، وهذا قد يصبح أسوأ في حالة الحجر # i الصحي. ويعد الدعم الاجتماعي الإيجابي هاماً للجميع خلال هذه الفترة، كما وقد يحتاج الأفراد من ذوي التوحد إلى تسهيلات صريحة للتأكيد<br>الصحي. ويعد الدعم الاجتماعي الإيجابي هاماً للجميع خلال هذه الفترة، كما وقد يحتاج الأفراد من # # # على أن التواصل الاجتماعي مستمر. ينب<mark>ن</mark>ي على موفري الرعاية **التأكيد على استمرارية التواصل الاجتماعي** من خلال الرسائل الكتابة أو : الرسائل النصية، و/أو من خلال بناء فرص للتواصل الاجتماعي اليومي مع أفراد الأسرة، أو الأصدقاء، أو الجيران، أو المعلمين، أو غيرهم من # # خلال وسائل تواصل غير مباشرة مختلفة مثل Marco Polo ،Google hangout ،Whatsapp ،FaceTime، أو غيرها من تطبيقات التواصل الاجتماعي. ويجب أن يعمل موفري الرعاية على تحديد وقت للتوصل مع الآخرين باستخدام الانترنت من أجل أهداف مختلفة مثل # حلقات النقاش الديني، أو لعب لعبة شطرنج، أو المشاركة بلعبة اجتماعية، أو القيام بالمهمات المدرسية عبر الانترنت، أو القيام بعمل التطوع ֧֦֧֦֧֦֧֦֧֦֧֦֧֦֧֦֧֦֧֦֧֦֧ׅ֧֦֧֚֬֜֜֓ # # ֦֧֢֦֧֦֧֦֧ׅׅ֪֪ׅ֚֚֚֚֚֡֝֜֜֓֡֜֓֡֜֓֡֡֜֓֡֡֓֡֡֬֜ على الانترنت؛ إن مثل هذا التواصل ما هو إلا طريقة آمنة للحث على التفاعل الاجتماعي وتجنب العزلة. تم توفير العديد من الأمثلة في هذا # ; الدليل لتوفير الدعم بهذا الصدد باستخدام التطبيقات التي تشجع على التواصل الآمن.

#### <u>المصادر المُتضمنة في هذا الدليل:</u> Ĭ. **~ ُ**

- **تحلل المهمة: التواصل من خلال FaceTime**
- **•** تحليل المهمة: استخدام تطبيق Marco Polo في إجراء محادثة فيديو **~**
	- **تطبقات محادثات الفديو**

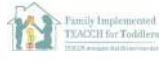

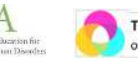

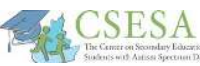

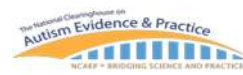

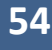

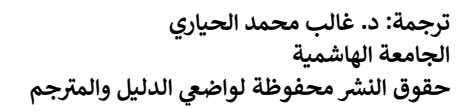

**MUNC** FRANK PORTER GRAHAM

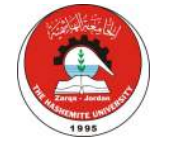

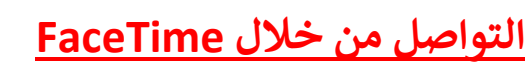

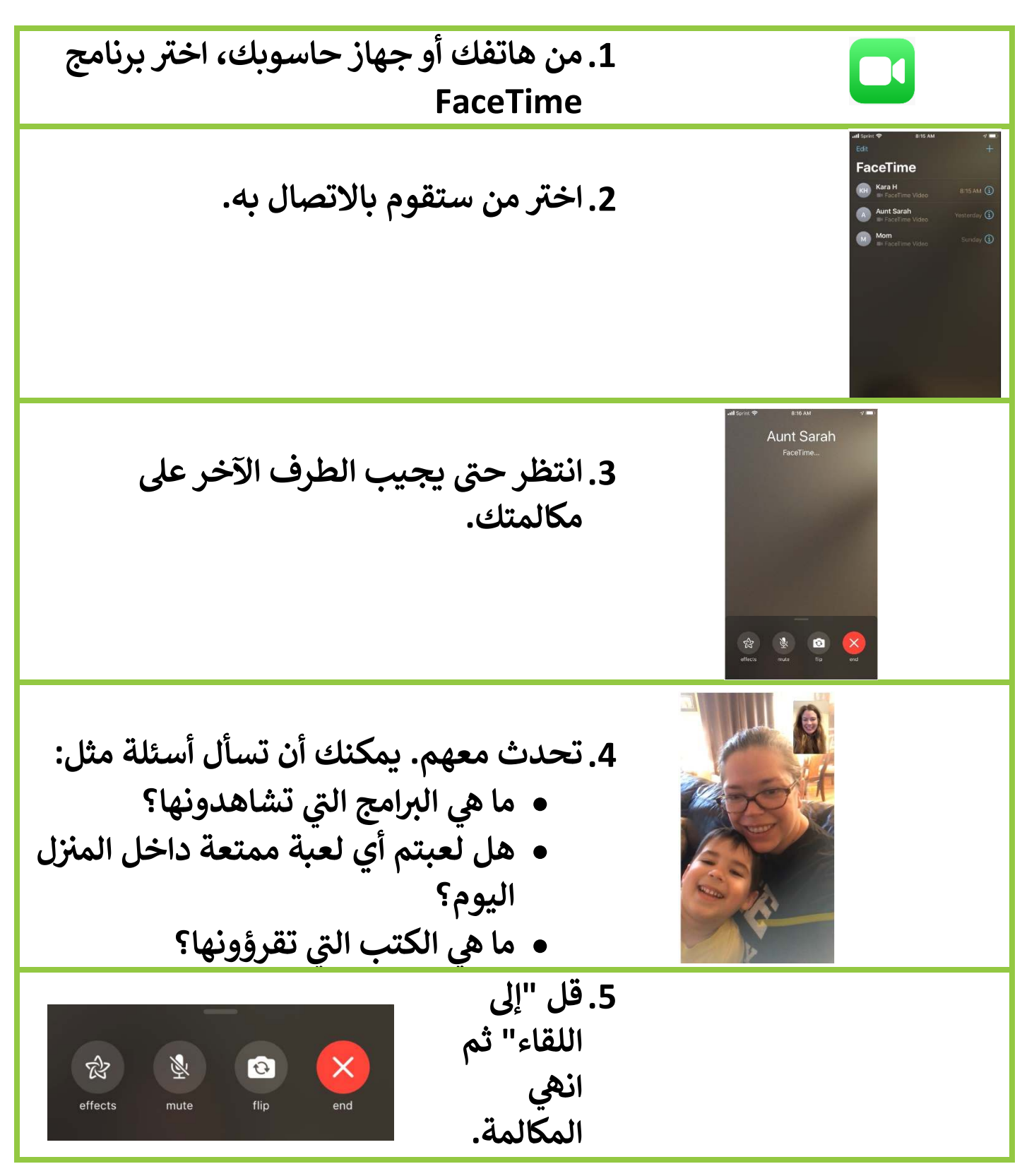

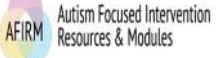

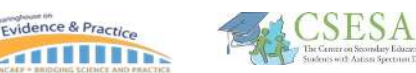

Autism Evidence & Practice

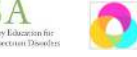

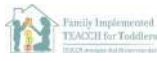

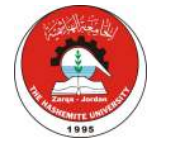

**MUNC** CHILD DEVELOPMENT INSTITUTE

**استخدام تطبيق Polo Marco إجراء محادثة فديو** š. **~**

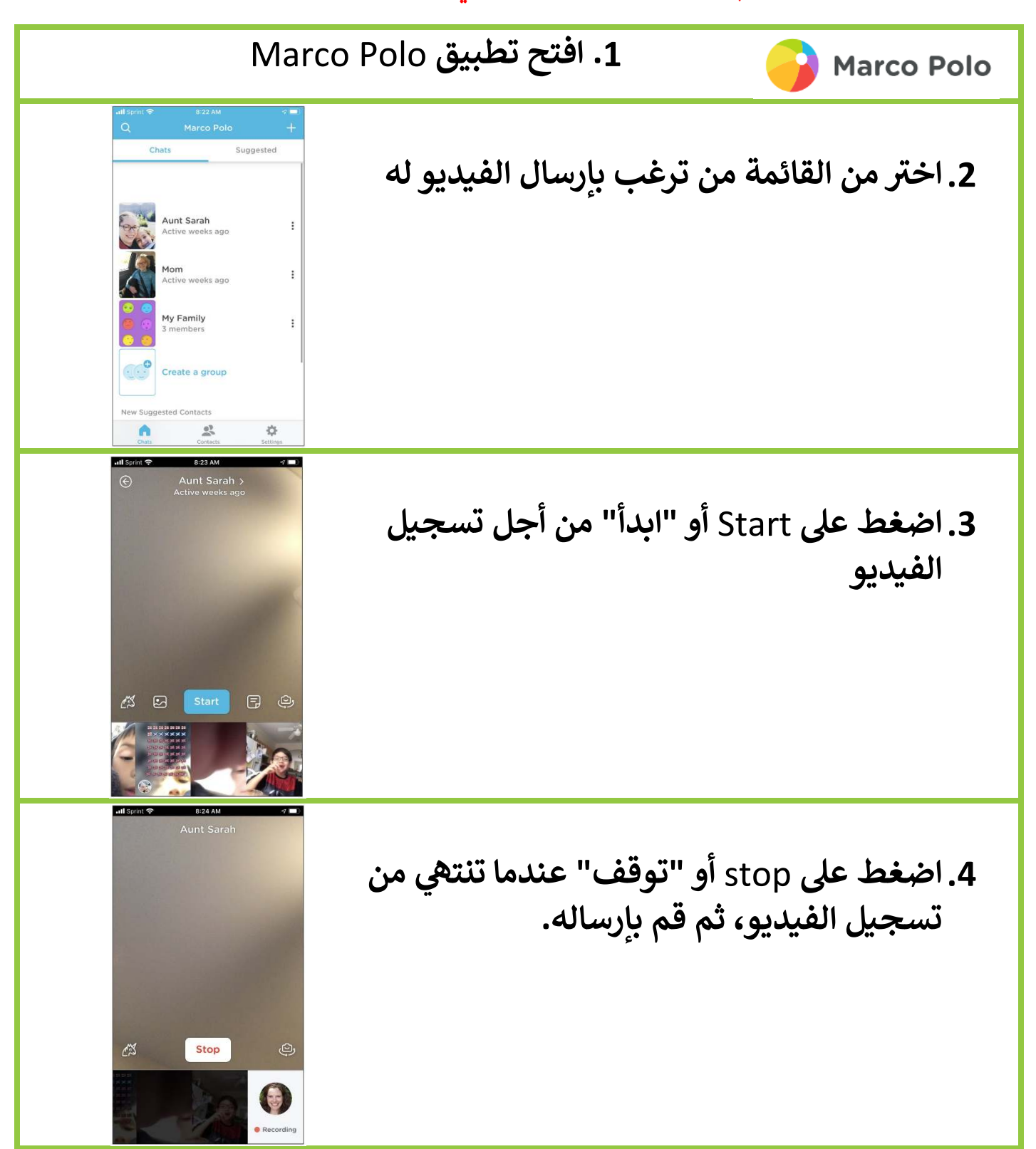

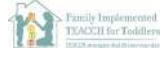

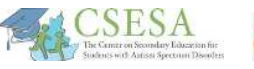

The National Professional Development Center

on Autism Spectrum Disorder: TESELA

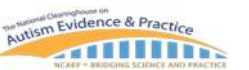

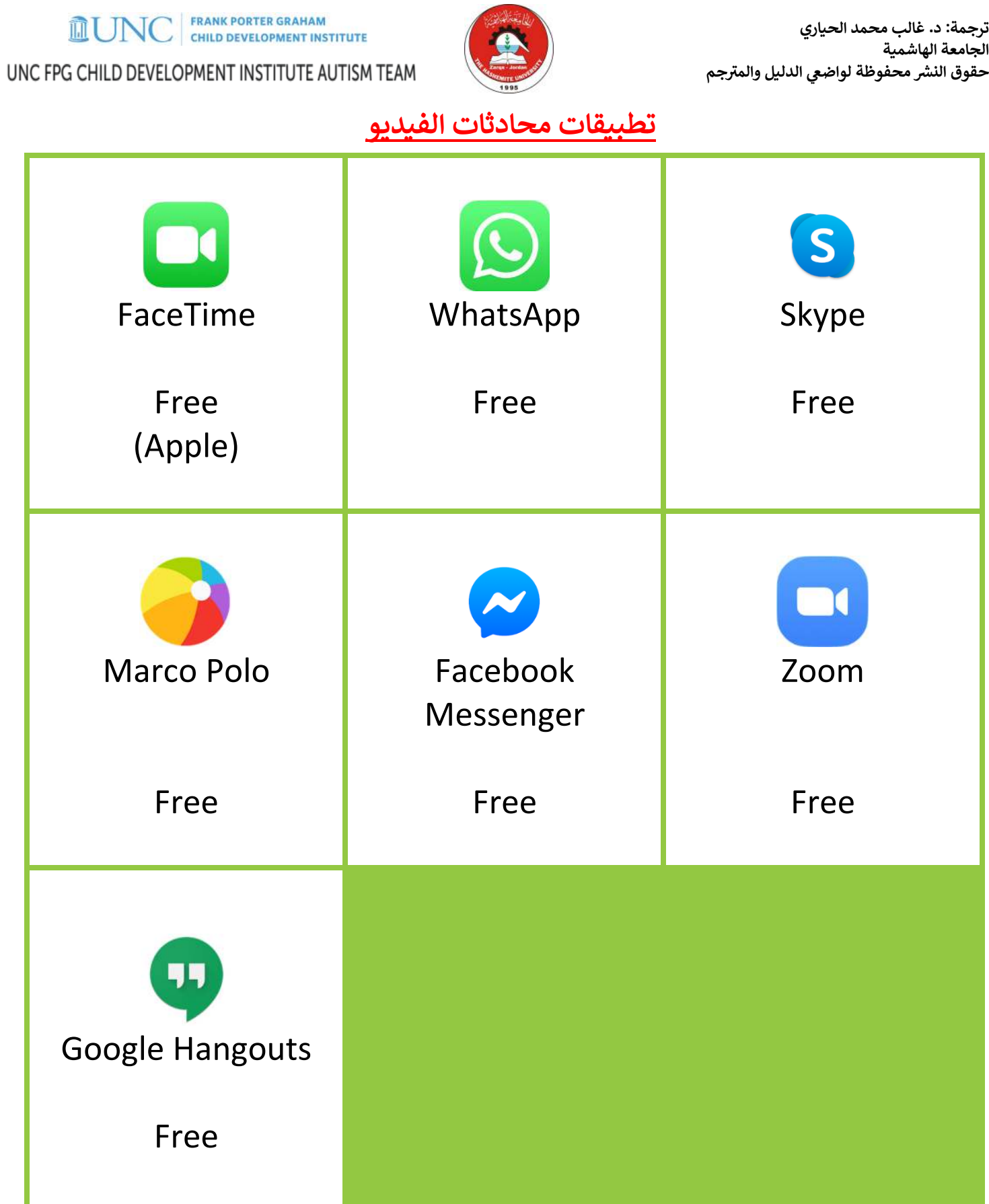

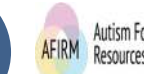

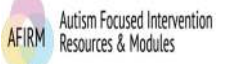

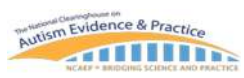

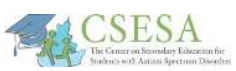

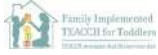

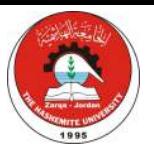

**FRANK PORTER GRAHAM 面UNO CHILD DEVELOPMENT INSTITUTE** UNC FPG CHILD DEVELOPMENT INSTITUTE AUTISM TEAM

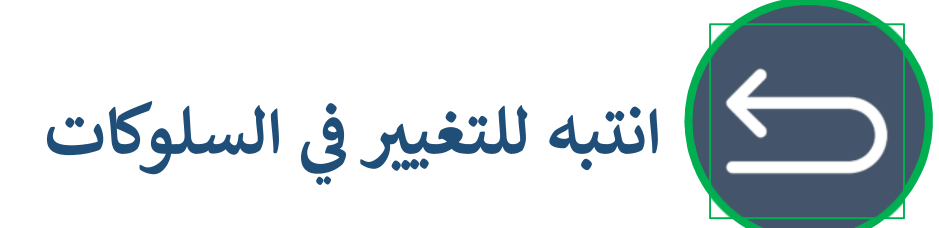

# i hكما أسلفنا في **دعم التواصل،** قد لا يتمكن الأشخاص من ذوي التوحد من التعبير لفظياً عن مخاوفهم، واحباطهم، وقلقهم حول التغييرات العديدة و/أو صحتهم، لذلك، قد نشاهد أن هذه التعبيرات تأتي من خلال طرق أخرى. يجب على مقدم الرعاية أن يكون على وعي بسلوك # # .<br>. الأفراد من ذوي التوحد خلال هذه الفترات الطارئة وأن يكون **منتبهاً لإشارات القلق والاكتئاب**. هذه التغييرات قد تتضمن التغير في عادات í i النوم والأكل، أو الزيادة في السلوك النمطي (مثل هز الجسم بشكل متكرر)، القلق المفرط أو الاجترار، الزيادة في الإثارة أو الهيجان، أو النقصان # i # ֦֧֢֦֧֦֧֢֦֧֦֪ׅ֪֛֚֚֚֚֚֡֝֜֜֜֜֜֜֜֜֜֝֜֝֜ في العناية بالذات (Hedges, White, & Smith, 2015). إذا لاحظ مقدم الرعاية هذه التغيرات السلوكية، فيتعين عليه/عليها أن # ֦֧֢֦֧֚֚֚֚֡֝֜֜֜֜ . يسعى للحصول على المزيد من الدعم من شخص/جهة مختصة بتقديم خدمات الصحة العقلية أو الرعاية الصحية مثل طبيب الأسرة، أو # ֦֧֢֦֧֚֚֚֚֡֝֜֜֜֜ المعالج النفسي، أو اختصاصي في علم النفس، أو الطبيب النفسي. ذلك أن الأفراد من ذوي التوحد في هذه الحالة قد يكونوا بأمس الحاجة ֦֧֢֦֧֚֚֚֚֡֝֜֜֜֜ # # للمزيد من الدعم، أو لنوع آخر من الدعم (مثل، العلاج النفسي المنتظم، التمارين الرياضية المنتظمة، تناول العقاقير). يقدم معظم مختصي الصحة والصحة العقلية خدماتهم في هذه الأوقات من خلال الخطوط الساخنة مثل هواتف الطوارئ الصحية، ومواقع الانترنت ذات العلاقة # i (من مؤسسات أهلية وحكومية). في الولايات المتحدة، تم إقرار تشريعات طارئة تسمح بتوسيع تغطية التأمين الصحي بحيث يغطي خدمات # # ֦֧֢֦֧֦֧֢֦֧֦֪ׅ֪֛֚֚֚֚֚֡֝֜֜֜֜֜֜֜֜֜֝֜֝֜ هؤلاء الأفراد وغيرهم من ذوي الإعاقة في تلقي هذه الخدمات وتحت هذه الظروف. # # i

> المصادر المُتضمنة في هذا الدليل: ļ **~ ُ**

- **•** دعم الأزمات [في الولايات المتحدة] **~**
- **] المجلس الأعr لحقوق الأشخاص ذوي الإعاقة] (الأردن)**
- [نصائح لتلقي المساعدة بخصوص أبنائكم من ذوي التوحد في الأردن والدول العربية] ă **~**

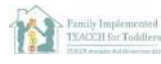

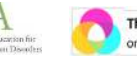

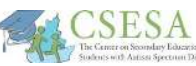

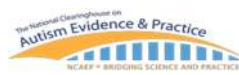

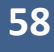

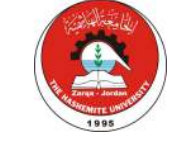

 **الولاmات المتحدة] دعم الأزمات [**   $\frac{5}{1}$ **~**

## [Lifeline Crisis Chat](http://www.contact-usa.org/chat.html)

Provides emotional support, crisis intervention, and suicide

prevention services

[Crisis Text Line](https://www.crisistextline.org/)

Text HOME to 741741

National Suicide Prevention Lifeline 1-800-273-8255

## [IMALIVE](https://www.imalive.org/)

Crisis intervention, and suicide prevention services

Girls & Boys Town National Hotline 1-800-448-3000

American Association of Poison Control Centers 1-800-222-1222

National Alliance on Mental Illness HelpLine Text NAMI to 741741

## **[Warmlines](http://warmline.org/)**

Not in a crisis but just want someone to talk to.

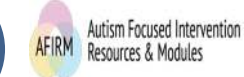

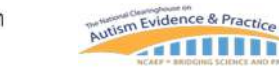

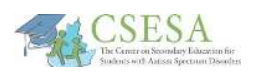

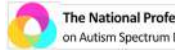

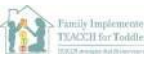

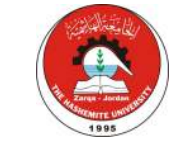

**MUNC** FRANK PORTER GRAHAM UNC FPG CHILD DEVELOPMENT INSTITUTE AUTISM TEAM

**[المجلس الأعr لحقوق الأشخاص ذوي الإعاقة] (الأردن)**

- المجلس الأعلى لحقوق الأشخ[اص ذو ي الإعاقة](http://www.hcd.gov.jo/ar) هاتف: 5538610 6 +962 info@hcd.gov.jo :إيميل
- منصة حبايبنا بالتعاون مع المجلس الأعلى لحقوق الأشخاص ذوي الإعاقة الرقم المجاني: 0798254490 # ֪֧֧֧֚֚֚֚֚֚֚֚֚֚֚֚֚֚֚֚֚֚֚֚֚֚֚֚֚֚֚֚֡֓֡֝֓֡֡֬֓֝֓֝֓֝

**جم. ' \*\*تم إضافة هذە المصادر من ق+ل الم)** 

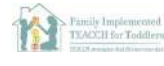

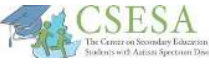

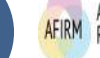

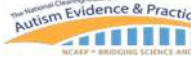

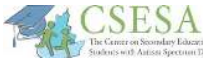

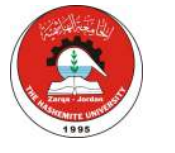

**MUNC** FRANK PORTER GRAHAM

<u>[نصائح لتلقي المساعدة بخصوص أبنائكم من ذوي التوحد في الأردن والدول العربية]</u>  $\frac{1}{2}$ š. **~**

- التواصل مع الجهة/الجهات الحكومية التي تقدم خدمات الاشراف والرعاية .<br>? للأشخاص من ذوي الإعاقة. عادة في مثل هذه الظروف ما يكون لديها خط .<br>.<br>. .<br>د ساخن للتعامل مع المواقف الطارئة.
	- التواصل مع الجمعات التطوعة الأهلة ذات العلاقة.
- التواصل مع المركز/المدرسة بخصوص المهمات المطلوب إنجازها وللحصول على أي خدمات يمكن تقديمها في مثل هذه الظروف. # ֚֚֡<br>֧
	- التواصل مع معلم طفلك أو غيره من الاختصاصيين الذين عادة ما يقدموا خدمات لطفلك من أجل الحصول على المشورة والدعم.
- مجموعات الدعم الأسري للأشخاص من ذوي التوحد. وإذا لم توجد واحدة بعد، فحاول التواصل مع مقدمي الرعاية للأطفال من ذوي التوحد والعمل على إنشاء # مجموعة من أولياء الأمور لتقديم المشورة والدعم لأبنائكم.
	- التواصل مع الاختصاصيين الذين يقدمون المساعدة التطوعية في مثل هذه<br>وينفسف الظروف.
	- **.** ينصح المترجم بقراءة هذا الدليل المترجم بقراءة هذا الدليل بتعمق والعمل بما جاء فيه، وبما يتناسب مع خصائص واحتياجات ابنك/ابنتك الفريدة.

**ALCSESA** 

**جم. ' \*\* تم إضافة هذا الجزء من ق+ل الم)** 

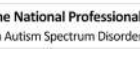

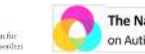

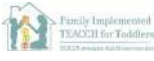

**MARINARY Evidence & Practice** 

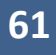

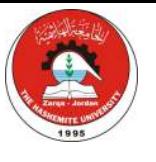

**MUNC** FRANK PORTER GRAHAM UNC FPG CHILD DEVELOPMENT INSTITUTE AUTISM TEAM

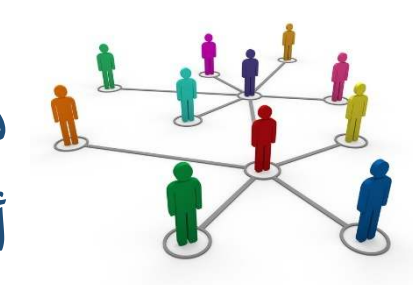

**دعم الأشخاص من ذوي التوحد خلال أوقات الأزمات الطارئة**

إن التخطيط لدورة في أثناء حدوث جائحة مثل COVID-19 هو بحد ذاته تجربة # i مختلفة للجميع. كما أن مقدمي الرعاية للأشخاص من ذوي التوحد خلال هذه # الأوقات يواجهون تحديات إضافية. تسمح هذه الاستراتيجيات السبع والتي يترافق :<br>: # معا مصادر وأمثلة مختلفة الأشخاص من ذوي التوحد على فهم أفضل لفيروس كورونا COVID-19، وعلى التكيف مع التغيرات الكثيرة التي تترافق مع انتشاره، :<br>: >وعلى القيام بالتواصل، وممارسة المهارات الاجتماعية والتكيفية التي من شأنها خفض بعض المشكلات خلال هذه الأوقات الطارئة.

وكمقدم رعاية، فمن الأسهل التركيز على كيفية تأثير هذه الجائحة على الطفل/الأطفال في المنزل، خاصة أولئك من ذوي الاحتياجات الخاصة، إلا أن هذه # ֦֧֢֦֧֦֧֚֚֚֡֝֜֜֜֜ ֢֢ׅ֧֢ׅ֧ׅ֧ׅ֧ׅ֪ׅ֪֪֪֪֪ׅ֧֚֚֚֚֚֚֚֚֚֚֚֚֚֡֡֜֜֡֜֜֜֜֜  $\cdot$ الجائحة لها تأثير معتبر على جميع أفراد الأسرة. ونحن نشجع هنا مقدمي الرعاية على جعل سلامتهم الشخصية أولوية بأي شكل يكون—التأمل، أو التواصل مع آباء آخرين يفهمون وضع أسرهم، أو مشاهدة برامجهم المفضلة، أو الاستمتاع بوجبة خفيفة وحدهم، أو القيام بالتمارين الرياضية، أو حتى أخذ حمام ساخن لوقت أطول. مقدمي الرعاية، جنباً إلى جنب مع الأشخاص من ذوي التوحد، كمن يسير إلى # hأرض مجهولة بدون أن يظهر لها أي نهاية في الأفق، وهذا يتطلب القيام بتصرفات # ֦֧֢֦֧֚֚֚֚֡֝֜֜֜֜ مستمرة من اللطف في الشخصية وحماية الذات. # ֦֧֢֦֧֦֧֦֪ׅ֪ׅ֪ׅׅ֚֚֚֚֡֝֜֜֜֓֡֜֓֡֜֜֜֜֝֜֝֜֓֡֬֜֓֡֬

ولمعرفة المزيد عن التوحد، والاستراتيجيات التي تم ذكرها في هذا الدليل، وغيرها ֦֧֦֧֦֧֦֧֦֧֦֧֦֧֜֜ :<br>: # من الممارسات المستندة للدليل العلمي، الرجاء القيام بزيارة موقعنا التفاعلي # # ۱, :<br>| <u>ا</u>لمجاني على الانترنت من خلال الرابط \_[https://afirm.fpg.unc.edu/afir](https://afirm.fpg.unc.edu/afirm-modules)m . modules

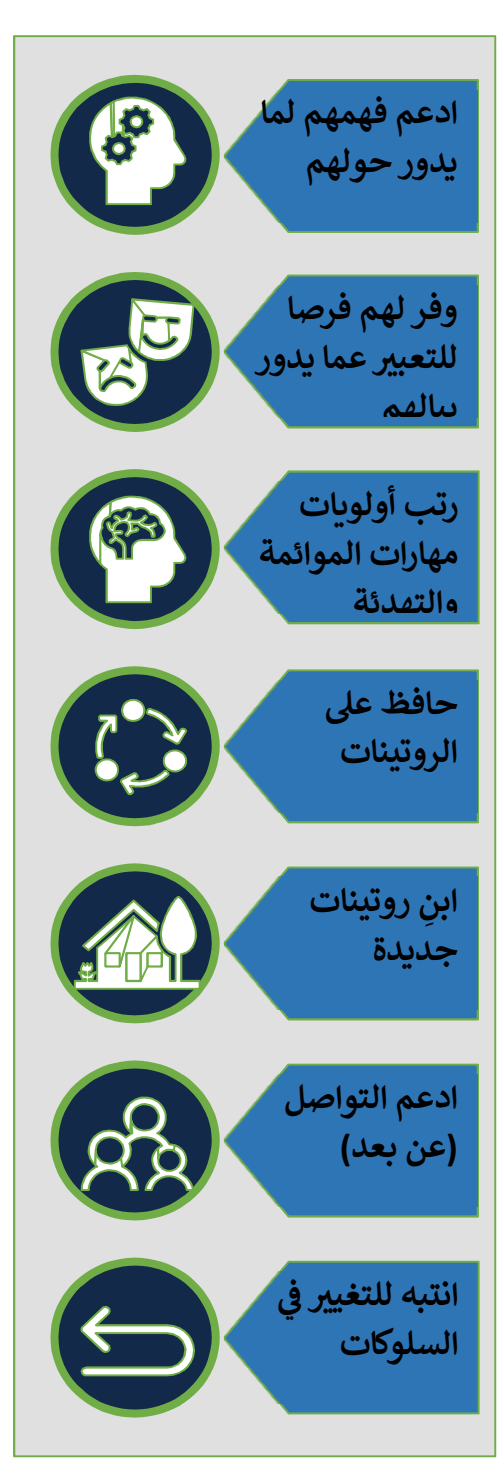

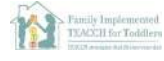

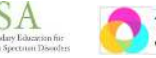

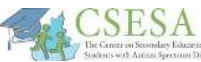

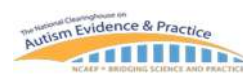

.

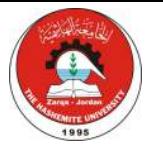

# References

- Faherty, C. (2008). *Understanding death and illness and what they teach about life: A practical guidebook for people with autism or Asperger's, and their loved ones*. Future Horizons: Arlington, TX.
- Hedges, S., White, T., & [Smith, L. \(2014, May\). D](https://csesa.fpg.unc.edu/resources/autism-glance-depression-adolescents-asd)epression in adolescents with ASD (Autism at-a-Glance Brief). Chapel Hill: The University of North Carolina, Frank Porter Graham Child Development Institute, CSESA Development Team.
- Hedges, S., White, T., & [Smith, L. \(2015, February\). A](https://csesa.fpg.unc.edu/resources/autism-glance-anxiety-adolescents-asd)nxiety in adolescents with ASD (Autism at-a-Glance Brief). Chapel Hill: The University of North Carolina, Frank Porter Graham Child Development Institute, CSESA Development Team.
- Hume, K., Regan, T., Megronigle, L., & Rhinehalt, C. (2016). Supporting students with autism spectrum disorder through grief and loss. *Teaching Exceptional Children*, 48(3), 128-136.
- Lipsky, D. (2013). *How people with autism grieve, and how to help: An insider handbook.* Jessica Kingsley Publishers. London, England.
- Mody, M., Manoach, D. S., Guenther, F. H., Kenet, T., Bruno, K. A., McDougle, C. J., & Stigler, K. A. (2013). Speech and language in autism spectrum disorder: a view through the lens of behavior and brain imaging. *Neuropsychiatry, 3(2),* 223-232.
- National Child Traumatic Child Stress Network. (2020). *Parent/caregiver guide to helping families cope with the Coronavirus disease 2019 (COVID-19)* At [https://www.nctsn.org/sites/default/files/resources/fact-sheet/outbreak](https://www.nctsn.org/sites/default/files/resources/fact-sheet/outbreak_factsheet_1.pdf)\_factsheet\_1.pdf
- Ten Tips for Talking about COVID with [your](https://www.pbs.org/newshour/health/10-tips-for-talking-about-covid-19-with-your-kids) Kids: https://www.pbs.org/newshour/health/10-tips-fortalking-about-covid-19-with-your-kids
- Wong, C., Odom, S. L., Hume, K. Cox, A. W., Fettig, A., Kucharczyk, S., … Schultz, T. R. (2014). Evidence-based practices for children, youth, and young adults with autism spectrum disorder. Chapel Hill: The University of North Carolina, Frank Porter Graham Child Development Institute, Autism Evidence-Based Practice Review Group.

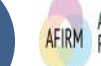

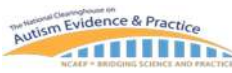

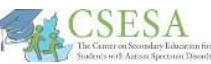

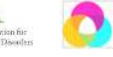

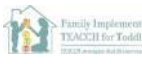

**FRANK PORTER GRAHAM 面UNO CHILD DEVELOPMENT INSTITUTE** 

UNC FPG CHILD DEVELOPMENT INSTITUTE AUTISM TEAM

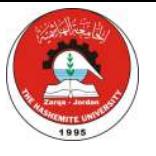

# Suggested Citation

Hume, K., Waters, V., Sam, A., Steinbrenner, J., Perkins, Y., Dees, B., Tomaszewski, B., Rentschler, L., Szendrey, S., McIntyre, N., White, M., Nowell, S., & Odom, S. (2020). *Supporting individuals with autism through uncertain times.* Chapel Hill, NC: School of Education and Frank Porter Graham Child Development Institute, University of North Carolina at Chapel Hill. Retreived [from](https://afirm.fpg.unc.edu/supporting-individuals-autism-through-uncertain-times): https://afirm.fpg.unc.edu/supportingindividuals-autism-through-uncertain-times

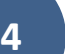

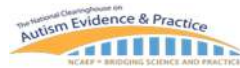

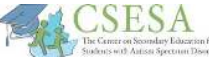

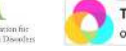

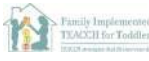